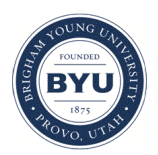

Brigham Young University [BYU ScholarsArchive](https://scholarsarchive.byu.edu/) 

[Theses and Dissertations](https://scholarsarchive.byu.edu/etd)

2019-07-01

# Proactive Energy Optimization in Residential Buildings with Weather and Market Forecasts

Cody Ryan Simmons Brigham Young University

Follow this and additional works at: [https://scholarsarchive.byu.edu/etd](https://scholarsarchive.byu.edu/etd?utm_source=scholarsarchive.byu.edu%2Fetd%2F7594&utm_medium=PDF&utm_campaign=PDFCoverPages)

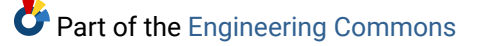

# BYU ScholarsArchive Citation

Simmons, Cody Ryan, "Proactive Energy Optimization in Residential Buildings with Weather and Market Forecasts" (2019). Theses and Dissertations. 7594. [https://scholarsarchive.byu.edu/etd/7594](https://scholarsarchive.byu.edu/etd/7594?utm_source=scholarsarchive.byu.edu%2Fetd%2F7594&utm_medium=PDF&utm_campaign=PDFCoverPages) 

This Thesis is brought to you for free and open access by BYU ScholarsArchive. It has been accepted for inclusion in Theses and Dissertations by an authorized administrator of BYU ScholarsArchive. For more information, please contact [scholarsarchive@byu.edu, ellen\\_amatangelo@byu.edu](mailto:scholarsarchive@byu.edu,%20ellen_amatangelo@byu.edu).

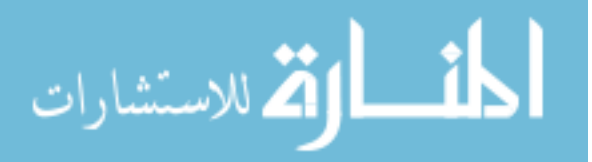

Proactive Energy Optimization in Residential Buildings with Weather and Market Forecasts

Cody Ryan Simmons

A thesis submitted to the faculty of Brigham Young University in partial fulfillment of the requirements for the degree of

Master of Science

John D. Hedengren, Chair Kody Powell Stella Nickerson

Department of Chemical Engineering

Brigham Young University

Copyright © 2019 Cody Ryan Simmons

All Rights Reserved

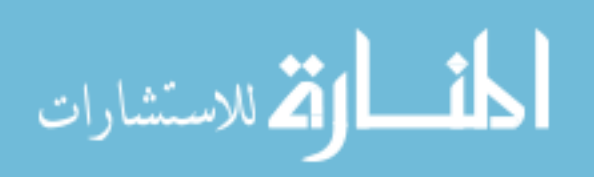

#### ABSTRACT

Proactive Energy Optimization in Residential Buildings with Weather and Market Forecasts

Cody Ryan Simmons Department of Chemical Engineering, BYU Master of Science

This work explores the development of a home energy management system (HEMS) that uses weather and market forecasts to optimize the usage of home appliances and to manage battery usage and solar power production. A Moving Horizon Estimation (MHE) application is used to find the unknown home model parameters. These parameters are then updated in a Model Predictive Controller (MPC) which optimizes and balances competing comfort and economic objectives. Combining MHE and MPC applications alleviates model complexity commonly seen in HEMS by using a lumped parameter model that is adapted to fit a high-fidelity model. HVAC on/off behaviors are simulated by using Mathematical Program with Complementary Constraints (MPCCs) and solved in near real-time with a nonlinear solver. Removing HVAC on/off as a discrete variable decreases potential solutions and consequently reduces solve time and increases the probability of reaching a more optimal solution. The results of this work indicate that energy management optimization significantly decreases energy costs and balances energy usage more effectively throughout the day compared to a home with regular temperature control. A case study for Phoenix, Arizona shows an energy reduction of 21% and a cost reduction of 40%. Homes using this home energy optimization will contribute less to the grid peak load and therefore, improve grid stability and reduce the amplitude of load following cycles for utilities. This case study combines renewable energy, energy storage, forecasts, cooling system, variable rate electricity plan and a multi-objective function allowing for a complete home energy optimization assessment. There remain several challenges, including improved forecast models, improved computational performance to allow the algorithms to run in real-time, and mixed empirical / first principles machine learning methods to guide the model structure.

Keywords: model predictive control, moving horizons estimation, home energy optimization, forecast, thermal modeling, HEMS, energy storage, solar generation

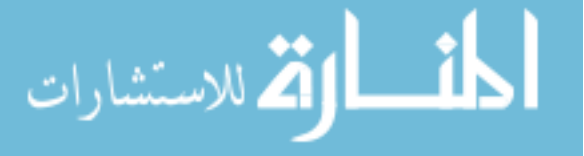

#### ACKNOWLEDGMENTS

I would like to acknowledge the Utah Science Technology and Research (USTAR) and Brigham Young University for providing financial support in this project. I would also like to express my appreciation to those that have assisted in making this project possible: Kody Powell, Stella Nickerson for their guidance as committee members, Damon Petersen for help with the literature review and editing, and Derek Prestwich for assistance with programming and editing. I would also like to thank my thesis advisor, Dr. John Hedengren, for his expertise and mentoring over the course of this project. I am very grateful for the encouragement and continual support from my family not only for this project, but also for my education.

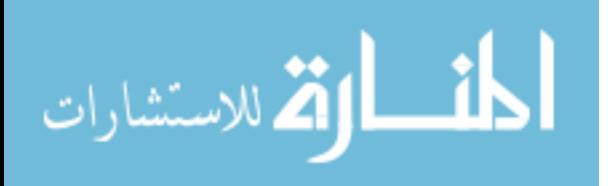

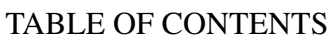

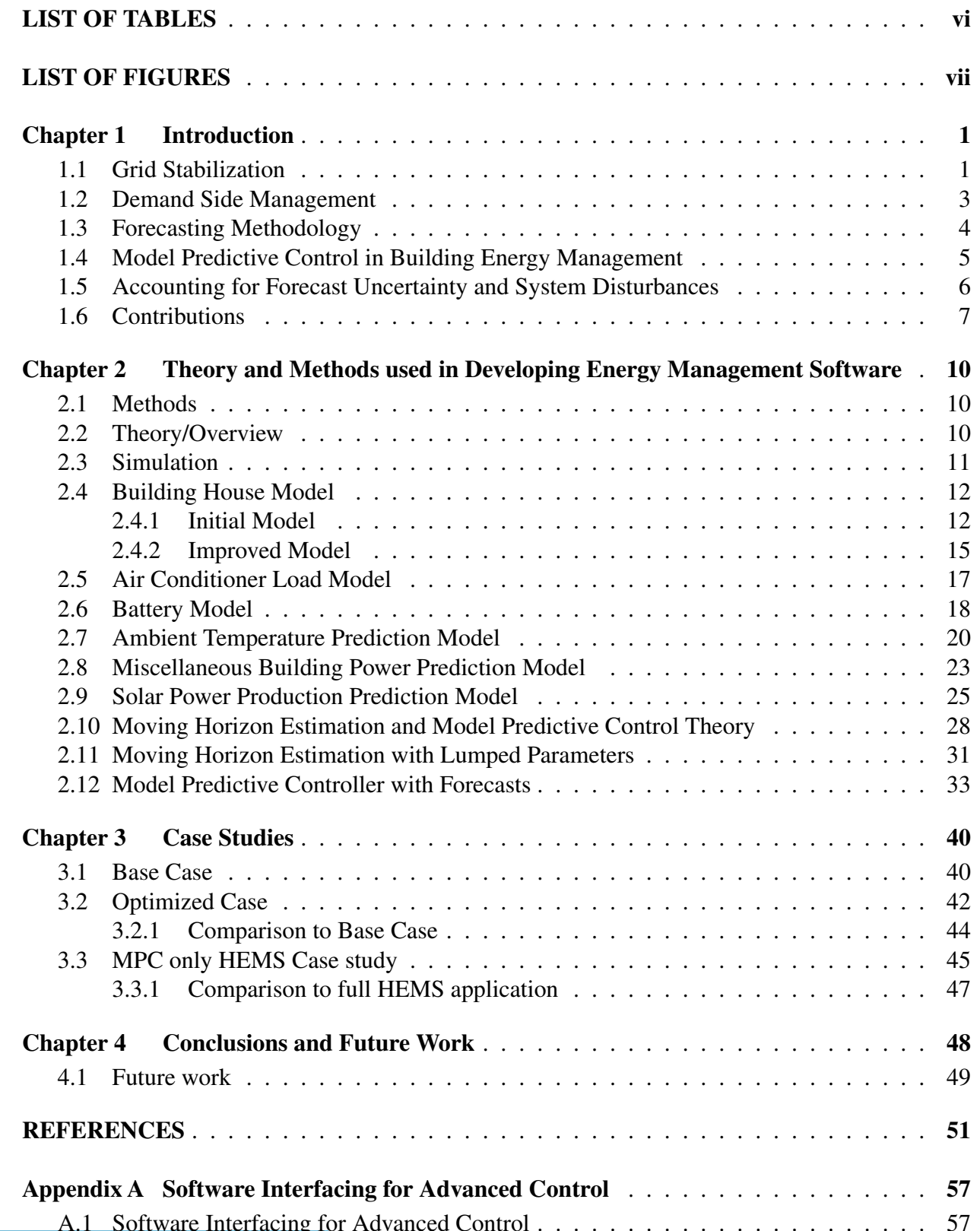

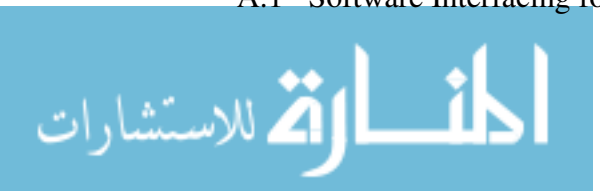

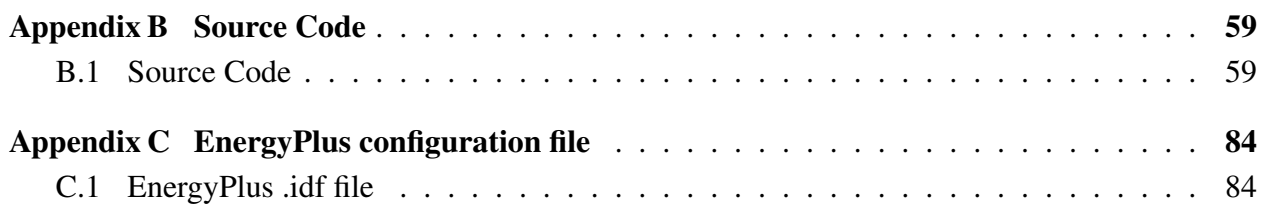

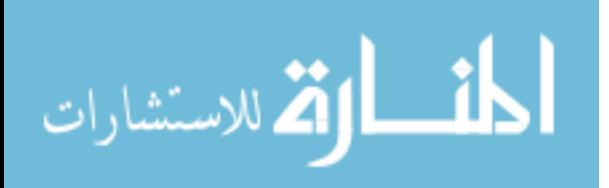

# LIST OF TABLES

<span id="page-6-0"></span>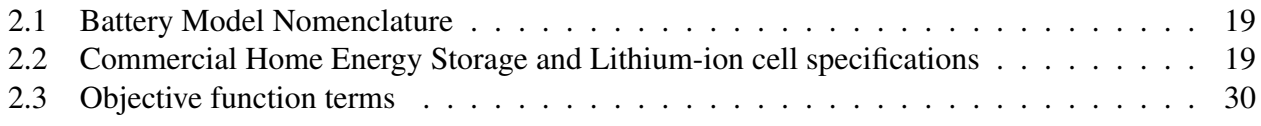

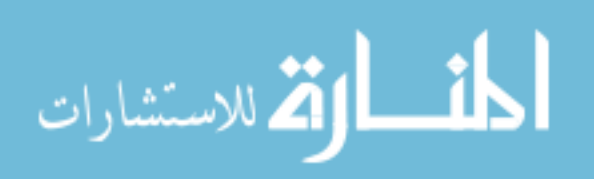

# LIST OF FIGURES

<span id="page-7-0"></span>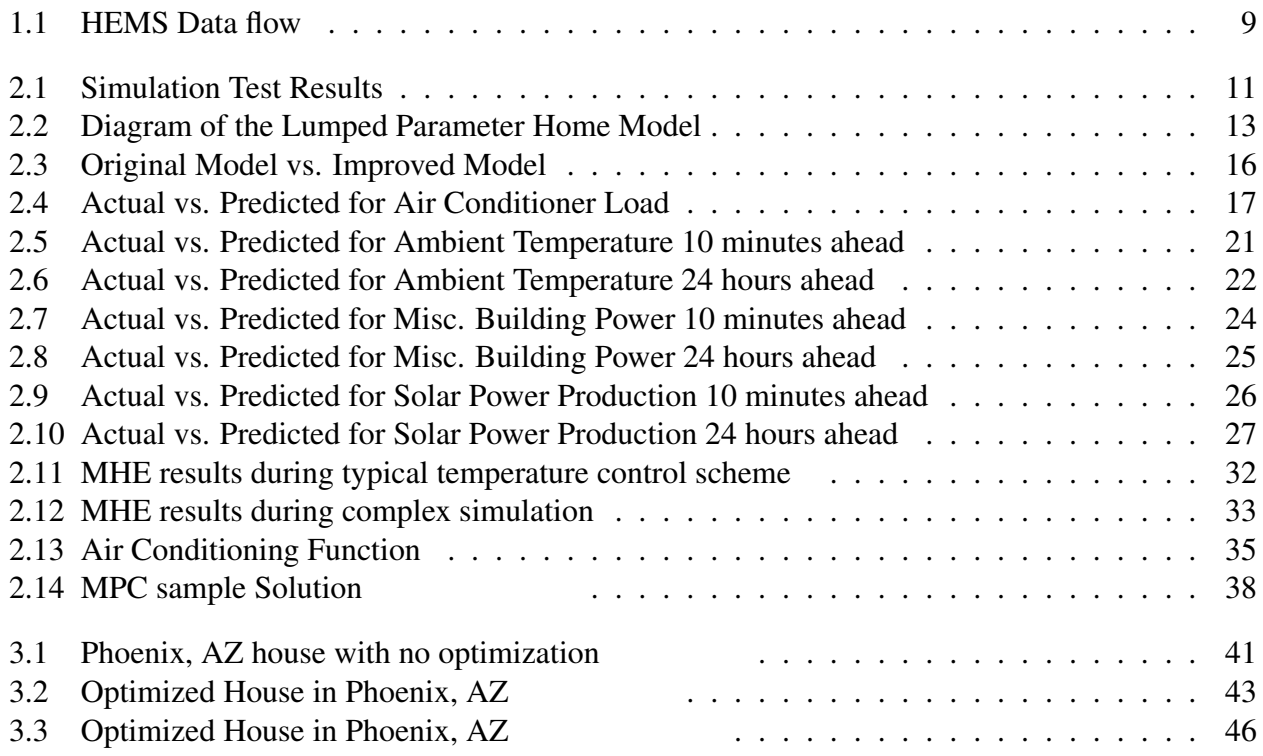

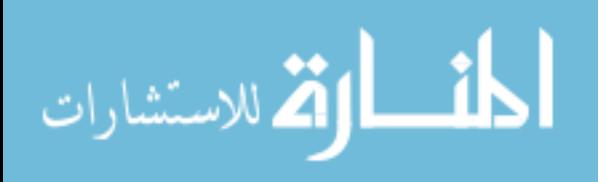

# <span id="page-8-0"></span>CHAPTER 1. INTRODUCTION

The state of Utah is a leader in solar energy installations, ranking second nationally in 2016 with a cumulative total of over 1500 MW installed, enough power for 300,000 homes [\[1\]](#page-58-1). This investment helps reduce air quality problems, but also results in several substantial technological challenges. Alternative energy sources such as solar and wind power have inherent variability which has been shown to destabilize the power grid as the market penetration increases [\[2\]](#page-58-2). The move toward alternative energy and the associated problems have motivated development on predictive control methodologies for building energy management. Demand response optimization mitigates the problems by shifting demand to match production and shaving peak demand. Proactive and predictive methods also restore some grid stability, especially when coupled with energy storage technologies which act as buffers to the time variability of alternative energy sources [\[1\]](#page-58-1). In this work, a proactive demand response energy system management algorithm incorporates a reduced-order building model with model predictive control (MPC) and moving horizon estimation (MHE). Conventional energy management solutions currently in implementation are predominantly reactive, meaning that they only respond to external stimuli as they happen. The proposed system incorporates machine-learned forecasts of future conditions (e.g., forecast supply, demand, and price) to determine when to store, consume, or generate energy and modify the model dynamically based on system measurements in a specified past time horizon (MHE). While the research focuses on specific energy systems where data is readily available, the resulting approach has application at a wide range of scales including single homes and larger buildings such as apartment complexes.

#### <span id="page-8-1"></span>1.1 Grid Stabilization

Due to the time dependency of solar and wind, *when* energy is used becomes as important as *how* energy is used, if not more so. Electricity is a commodity that must be generated

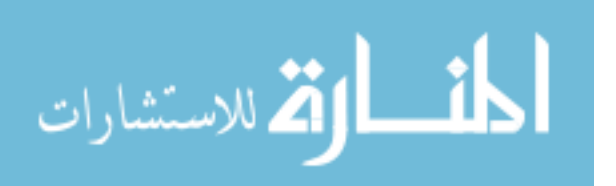

and consumed simultaneously. Both solar and wind energy are inherently intermittent, causing issues with simultaneous production and consumption [\[3\]](#page-58-3). The introduction of intermittent energy sources creates a grid management problem that is currently being addressed with a reactive operating strategy: rapidly ramping fuel-fired power plants to accommodate ever-changing solar and wind [\[3\]](#page-58-3). This is an inefficient use of capital and energy. Reactive strategies create a practical limit to the amount of renewable power that is accommodated by grid infrastructure. Much of the variability in the grid is predictable given weather forecasts and knowledge of consumer habits [\[4\]](#page-58-4). While commercially viable storage technologies are emerging, none have been married to predictive energy management tools that leverage existing techniques for forecasting energy supply and demand. By implementing predictive algorithms that use machine-learned forecasts, energy systems are responsive, charging storage ahead of a shortage event to alleviate future demand.

Powell et al. demonstrate this concept in a paper demonstrating an energy system that uses energy storage systems to match energy production with energy demand, using a solar power plant as a case study [\[3\]](#page-58-3). The goal of the study is to proactively optimize the system to respond to changes in the environment rather than reactively responding to changes. Powell et al. demonstrate that proactive dynamic optimization increases the percentage of incident energy collected by the solar power plant in all scenarios, but most significantly on days when cloud cover exacerbates the intermittent nature of the power source. Powell et al. conclude that different weather conditions correspond with different optimal operating strategies, further demonstrating that proactive control utilizing forecast data improves the efficiency of operation of renewable energy sources. This demonstrates how proactive energy management leads to increased grid stability.

Smart metering is another strategy for maintaining grid stability. Smart meters allow utilities to receive real time data of consumer energy usage. When the majority of consumers have smart meters, a smart grid is formed. Smart grids allow seamless integration of renewable energy sources due to increased knowledge of the system [\[5,](#page-58-5) [6\]](#page-58-6). Utility companies react to changes because the smart grid provides real-time data on consumers' energy usage. If consumers generate power using solar or wind, then there is a reduced demand seen by the utility company. The use of smart meters allows the utility company to see this reduced demand in real time and make decisions accordingly. Smart metering also provides the opportunity for dynamic energy pricing. Dynamic energy pricing allows the utility to manage the electricity on the demand side. With variable utility

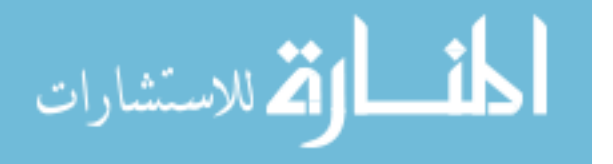

rates, residential and industrial consumers are able to react to changing electricity prices. This leads to an increase in grid reliability and efficiency as it reduces peak loads [\[7\]](#page-58-7). An important observation is that these pricing strategies often do not reduce the amount of energy consumed during the entire day, but instead, smooth out the demand throughout the day.

#### <span id="page-10-0"></span>1.2 Demand Side Management

Heating, ventilation, and air conditioning (HVAC) systems are among the largest electrical energy consumers and large contributors to peak demand in the United States [\[8\]](#page-58-8). One major topic of recent research is demand side management or demand response optimization. Demand response optimization focuses on control strategies for consumers of electrical energy, often responding to dynamic pricing structures set up by utility companies. Sheha and Powell show that a HEMS with a PV system along with battery energy storage can be economically feasible if coupled with the right utility rate structure [\[9\]](#page-58-9). Sheha and Powell also review how rate structures can incentivize or deincentivize energy storage and other peak shaving technologies [\[9\]](#page-58-9). With the right rate structure, consumers can implement strategies to reduce their electricity consumption and reduce costs. Simultaneously, this demand side response helps the utility company and enhances grid stability by smoothing out energy demand throughout the day and reducing peak demand, often through energy storage.

Multiple review articles have been published on demand response [\[10](#page-58-10)[–15\]](#page-59-0). Aghaei and Alizadeh review demand response, showing how demand response leads to greater grid stability with renewable energy penetration [\[10\]](#page-58-10). Shariatzadeh et al. review demand response implementation and methods and suggest how demand response may be implemented in smart grids [\[14\]](#page-59-1). Wang et al. and Brahman et al. review and describe methods for integrated demand response in smart energy hubs. These hubs combine local energy generation sources (i.e. solar power, natural gas turbines) and energy storage (thermal energy storage, battery) and allow them to manage sources of consumed power, acting as semi-independent energy systems interacting with the grid [\[15,](#page-59-0) [16\]](#page-59-2). Good et al. describe the barriers to implementation of demand response including regulatory barriers, market design, physical network barriers, anthropogenic barriers, and other human factors such as lack of understanding [\[11\]](#page-58-11). O'Connell et al. review many of the challenges to demand response such as lack of experience, inherent system uncertainty (i.e. weather and occupancy),

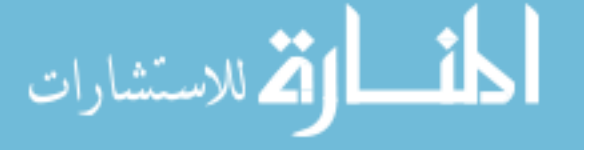

reliable control strategies, and market frameworks [\[17\]](#page-59-3). Paterakis et al. review demand enabling technologies for demand response and provide an overview of the global status quo of demand response implementation [\[12\]](#page-59-4). Yoon et al. investigated the effects of using a demand response controller (DRC) to control the temperature set-points in a home to reduce peak load and energy cost. They demonstrate that the DRC is capable of decreasing the peak load by 24.7%, annual electricity HVAC uses by 4.0%, and cost of electricity by 7.7% to 10.8% based on the pricing structure [\[8\]](#page-58-8). This study shows that there is potential for manipulating home energy consumption by adjusting temperature set-points. Controlling set-points with the addition of market and weather forecasts is predicted to provide even better reductions in cost, consumption, and peak loads.

## <span id="page-11-0"></span>1.3 Forecasting Methodology

Forecasting is one of the most important tools for proactive energy management systems. Proactive systems inherently require predictions of future system behavior to mitigate foreseen issues rather than reacting to them. A significant amount of research has been done to optimize and forecast HVAC systems as they are the largest consumer of building electricity and consequently cause a majority of peak loads [\[18](#page-59-5)[–20\]](#page-59-6). Weather forecasting is also an active research topic because of the increasing penetration of renewable energy sources and the inherent dependency on weather conditions for power generation. It is crucial to incorporate weather and HVAC forecasting because they are intrinsically interrelated. For example, if it is a hot and sunny day, solar energy generation increases and the HVAC system requires more energy to cool the home. The energy management system may sub-cool the home or allow the temperature set-point to increase if there is insufficient solar power with peak energy prices. The energy management software may also reduce energy consumption at peak energy price times to sell electricity back to the grid. This is the underlying reason proactive building energy management systems are useful.

A significant amount of literature has been published on the development of efficient and accurate forecasting algorithms [\[21\]](#page-59-7). Bilbao et al. present a machine-learning (ML) based regression forecasting method using an artificial neural network (ANN) with Bayesian regulation back-propagation and test this method on a building at the University of New South Wales [\[22\]](#page-59-8). Daut et al. use a hybrid swarm intelligence algorithm and support vector machine to achieve superior performance for building electrical energy consumption forecasting [\[23\]](#page-59-9). Deb et al. perform

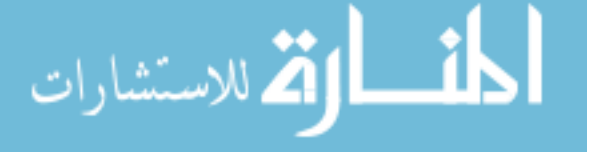

a review on time series energy consumption forecasting for building energy optimization by comparing methods based on historical data (black box) to those based on first-principles simulation (white box) [\[24\]](#page-59-10). Tanveer et al. and Wei et al. both review data-driven methods for prediction of large scale building energy consumption with a focus on artificial neural networks, clustering, and support vector machines [\[4,](#page-58-4) [25\]](#page-60-0). Wang et al. review artificial intelligence methods for building energy prediction with an emphasis on the difference between single and ensemble methods [\[26\]](#page-60-1). Foucquier et al. review first-principles physics based building modeling and energy performance predictions [\[27\]](#page-60-2). Amasyali et al. review building energy consumption prediction methods with a focus on data pre-processing, data processing, and prediction itself [\[28\]](#page-60-3). Fumo et al. provide an overview of prediction models which work with entire building energy simulation software packages [\[29\]](#page-60-4). Lazos et al. review common forecasting methods, discussing the difference between the short prediction horizons typical of statistical or data-driven methods compared to the longer time horizons typical of physics-based methods [\[30\]](#page-60-5).

#### <span id="page-12-0"></span>1.4 Model Predictive Control in Building Energy Management

Although many control strategies are employed for proactive energy management of building energy systems, this work's scope is limited to MPC. MPC is a well-known control method which utilizes a process model to predict future values given a set of control moves over a future time horizon. The set of control moves over the future horizon is optimized using dynamic optimization methods which are well-documented in literature [\[31,](#page-60-6)[32\]](#page-60-7). When integrated with forecasting, dynamic optimization allows the control strategy to proactively mitigate for disturbances prior to their occurrence when they are predicted to occur during the future time horizon. MPC for building energy optimization has been an active topic for several decades, with multiple review articles written on the topic [\[33–](#page-60-8)[36\]](#page-60-9). One important aspect of MPC is the model used for optimization and prediction. Model complexity has a significant impact on computational power and time required to solve the dynamic optimization problem, sometimes making on-line implementation of the control strategy infeasible. Several articles identify methodologies to reduce computational complexity of the building energy MPC problem. Picard et al. present a linear time invariant (LTI) state space model for the problem which allows the model complexity to be decoupled from the required computational time, although at the expense of system nonlinearities [\[37\]](#page-60-10). Ruiz et al.

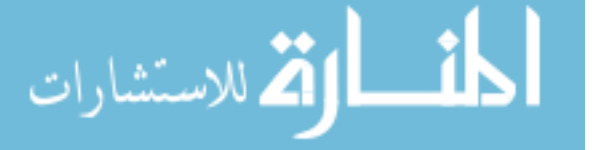

introduce a genetic algorithm (NGSA-II) as an optimization method in an effort to reduce the computational burden of the problem [\[38\]](#page-60-11). Sangi et al. suggest a model based on exergy (usable work) rather than on energy consumption and an agent-based hybrid model predictive controller [\[39\]](#page-61-0). Santoro et al. introduce a nonlinear model predictive control (NMPC) formulation with a nonlinear model to describe the building system [\[40\]](#page-61-1).

Another important aspect of MPC in relation to building energy optimization and grid stabilization is the integration of energy storage such as thermal energy storage (TES) and batteries. Yu et al. conduct a comprehensive review of control strategies to integrate thermal energy storage to shift peak load and allow for greater renewable energy penetration in the grid, including an overview of MPC's space [\[33\]](#page-60-8). Khakimova et al. present a method for utilizing MPC on a smart house equipped with photovoltaic (PV) power, thermal energy storage, and an HVAC system with the objective to minimize energy purchased from the grid [\[41\]](#page-61-2). Multiple objectives also commonly exist in building energy optimization as occupant thermal comfort and energy efficiency are typically conflicting objectives. This concern is inherently covered in all works in this space, but is more explicitly addressed by Ascione et al. [\[42\]](#page-61-3). Ascione et al. use a multi-objective dynamic optimization with a genetic algorithm, hourly set-points, and weather and occupancy forecasts to generate a Pareto front from which the user chooses an optimal solution based on comfort and efficiency preferences. Oldewurtel et al. developed a MPC framework for integrated room automation to control thermal comfort, maximize energy efficiency, as well as control luminance and room carbon dioxide levels [\[43\]](#page-61-4). Touretzky tackle the issue of time-scales by implementing a long-time scale HVAC scheduling formulation with forecasts and a short-time scale model predictive controller to meet the proactive schedule [\[44\]](#page-61-5). Touretzky et al. introduce an economic MPC formulation for an overall economic objective in the same work. Afram et al. provides a review of for building energy optimization, addressing differences among literature in many aspects of MPC [\[34\]](#page-60-12). Killian et al. provide answers to many practical and technical questions regarding MPC for building energy optimization [\[35\]](#page-60-13).

#### <span id="page-13-0"></span>1.5 Accounting for Forecast Uncertainty and System Disturbances

MPC provides an effective means for proactive control and optimization of building HVAC systems to reduce energy consumption and maximize efficiency, all while enhancing grid stabi-

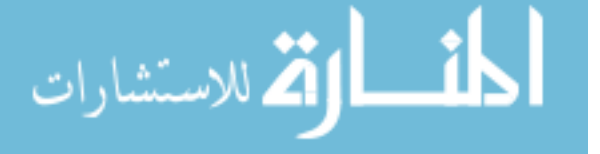

lization. However, energy consumption and weather forecasts which allow for effective predictive and proactive control are often inaccurate, which leads to sub-optimal control [\[24,](#page-59-10) [45,](#page-61-6) [46\]](#page-61-7). In addition to uncertainty in building energy forecasts and weather forecasts, system disturbances can occur which could be unpredicted by the proactive controller [\[47\]](#page-61-8). There have been many methods presented to deal with these issues in the academic literature. Santoro et al. introduce system disturbances and model mismatch into their simulations with NMPC of a building energy system, accounting for uncertainty in model mismatch and demonstrating robust performance [\[40\]](#page-61-1). Oldewurtel et al. present a stochastic model predictive control (SMPC) approach to account for uncertainty in weather forecasts which outperforms the control in their study [\[43\]](#page-61-4). Vahid-Pakdel et al. use a stochastic mixed-integer linear programming (MILP) methodology to account for uncertainties such as in demands, prices, and wind speed in a smart grid optimization, reducing costs by 5% [\[48\]](#page-61-9). Kim et al. use adaptive MPC and multiple distributed simple system models to both alleviate computational burden and address system disturbances in building energy control [\[47\]](#page-61-8). Zhang et al. introduce randomized model predictive control (RMPC) which samples multiple possible scenarios within an uncertainty window to implement stochastic methods in the absence of a probabilistic disturbance model [\[49\]](#page-61-10). Kwak et al. introduce methods to incorporate real-time weather data and building energy consumption data into MPC to mitigate error due to uncertainty and inaccuracy in forecasts [\[46,](#page-61-7) [50\]](#page-61-11). Ebrahimpour and Santoro develop a methodology for utilizing MHE in conjunction with MPC with a simplified model to account for uncertainties and model measurement mismatch due to load and occupancy [\[51\]](#page-62-0). In this work we present a methodology to utilize MHE to incorporate real-time weather and building energy consumption data into MPC via dynamic parameter estimation.

# <span id="page-14-0"></span>1.6 Contributions

The novel contributions of this work include the following:

1. A home energy management system (HEMS) that uses a combined MHE and MPC approach that estimates residential home building parameters and optimizes home energy in real-time. Mathematical building models are often very complicated and computationally expensive.

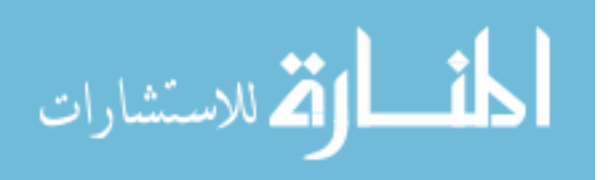

This work overcomes this obstacle by using a lumped parameter model that is adapted to fit a high-fidelity model.

- 2. A hybrid approach manages the on/off behavior of air conditioners as a continuous function using a mathematical program with complementarity constraints (MPCC). Discrete variables increase the number of potential solutions which require more computation resources and time. By using MPCC's, the discrete behaviors are converted into a continuous function that is solved with continuous optimization.
- 3. A combined renewable energy, energy storage, forecasts, cooling system, variable rate electricity plan, and multi-objective function residential house model is presented and tested on a simulated home in Phoenix, Arizona. This combination includes all major energy flows within a home as well as important outside disturbances. Accounting for these factors allows for a complete home energy optimization assessment with controlled conditions to assess the potential benefit from the HEMS approach.

This work provides a framework to develop and optimize a HEMS with forecasting. Figure [1.1](#page-16-0) shows how each of the individual components fit together to form the complete HEMS framework. The process begins with simulated home data. This data is sent to the MHE application where the home parameters values are estimated. Simulation data is also sent to the forecasting models where future values are predicted. The home parameters and future predictions are sent to the MPC application where climate control, battery usage, and energy flows in the home are optimized. Optimized decisions are sent back to the simulation and implemented into the HEMS. This cycles repeats every 10 minutes to allow time for the optimizer to converge to a solution.

This work is useful to researchers and HEMS developers interested in home modeling, automation, forecasting, and energy usage optimization. The following sections of the paper describe the methods used to model and optimize homes using the energy management software. The concluding sections quantify and discuss the effect of implementing the optimization software. They also provide suggestions to improve and continue the work discussed in this paper. Appendix [A,](#page-64-0) [B,](#page-66-0) and [C](#page-91-0) include the source code required to run the HEMS and simulation.

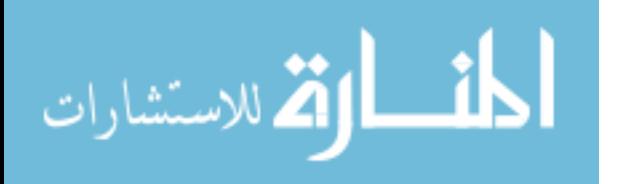

8

<span id="page-16-0"></span>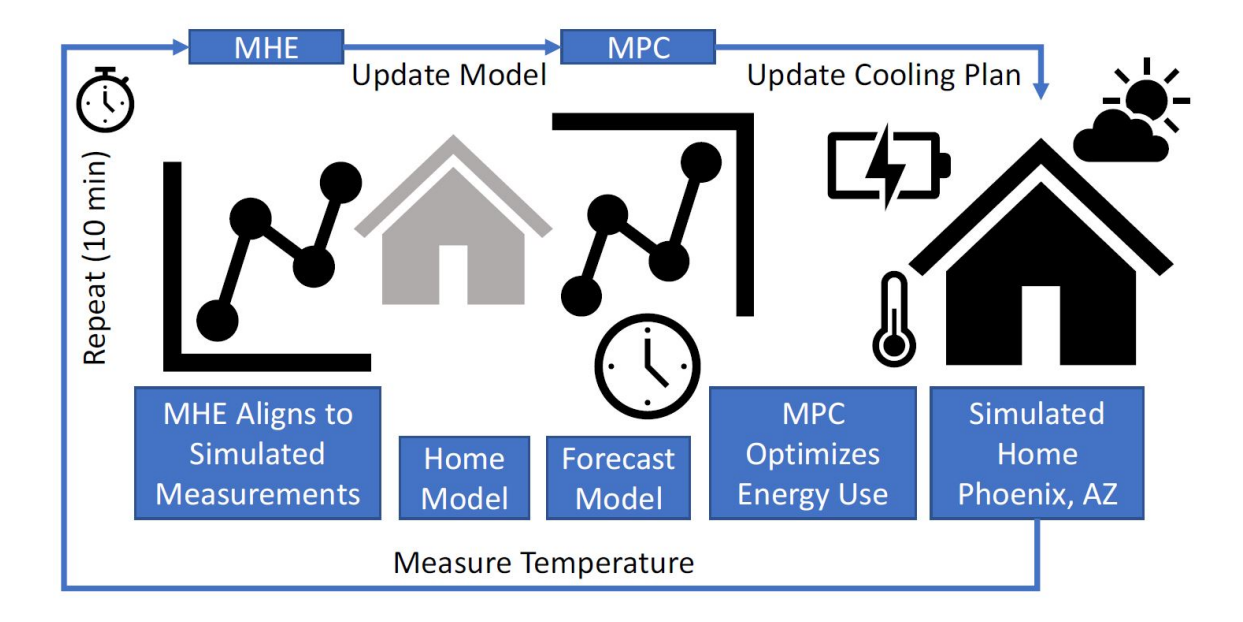

Figure 1.1: HEMS Data flow

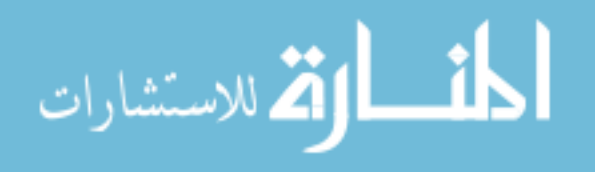

# <span id="page-17-0"></span>CHAPTER 2. THEORY AND METHODS USED IN DEVELOPING ENERGY MAN-AGEMENT SOFTWARE

#### <span id="page-17-1"></span>2.1 Methods

This chapter discusses the reduced-order and EnergyPlus models, HVAC thermal and electrical systems, and weather forecast models. It also describes the mathematical formulation of MHE and MPC methods used. Lastly, the results of the MHE and MPC applications are included and discussed.

# <span id="page-17-2"></span>2.2 Theory/Overview

A simulator is used to allow practical and efficient software testing. EnergyPlus is a console-based program funded by the Department of Energy (DOE). Energy is used to simulate whole building energy systems and allows users to completely customize the building parameters. EnergyPlus provides energy consumption data for the whole home including lights, plugs, appliances, heating and cooling. EnergyPlus also allows users to manipulate time step resolution, HVAC configurations, heat transfer calculation strategies, etc. Using the data from the simulator, an MHE is used to fit parameters in a heat transfer equation that makes a correlation between ambient temperature and the inside home temperature. This correlation is then combined with forecasts to optimize home energy flows by manipultating variables such as temperature set-points. In addition to changing the home temperature set-points, the controller makes decisions on whether to charge or discharge a battery used for energy storage and whether to buy or sell electricity to the grid. These decisions are determined by minimizing the total cost of the energy system. Profits can be gained at individual time steps if net metering is available and there is an excess amount of energy in the home system. Ultimately, the solver is minimizing and shifting energy loads which results in minimizing energy costs when properly utilizing variable rate pricing structures.

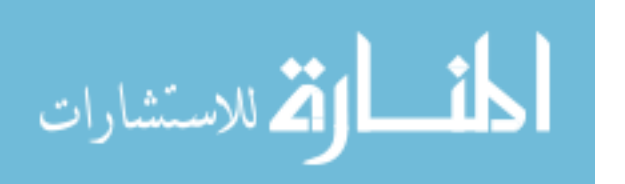

10

## <span id="page-18-0"></span>2.3 Simulation

Figure [2.1](#page-18-1) shows the results of an example simulation in EnergyPlus. The blue line is the amount of electricity used by the HVAC system to cool the house and the red line is the ambient temperature outside of the home. A correlation is seen between the ambient temperature and the energy required by the HVAC system.

<span id="page-18-1"></span>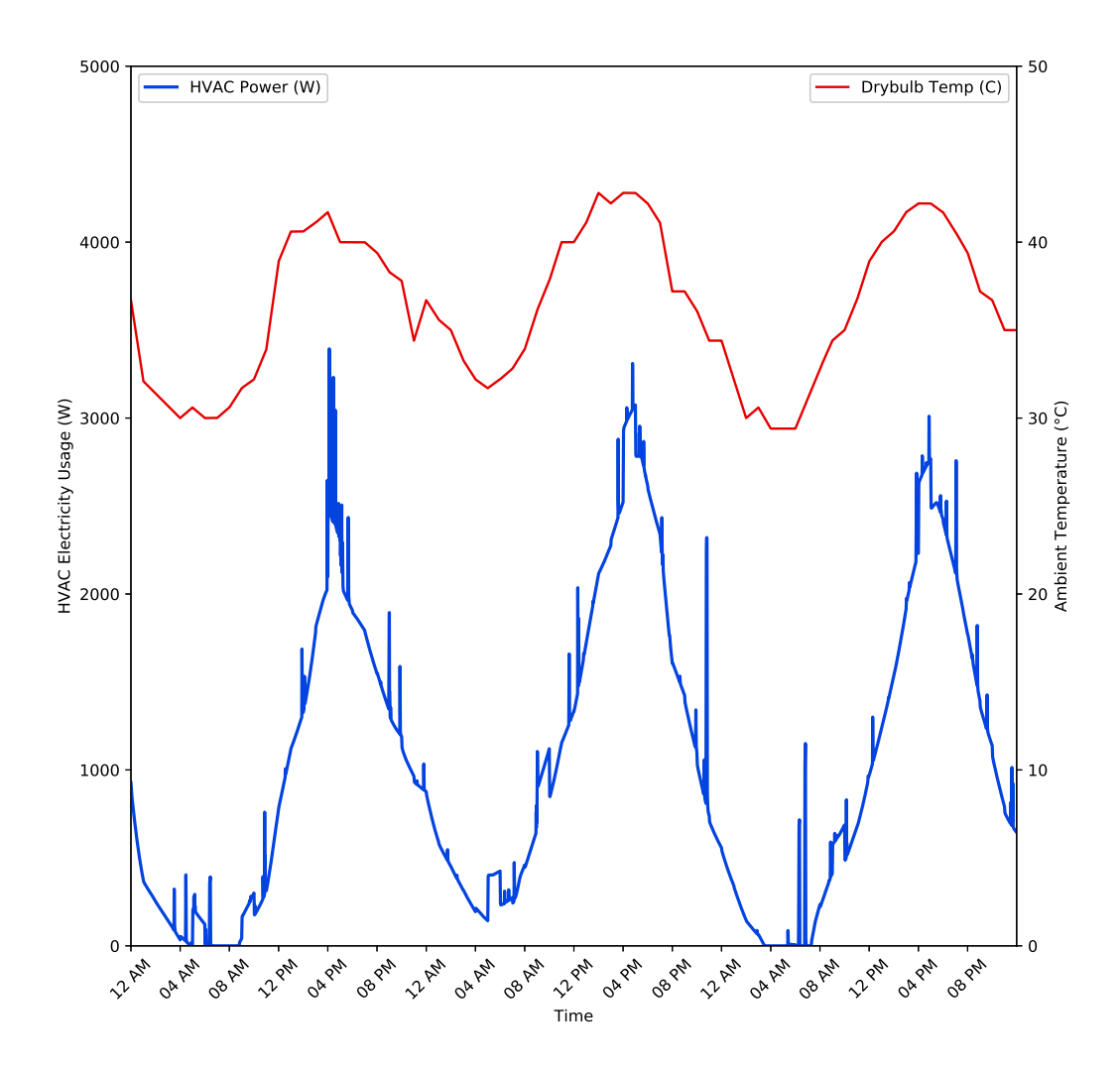

Figure 2.1: Simulation Test Results

As discussed in the introduction, air conditioning units are one of the main electricitydemand contributors. As a result, the initial focus is to build an energy management software that encapsulates the correlation seen in Figure [2.1](#page-18-1) to reduce electricity costs. Summer months have

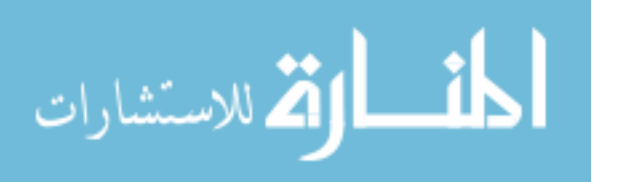

the highest cooling demand and have the highest potential to improve energy usage. Consequently, this work focuses on optimization during summer months.

#### <span id="page-19-1"></span><span id="page-19-0"></span>2.4 Building House Model

#### 2.4.1 Initial Model

An accurate house model is needed to optimize the energy usage. A reduced first principles based model is developed to accurately model the thermodynamics of the house. The basis of the house model is derived from the total energy equation shown in Equation [2.1.](#page-19-2)

<span id="page-19-2"></span>
$$
\frac{\partial}{\partial t} \left( \frac{1}{2} \rho v^2 + \rho \hat{U} \right) = -\left( \nabla \cdot \left( \frac{1}{2} \rho v^2 + \rho \hat{U} \right) v \right) - (\nabla \cdot q) - (\nabla \cdot p v) - (\nabla [\tau \cdot v]) + \rho (v \cdot g) \quad (2.1)
$$

One of the main goals of this work is to develop a model that is accurate but also simple. Although Equation [2.1](#page-19-2) does not include nuclear, radiative, electromagnetic, or chemical forms of energy, it is still too complex to be optimized efficiently in a real time HEMS. Equation [2.1](#page-19-2) is simplified with a few assumptions. The first assumption is that energy transfer is dominated by convective and conductive heat transfer. This assumption eliminates the last three terms of Equation [2.1.](#page-19-2) The next assumption is that there is no mechanical energy transfer. This assumption eliminates  $\frac{1}{2}\rho v^2$  from the Equation [2.1.](#page-19-2) With these two assumptions the model is reduced down to Equation [2.2.](#page-19-3)

<span id="page-19-3"></span>
$$
\frac{\partial}{\partial t}\rho \hat{U} = -(\nabla \cdot \rho \hat{U}v) - (\nabla \cdot q) \tag{2.2}
$$

Equation [2.2](#page-19-3) is a simplified version of the total energy balance and contains the information needed for an effective house model. Next, it is helpful to switch Equation [2.2](#page-19-3) from the internal energy form to a temperature form. This is done by first converting internal energy to enthalpy and then enthalpy to a function of temperature. The resulting equation is shown in Equation [2.3.](#page-19-4)

<span id="page-19-4"></span>
$$
V\rho \hat{C}_p \frac{dT}{dt} = \left(hA_{conv} - \frac{kA_{cond}}{L}\right) \Delta T \tag{2.3}
$$

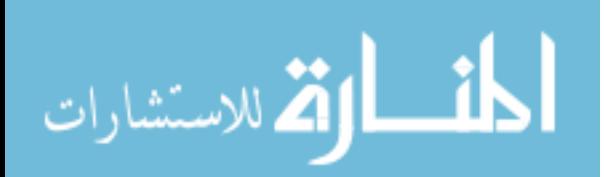

The final transformation to the energy balance is to lump the parameters together. Parameter lumping is helpful in simplifying a model because one parameter contains the information of many constant values instead of estimating each one individually. This concept is particularly helpful when estimating parameter values in an MHE application because it simplifies the solution and also decreases the degrees of freedom. Equation [2.4](#page-20-1) shows the final lumped parameter house model which closely resembles Newton's Law of Cooling. Equation [2.5](#page-20-2) shows how the parameters are lumped.

<span id="page-20-1"></span>
$$
\frac{dT}{dt} = \lambda \Delta T \tag{2.4}
$$

<span id="page-20-2"></span>
$$
\lambda = \frac{\left(hA_{conv} - \frac{kA_{cond}}{L}\right)}{V\rho\hat{C}_p}
$$
\n(2.5)

Equation [2.4](#page-20-1) is now applied specifically to the HEMS. The goal is to have a mathematical relationship between the outside temperature and the temperature of the air inside the home. To achieve this relationship, the house is divided into parts. These parts include, the outside surface of the wall, the inside surface of the wall, and the air contained in the home itself. This is done because the transfer of energy and heat capacitance of these sections are different and must be separated to model the home accurately. Figure [2.2](#page-20-0) shows a diagram of how the house is divided into different parts.

<span id="page-20-0"></span>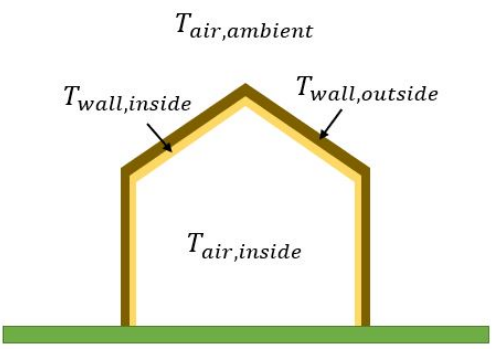

Figure 2.2: Diagram of the Lumped Parameter Home Model

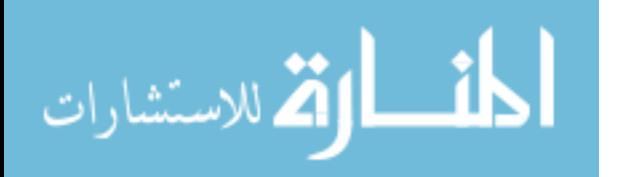

The first part of the energy balance is the heat transfer through the outer wall which is represented by Equation [2.6.](#page-21-0) This equation is displayed in the same order as the generic balance equation seen in Equation [2.2.](#page-19-3) The left side of Equation [2.6](#page-21-0) is the accumulation of total energy contained in the outer wall. The parameter *A* contains information about the density, heat capacity, and area of the outer wall. This value is estimated so the exact values of density, heat capacity, and area are not needed. The accumulation term also contains the time differential of the outside wall temperature. This allows the model to adjust for changes in the total energy in the outer wall over time. The right side of Equation [2.6](#page-21-0) contains terms that account for the input and output flows to and from the outside wall. The first term is the flow of energy by convection due to the ambient temperature around the outside of the home. The second term is the flow of convection due to the inner wall temperature. If the difference in temperatures is positive, it means the energy is flowing into the home and vice versa for a negative difference.

<span id="page-21-0"></span>
$$
A\frac{dT_{wall,outer}}{dt} = B\left(T_{wall,outer} - T_{air,ambient}\right) - C\left(T_{wall,outer} - T_{wall,inner}\right) \tag{2.6}
$$

Equation [2.7](#page-21-1) describes the energy balance around the inner wall. The concepts are the same as the outer wall. Energy flows in and out by convection from the outer wall and the air inside the home.

<span id="page-21-1"></span>
$$
D\frac{dT_{wall,inner}}{dt} = E\left(T_{wall,inner} - T_{wall,outer}\right) - F\left(T_{wall,inner} - T_{air, inside}\right)
$$
 (2.7)

Finally, the energy balance of the air inside the home needs to be developed. As before, there is a convection term that describes the energy flow between the inner wall and the air inside the home. Equation [2.8](#page-21-2) includes a new term, *QHVAC*, which is the amount of energy flow from the HVAC system. *QHVAC* is positive for an air-conditioner and negative for a furnace or heater. Lastly,  $HVAC<sub>I/O</sub>$  is whether the HVAC system is on or off. This is a binary variable represented as a 0 or a 1.

<span id="page-21-2"></span>
$$
G\frac{dT_{air, inside}}{dt} = H\left(T_{air, inside} - T_{wall, inner}\right) - Q_{HVAC}\left(HVAC_{I/O}\right)
$$
\n(2.8)

Equations [2.6](#page-21-0) - [2.8](#page-21-2) combine to form a reduced-order model capable of representing the principle temperature dynamics of the home. The energy balances neglect radiation and conduc-

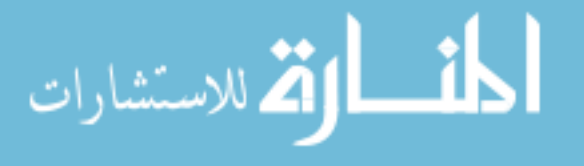

tion influences. These are negligible compared to convection at ambient temperatures so they are eliminated from the energy balance.

#### <span id="page-22-0"></span>2.4.2 Improved Model

A deficiency in the lumped parameter model described by Equations [2.6](#page-21-0) - [2.8](#page-21-2) is exposed when testing with the EnergyPlus simulator. The lumped parameter model above fits the house data well when the air conditioner is only on for short periods of time, but fails to capture the correct behavior if the air conditioner is on for extended periods. As a result, the optimizer is unable to predict the temperature of the home appropriately and a new model is developed.

The energy balance described in Equation [2.2](#page-19-3) still holds true, but the model is augmented. The augmented model equations are shown below in Equations [2.9](#page-22-1) and [2.10.](#page-22-2)

<span id="page-22-1"></span>
$$
\frac{dT_{air, inside}}{dt} = A \left( T_{ambient} - T_{air, inside} \right) + B \left( T_{ground} - T_{air, inside} \right) - C \left( HVAC_{I/O} \right) - D \left( HVAC_{Status} \right) \tag{2.9}
$$

<span id="page-22-2"></span>
$$
\frac{dHVAC_{I/O}}{dt} = HVAC_{Status}
$$
\n(2.10)

Two major additions are incorporated in this model which are the heat transfer effects of the ground temperature and an additional term for the HVAC system. The ground temperature influence is added because it improved the model accuracy when applying it to a variety of different climates.

The last term of Equation [2.9](#page-22-1) is what ultimately improved the model. Equation [2.10](#page-22-2) shows that  $HVAC_{Status}$  is just the change in  $HVAC_{I/O}$ . This allows the model to track what state the HVAC system is in. For example, when the air conditioner turns on, the status goes from 0 to 1 and results in a *HVACStatus* value of 1. On the other hand, if the air conditioner turns off, then the status goes from 1 to 0 and results in a *HVACStatus* value of -1. This is important to capture in the model because HVAC systems have different behaviors when the system turns on, has been on for a period of time, and turns off. With the combination of the terms  $C(HVAC<sub>I/O</sub>)$  and  $D(HVAC<sub>Status</sub>)$ , the house model accurately represent these effects.

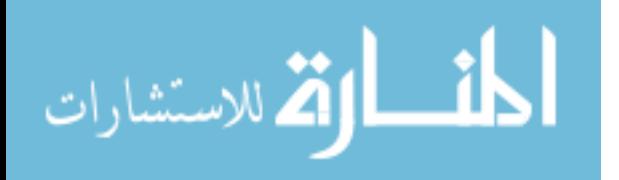

15

Figure [2.3](#page-23-0) shows the results of the change. The first subplot shows the original model. This model was developed when the air conditioner status was changed rapidly in a cyclic manner. This subplot shows the result when the status is more variable. There is significant deviation from the actual data even though the model seems to match the points of inflection. The second subplot of Figure [2.3](#page-23-0) shows the results of the improved model. The fit is not perfect but does match the data closer than the original model. These subplots show that the improvement was critical to the success of the HEMS because the optimizer will not likely provide a cyclic solution.

<span id="page-23-0"></span>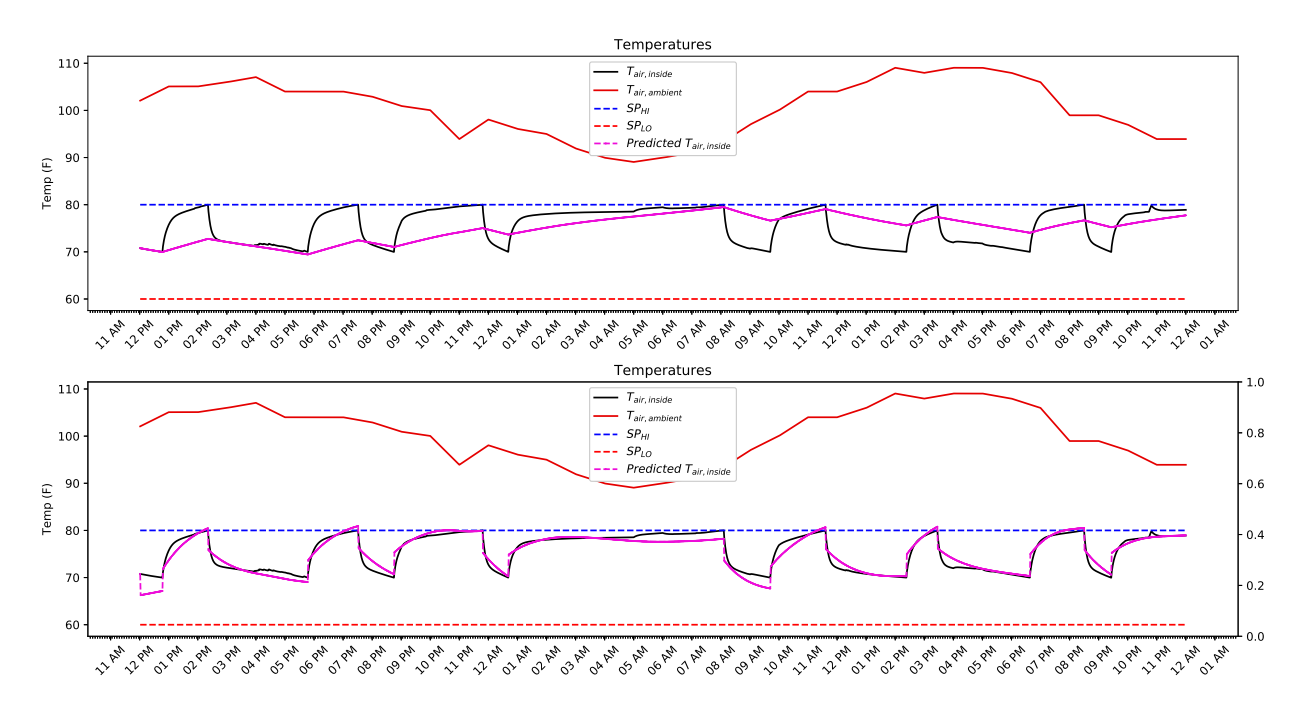

Figure 2.3: Original Model vs. Improved Model

It is important to notice that the number of balance equations in the previous model is reduced from three down to one. The addition of Equation [2.10](#page-22-2) complicates the model and increases the time to converge. This complication arises because the model is discretized over a long time horizon and is non-linear. To maintain fast and reliable solutions, the energy balance equations for *Twall*,*inner* and *Twall*,*outer* are removed by setting the inner wall, outer wall, and inside air temperature equal. The results and comparison of the models are discussed in more detail in further sections.

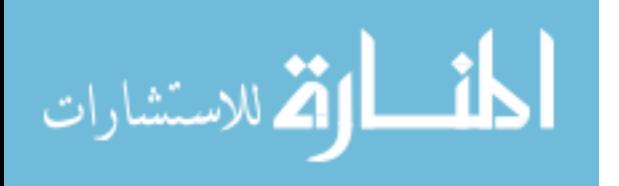

#### <span id="page-24-0"></span>2.5 Air Conditioner Load Model

Another aspect of the system that needs to be modeled is the air conditioner load. Although the air conditioners used in this work are On/Off, power consumption varies based on the efficiency of the unit. This efficiency is a function of many external influences such as humidity, temperature, age of the unit, and so on. Through careful consideration of many of these influences, the ambient air temperature is found to have a dominating impact on the efficiency and that the other effects are negligible. As a result, Equation [2.11](#page-24-2) is developed to model the load of the air conditioner unit. The constant *A* is obtained by using MHE. Figure [2.4](#page-24-1) shows the accuracy of the model which has an average  $R^2$  value greater than .99.

<span id="page-24-1"></span>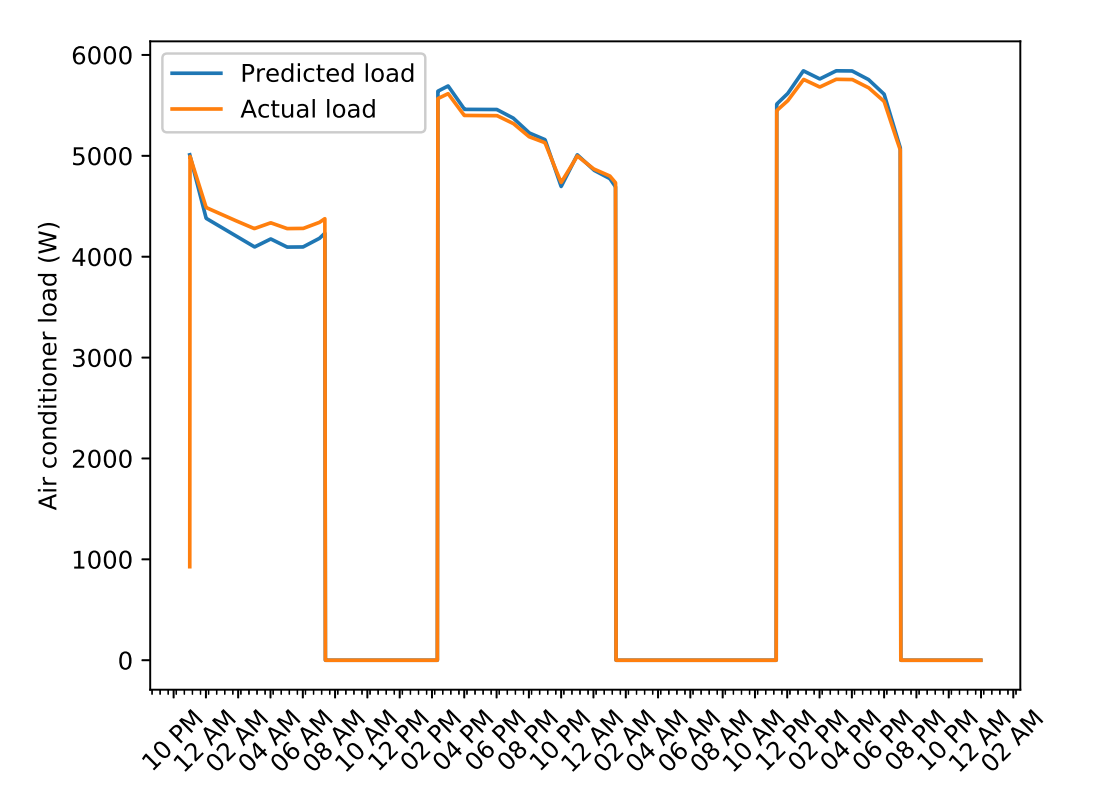

<span id="page-24-2"></span>
$$
HVAC_{load} = A\ HVAC_{I/O}\ T_{air, ambient} \tag{2.11}
$$

- Figure 2.4: Actual vs. Predicted for Air Conditioner Load

This is a crucial addition because it allows the optimization algorithm to perform better than if a constant load is assumed. This is especially true because the efficiency is worse during

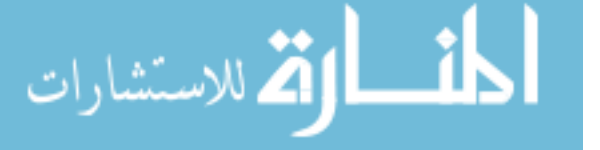

the middle of the day and results in a higher load as shown below in Figure [2.4.](#page-24-1) This is commonly when air conditioners are on and when energy prices are at their highest. Having a model that explains these trends is essential to finding the true optimum.

#### <span id="page-25-0"></span>2.6 Battery Model

Energy storage supplements a HEMS. Having the ability to store and use energy at different times then when it is produced allows MPC to have more degrees of freedom to optimize the energy system. To be able to do this, an accurate battery model is needed so that the system can anticipate storage usage and efficiency.

The model used in this work is a commercial home energy storage battery system as seen in Table [2.2.](#page-26-1) Equations [2.12](#page-25-1) - [2.13](#page-25-2) convert the total battery unit into a system of lithium-ion battery cells. The individual lithium-ion cell properties are found in Table [2.2.](#page-26-1)

<span id="page-25-1"></span>
$$
N\_Cells_{series} = \frac{V_{battery}}{V_{cell}} \tag{2.12}
$$

<span id="page-25-2"></span>
$$
N\_Cells_{parallel} = \frac{\frac{Q_{battery}}{V_{battery}}}{Q_{cell}}
$$
 (2.13)

Equations [2.14](#page-25-3) - [2.18](#page-25-4) are the remainder of the battery model equations. The first equation calculates the power going into or out of the battery after accounting for AC to DC, or DC to AC inversion losses. Equations [2.15](#page-25-5) and [2.16](#page-25-6) convert the power into the current in or out of the individual battery cells. Equations [2.17](#page-25-7) and [2.18](#page-25-4) track the battery state of charge (SOC).

<span id="page-25-3"></span>
$$
P_{inv} = P_{in/out} inv_{eff}
$$
 (2.14)

<span id="page-25-5"></span>
$$
I_{battery} = \frac{P_{inv}}{V_{battery}}\tag{2.15}
$$

<span id="page-25-6"></span>
$$
I_{cell} = \frac{I_{battery}}{N_{cell} \cdot S_{parallel}}
$$
 (2.16)

<span id="page-25-7"></span>
$$
\frac{dQ_{discharged}}{dt} = I_{cell} \tag{2.17}
$$

<span id="page-25-4"></span>
$$
SOC_{battery} = \frac{Q_{battery} - Q_{discharged}}{Q_{battery}} \tag{2.18}
$$

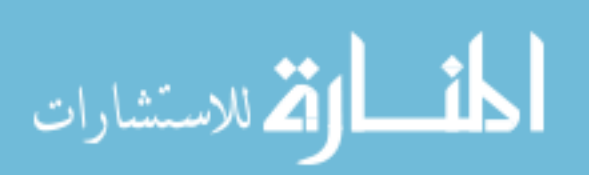

18

<span id="page-26-0"></span>

| Symbol                        | Description                    |  |
|-------------------------------|--------------------------------|--|
| $I_{battery}$                 | Current In/Out of Battery      |  |
| $I_{cell}$                    | Current In/Out of Cell         |  |
| N_Cells <sub>parallel</sub>   | Number of Cells in parallel    |  |
| $N_{\mathcal{L}}$ ells series | Number of Cells in Series      |  |
| $P_{inv}$                     | DC Power                       |  |
| $inv_{eff}$                   | Efficiency of the Inverter     |  |
| $P_{in/out}$                  | <b>AC Power</b>                |  |
| $V_{battery}$                 | <b>Battery Voltage</b>         |  |
| $V_{cell}$                    | Cell Voltage                   |  |
| $\mathcal Q$ discharged       | Cell capacity discharged       |  |
| $Q_{battery}$                 | Battery capacity               |  |
| $Q_{cell}$                    | Cell capacity                  |  |
| SOC <sub>battery</sub>        | State of Charge of the Battery |  |

Table 2.1: Battery Model Nomenclature

<span id="page-26-1"></span>The combination of Equations [2.12](#page-25-1) - [2.18](#page-25-4) allows the MPC to optimally select energy storage and discharge.

| Property                       | Value    |
|--------------------------------|----------|
| <b>Battery Voltage</b>         | 50 V     |
| <b>Battery Usable Capacity</b> | 13.5 kWh |
| Round Trip Efficiency          | 90%      |
| Maximum charge/discharge Power | 5 kW     |
| Lithium-ion Cell Capacity      | 1 Ah     |
| Lithium-ion Cell Voltage       | 3.6 V    |

Table 2.2: Commercial Home Energy Storage and Lithium-ion cell specifications

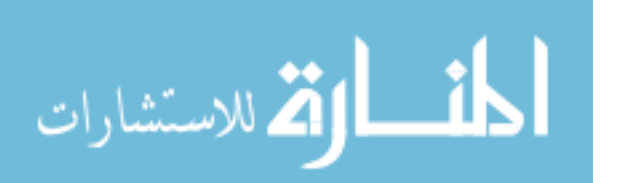

#### <span id="page-27-0"></span>2.7 Ambient Temperature Prediction Model

The most important forecast variable is the ambient temperature. This is due to the major effect on the heat transfer to the home, and consequently, the power needed to keep the home within a comfortable range of temperatures. If ambient temperatures are predicted, the house model described above predicts when the air conditioner needs to run. The MPC optimizes the start time and duration of cooling load. Bad predictions cause bad solutions, even solutions that can have worse effects than no optimization at all.

This work uses an empirical forecasting model. One reason for choosing an empirical model is that weather data is widely collected and recorded which provides large data sets to train and validate a model. The data used for training the models in this work are from multiple years and only includes summer months. A forecast model is created for every time point in the MPC horizon. For example, if the MPC is optimizing a point 12 hours in the future, there is a model developed specifically for predicting the ambient temperature 12 hours in the future. This is found to be most effective because the data used to train the model had varying influences. For example, if the ambient temperature ten minutes from now is predicted, then the p-values for the data within the last hour are found to be the only statistically significant variables. However, 24 hour predictions require the use of a model that contains temperature data from hours to several days in the past according to the variable p-values in the regression model. The models for predicting the temperature 10 minutes and 24 hours ahead are discussed in more detail below. Other models are developed for each of the remaining MPC horizon points, but they are not included because the results are similar to the 10 minute and 24 hour models.

<span id="page-27-1"></span>
$$
T a_{future} = Intercept + \sum_{i} \alpha_i \hat{T} a_i + \sum_{i}^{24} \beta_i H r_i
$$
 (2.19)

The general form of the models is seen in Equation [2.19](#page-27-1) as a time series model. The inputs to the model are  $\hat{T}a$  which is an array of historical temperature data and  $Hr$  which is an array to indicate the hour of the day corresponding to the point being predicted. As mentioned above, the historical data is reduced down to the data that best captures the trends. This process is done by keeping the variables with significant p-values. The historical data array varies in size depending

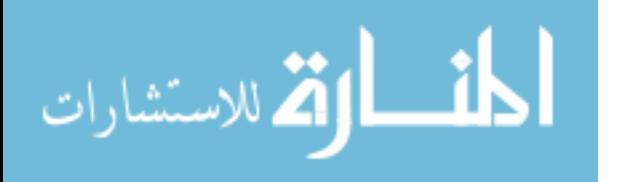

on how many parameters are found to be significant. The parameters are fit using linear regression in Python with the scipy.minimize package.

Figure [2.5](#page-28-0) shows the actual value versus the predicted value for ambient temperature 10 minutes ahead. The  $R^2$  value is greater than 0.99 and the root mean square error is 0.0499. An accurate 10 minute forecast is important for near-term directional weather predictions, but does not give the optimizer enough data about the system to be able store energy hours in advance if needed. The longer predictions are more critical for exploiting time-of-day pricing and making long-term proactive decisions.

<span id="page-28-0"></span>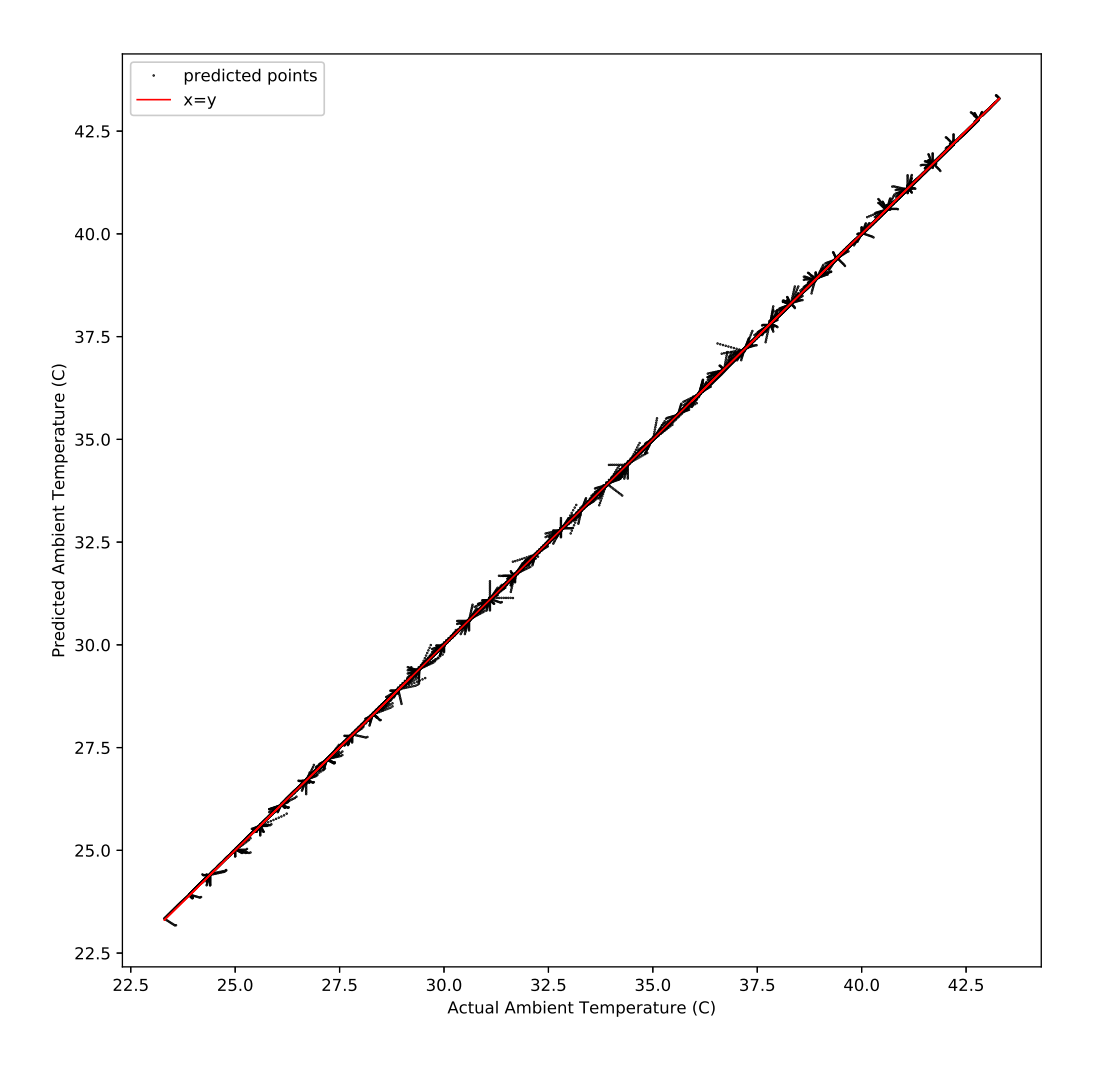

Figure 2.5: Actual vs. Predicted for Ambient Temperature 10 minutes ahead

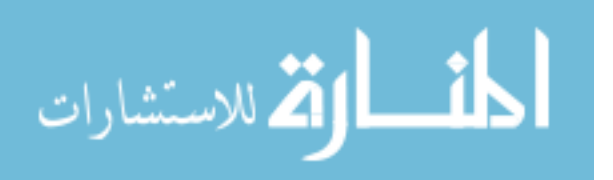

Figure [2.6](#page-29-0) shows the result of the model that predicts temperature 24 hours in the future. The fit matches the model well with an  $R^2$  value of 0.85 and a root mean square error of 1.845. These values along with Figure [2.6](#page-29-0) indicate that the model is valid and can be used for optimization. It is important to notice that predictions are more uncertain further into the future as explained by the figures and statistical values.

<span id="page-29-0"></span>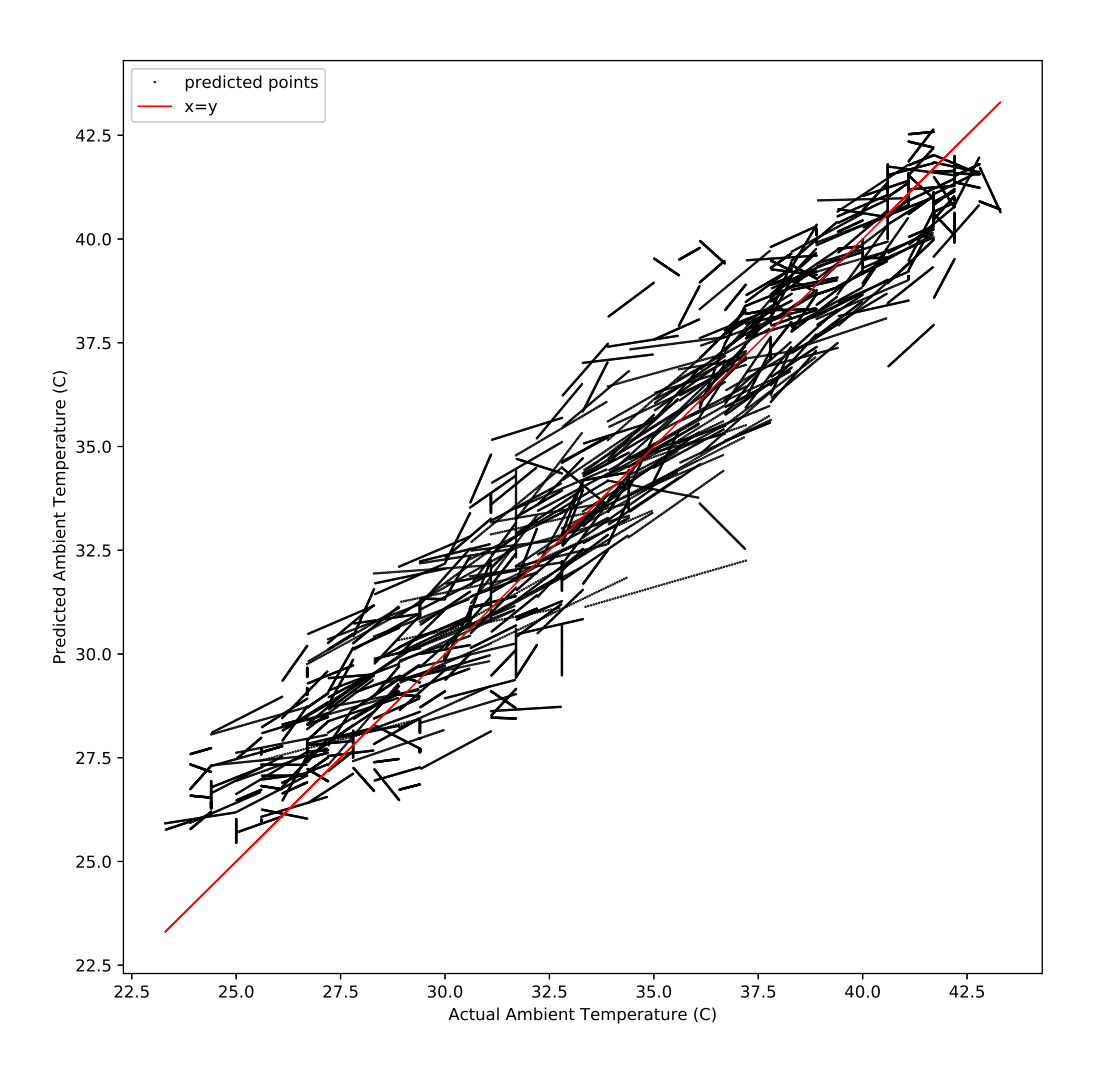

Figure 2.6: Actual vs. Predicted for Ambient Temperature 24 hours ahead

These models are used to send forecasting data to the MPC application. Using accurate models allows the MPC application to better predict the status of the home in the future and al-

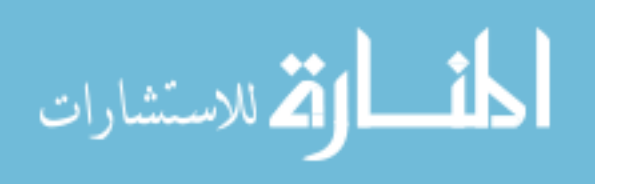

lows the optimizer to proactively manage the energy flows to accommodate changes in ambient temperature.

#### <span id="page-30-0"></span>2.8 Miscellaneous Building Power Prediction Model

Another important process variable to predict is the miscellaneous building power requirement. Miscellaneous building power is a variable inside EnergyPlus that accounts for all of the building power usage minus what is needed for the HVAC system. This includes the power used by lights, appliances, and electronics plugged into outlets. Although the individual components mentioned may have very sporadic usage and trends, the combination of all of them into one variable stabilizes the dynamics into repetitive trends. It is important to be able to predict this value because it has an impact on the energy demand of the home at different times throughout the day and affects how the HEMS optimizes the energy flow in the home.

An empirical model is fit to EnergyPlus simulation data which provide large data sets that are used to train and validate the model. As with the ambient temperature forecasting, a model is created for each time-step of the MPC application. The general model equations are also very similar to Equation [2.19,](#page-27-1) but with one major difference as shown in Equation [2.20.](#page-30-1)

<span id="page-30-1"></span>
$$
Emisc_{future} = Intercept + Emisc_{current} + \sum_{i}^{24} \alpha_i \, Hr_i \tag{2.20}
$$

Instead of using historical data to predict the future value, the model only uses the current miscellaneous power value and the hour indicator value. These are determined by examining the p-values associated to each variable included in the historical data sets and only keeping ones that are statistically significant. The prediction model for predicting 10 minutes and 24 hours in advance are discussed in greater detail below.

The results for the 10 minutes ahead model are seen in Figure [2.7.](#page-31-0) The majority of the points are close to the identity line, but there are a few outliers. This is explained by the sporadic use of appliances and outlets. The fit has an  $R^2$  value of 0.948 and a root mean square error of 57.7 Watts. This indicates that the fit does well at representing the majority of data but some of the data points deviate from the model fit. Air conditioning loads are around 5,000 to 7,000 Watts so a root mean square error of 57.7 Watts has a negligible effect on the overall optimization.

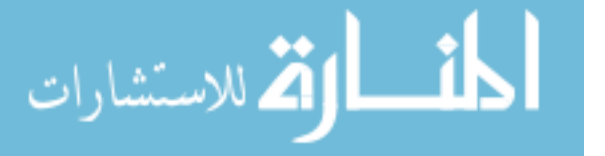

<span id="page-31-0"></span>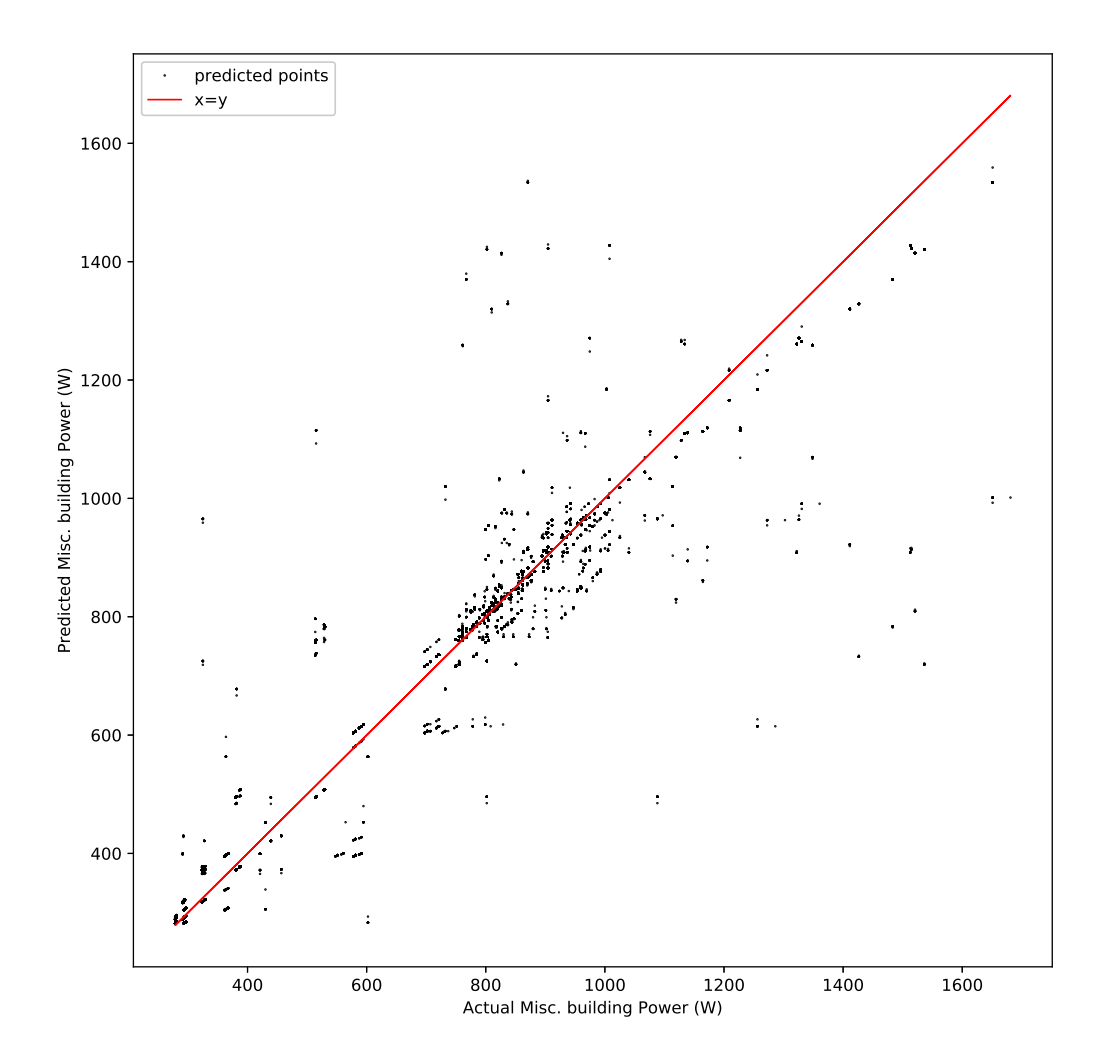

Figure 2.7: Actual vs. Predicted for Misc. Building Power 10 minutes ahead

The results of the model predicting 24 hours in advance are shown below in Figure [2.8.](#page-32-1) The fit has an  $R^2$  value of 0.885 and a root mean square error of 86.1. Both values are worse compared to the 10 minutes ahead model. This is most likely explained because the model has to extrapolate further from the training data. An interesting observation to make is that there are a large number of outliers below the identity line, indicating that those points in the model underpredict the amount of power usage. This negatively affects the HEMS because it does not account for the correct amount of energy consumption at those time steps which results in model mismatch. Model mismatch leads to sub optimal solutions and reduced cost savings.

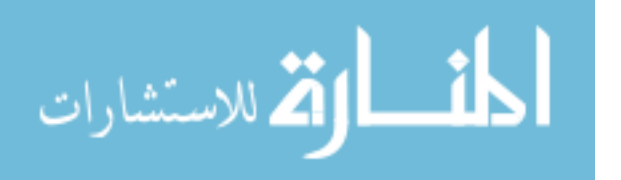

<span id="page-32-1"></span>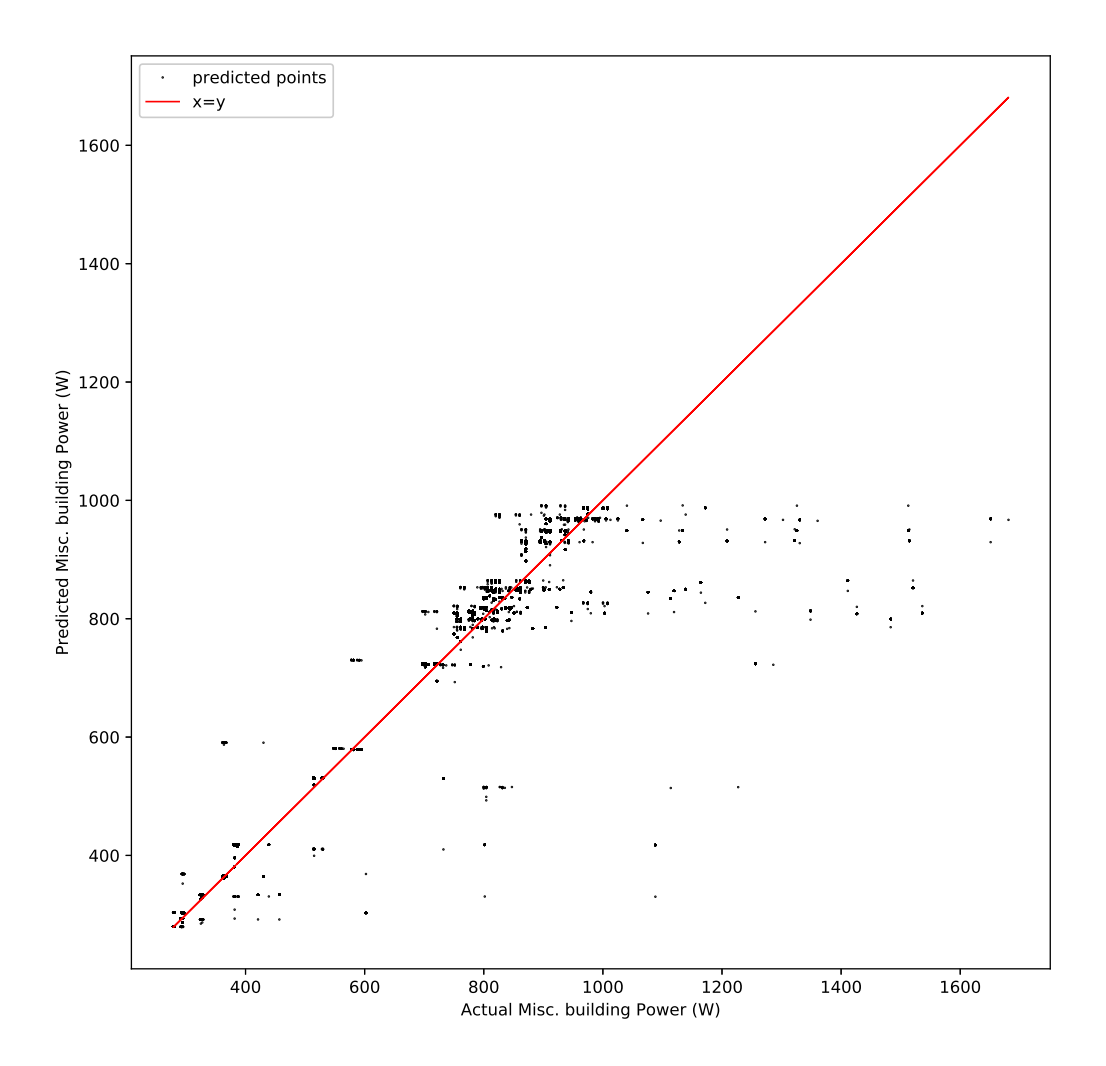

Figure 2.8: Actual vs. Predicted for Misc. Building Power 24 hours ahead

The models discussed above allow the MPC application to gain information about outlet and appliance power usage. The MPC is able to make informed decisions based off of these energy flows and is able to more fully optimize the system.

# <span id="page-32-0"></span>2.9 Solar Power Production Prediction Model

Solar Power production varies in magnitude and timing throughout the day. The power production is largely influenced by the size of generation system and the time of day. Properly sized equipment has the potential to eliminate the need to buy electricity from the grid if managed appropriately. As a result, it is crucial that this variable is predicted as accurately as possible to

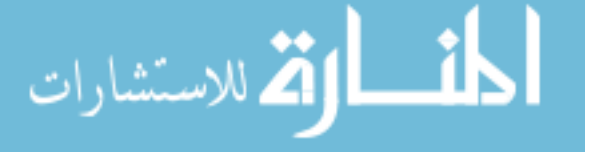

enable maximum energy management benefits. The models created in this work are empirical models trained and validated by EnergyPlus simulation data. The general model equation takes a similar form to the ambient temperature model. The general model equation is seen in Equation [2.21.](#page-33-1)

<span id="page-33-1"></span>
$$
PSolar_{future} = \sum_{i}^{24} P\alpha_i Hr_i
$$
 (2.21)

<span id="page-33-0"></span>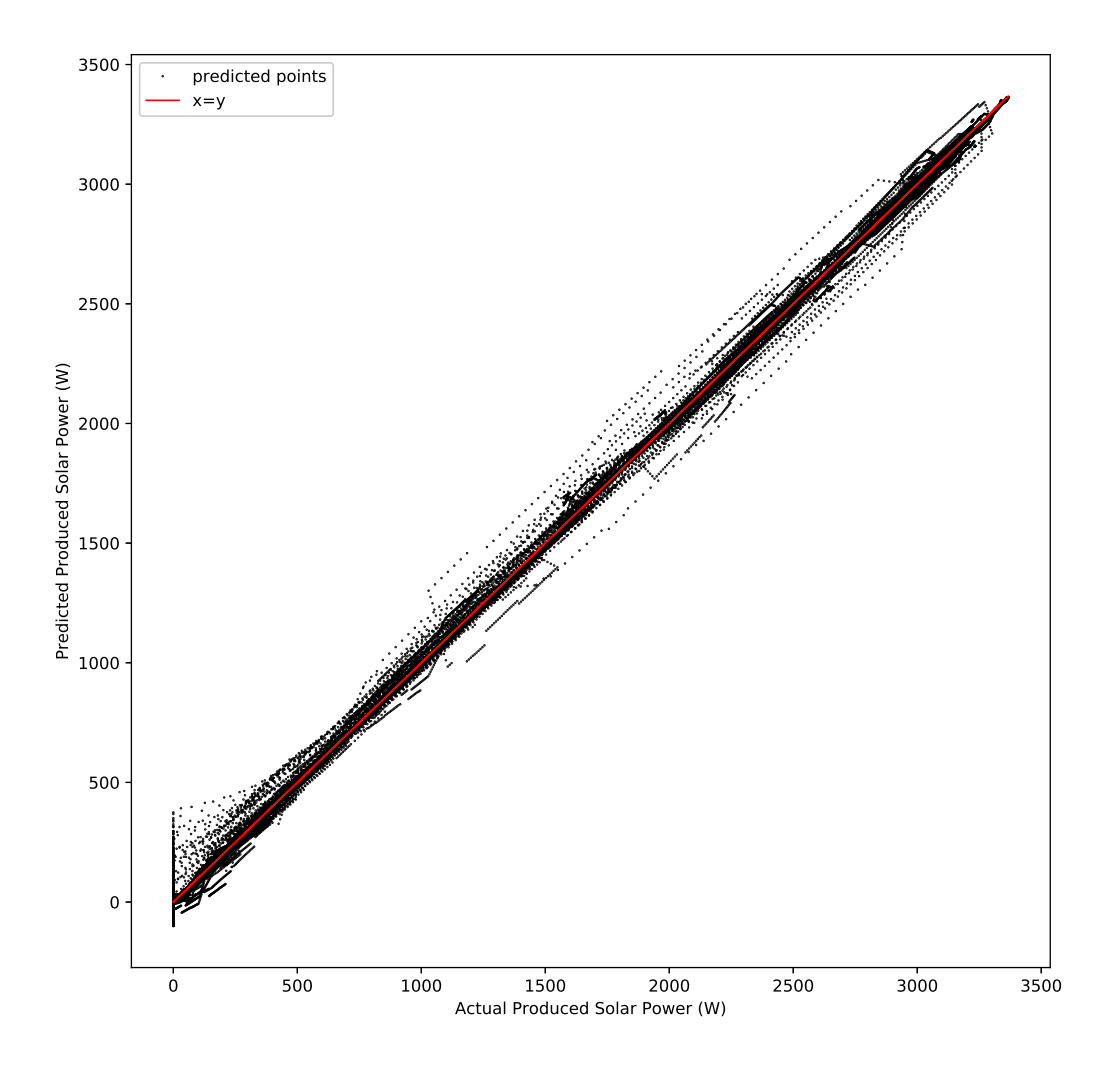

Figure 2.9: Actual vs. Predicted for Solar Power Production 10 minutes ahead

The major difference between the solar power production model and the ambient temperature model is the historical data inputs. Solar power production relies on the surface area of the

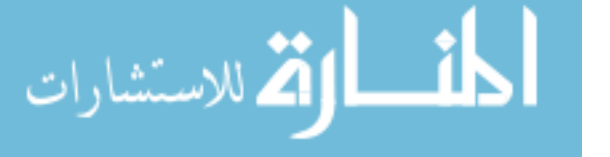

solar panels and the amount of solar energy. In this work the solar generation system size is a constant. The amount of light received from the sun varies but follows a diurnal trend. As a result, the model equation only needs the time of day to efficiently predict the maximum amount of generated power. This conclusion is also confirmed by looking at the p-values of each potential parameter used to train the regression model. The prediction results for ten minute and twenty-four hour forecasts are discussed in detail below.

<span id="page-34-0"></span>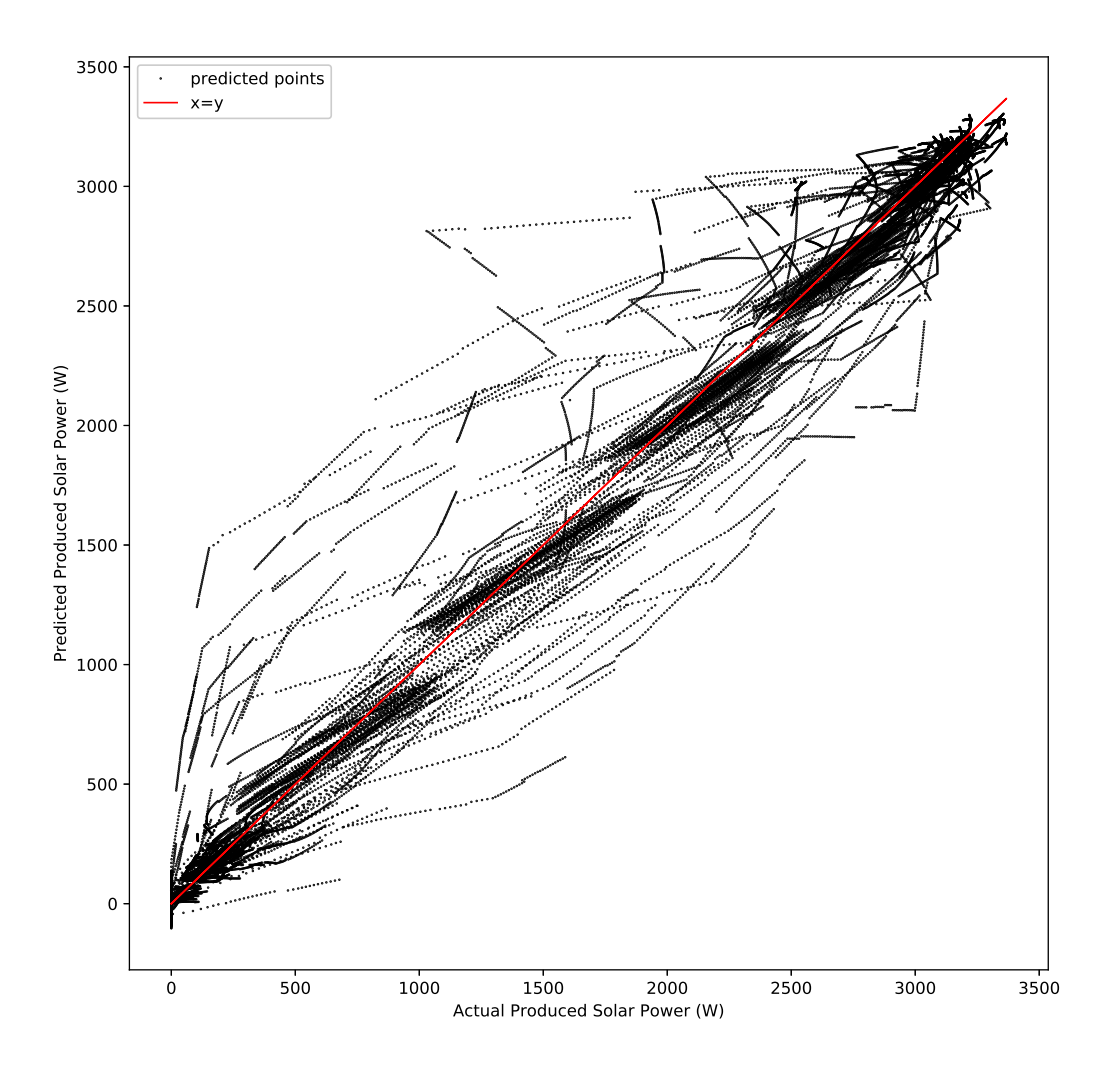

Figure 2.10: Actual vs. Predicted for Solar Power Production 24 hours ahead

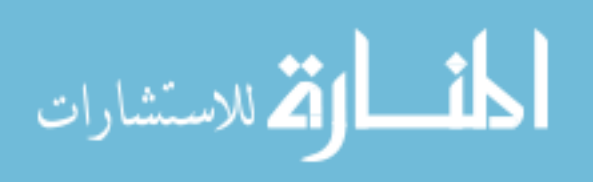

Figure [2.9](#page-33-0) shows the result of the model fit for the 10 minutes ahead predictions. The fit has an *R* <sup>2</sup> value greater than .99 and a root mean square error of 33.5 W. The *R* <sup>2</sup> value and the graphical fit in Figure [2.9](#page-33-0) indicate a good model fit.

The results of the model predicting 24 hours in advance are shown in Figure [2.10.](#page-34-0) These results have an *R* <sup>2</sup> value of .978 and a root mean square error of 183.4 Watts. Compared to the 10 min ahead model, this fit is worse and has a larger spread from the actual values. This is due to the outliers seen in Figure [2.10.](#page-34-0) This model is trained on more than 54,000 data points and the majority of the points lie along the line which give the high  $R^2$  but the increased number of outliers cause a larger root mean square error. As with the other prediction models, this is explained by the predicted points being extrapolated further away from the training data.

The models developed for predicting solar power production are simple in that they only have one variable but they fit the data well based off of the statistical values and graphical fit. The MPC application uses these predictions to proactively reduce or shift energy flows to maintain home temperature comfort and lower energy costs.

#### <span id="page-35-0"></span>2.10 Moving Horizon Estimation and Model Predictive Control Theory

MHE is an established parameter estimation method that utilizes dynamic optimization over a fixed time horizon of recent measurements to regress current model parameters [\[31\]](#page-60-6). This work utilizes the GEKKO optimization suite [\[32\]](#page-60-7) for MHE to regress system parameters. Two common MHE objective function forms are the least squares objective and *l*1-norm objective. The least squares objective is influenced by bad data and outliers. The home system may experience issues with the sensors or incorrect data recording so the  $l_1$ -norm objective is used instead to improve parameters estimates while eliminating outliers and measurement noise [\[31\]](#page-60-6). The general form of the MHE *l*1-norm objective is shown in Equations [2.22](#page-36-0) - [2.30.](#page-36-1) The nomenclature for these equations are listed in Table [2.3.](#page-37-0) The  $l_1$ -norm objective uses a dead-band to avoid overfitting the parameters to noise. The *l*1-norm objective also has other benefits such as a penalty for manipulating parameters when there is little or no benefit. MHE only adjusts the model parameters if they are outside of the dead-band. This is particularly helpful if a system is at a steady state, when the parameters are weakly observable, or when there is no information content in the data

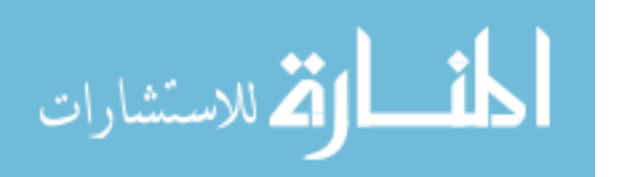
<span id="page-36-2"></span>that would necessitate a parameter adjustment.

$$
\min_{x,y,p,d} \Phi = W_m^T(e_U + e_L) + W_p^T(c_U + c_L) + \Delta p^T c_{\Delta p}
$$
\n(2.22)

$$
\text{s.t.} \quad 0 = f\left(\frac{dx}{dt}, x, y, p, d, u\right) \tag{2.23}
$$

$$
0 = g(x, y, p, d, u) \tag{2.24}
$$

$$
0 \le h(x, y, p, d, u) \tag{2.25}
$$

$$
e_U \ge y - y_x + \frac{db}{2}
$$
 (2.26)

$$
e_L \ge y_x - \frac{dv}{2} - y \tag{2.27}
$$

$$
c_U \ge y - \hat{y} \tag{2.28}
$$

$$
c_L \ge \hat{y} - y \tag{2.29}
$$

$$
0 \ge e_u, \quad e_L, \quad c_U, \quad c_L \tag{2.30}
$$

$$
\min_{x,y,p,d} \quad \Phi = w_{hi}^T e_{hi} + w_{lo}^T e_{lo} + y^T c_y + u^T c_u + \Delta u^T c_{\Delta u} \tag{2.31}
$$

$$
\text{s.t.} \quad 0 = f\left(\frac{dx}{dt}, x, y, p, d, u\right) \tag{2.32}
$$

<span id="page-36-0"></span>
$$
0 = g(x, y, p, d, u) \tag{2.33}
$$

$$
0 \le h(x, y, p, d, u) \tag{2.34}
$$

$$
\tau_c \frac{dy_{t,hi}}{dt} + y_{t,hi} = s p_{hi} \tag{2.35}
$$

$$
\tau_c \frac{dy_{t,lo}}{dt} + y_{t,lo} = sp_{lo}
$$
\n(2.36)

<span id="page-36-1"></span>
$$
e_{hi} \geq y - y_{t,hi} \tag{2.37}
$$

$$
e_{lo} \ge y_{t,lo} - y \tag{2.38}
$$

MHE is often utilized in conjunction with MPC, which uses the current system parameters regressed by MHE to predict future values given a set of control moves [\[31\]](#page-60-0). Dynamic Optimization, MPC, and MHE have wide application across a broad range of industries including continuous chemical process optimization [\[52](#page-62-0)[–54\]](#page-62-1), cryogenic carbon capture [\[55–](#page-62-2)[59\]](#page-62-3), energy system capacity

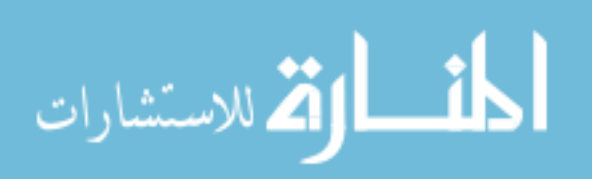

<span id="page-37-1"></span>planning [\[60\]](#page-62-4), and drilling automation [\[61–](#page-62-5)[63\]](#page-63-0). The optimal control over the future prediction horizon is determined by dynamic optimization. This work utilizes a MHE to determine current building model parameters to use with MPC. In conjunction with weather forecasting, the estimation provides a higher level of accuracy in the predictive control and is a contribution of this work. While these approaches are not individually new, the combination of all elements in a real-time demonstration with a high-fidelity simulator is novel.

<span id="page-37-0"></span>

| Symbol                    | Description                                                            |
|---------------------------|------------------------------------------------------------------------|
| Ф                         | objective function                                                     |
| $y_x$                     | measurements $(y_{x,0},,y_{z,n})^T$                                    |
| y                         | model values $(y_0, , y_n)^T$                                          |
| $w_m, W_m$                | measurement deviation penalty                                          |
| $w_p, W_p$                | penalty from the prior solution                                        |
| $c_{\Delta p}$            | penalty from the prior parameter values                                |
| db                        | dead-band for noise rejection                                          |
| x, u, p, d                | states $(x)$ , inputs $(u)$ , parameters $(p)$ , or disturbances $(d)$ |
| $\Delta p$                | change in parameters                                                   |
| f, g, h                   | equation residuals, output fraction, and inequality constraints        |
| $e_U, e_L$                | slack variable above and below dead-band measurement                   |
| $c_U, c_L$                | slack variable above and below a previous model value                  |
| $y_t, y_{t,hi}, y_{t,lo}$ | desired trajectory target or dead-band                                 |
| $W_{hi}$ , $W_{lo}$       | penalty outside trajectory dead-band                                   |
| $c_y, c_u, c_{\Delta,u}$  | cost of y, u and $\Delta u$ , respectively                             |
| $\tau_c$                  | time constant of desired controlled variable response                  |
| $e_{lo}, e_{hi}$          | slack variable below or above the trajectory dead-band                 |
| $sp, sp_{lo}, sp_{hi}$    | target, lower, and upper bounds to final set point dead-band           |
|                           |                                                                        |

Table 2.3: Objective Function Terms from [\[31\]](#page-60-0) for MHE and MPC

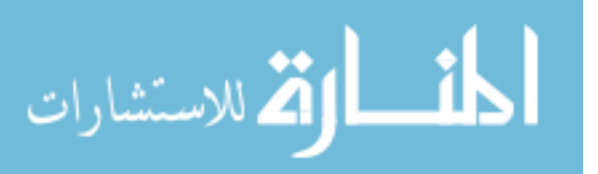

Model predictive control seeks to optimize an objective such as minimizing energy consumption or maximizing profit by manipulating controllable system variables at discrete time points in a future time horizon. Dynamic optimization uses a system model, which in this work is an online MHE model. The MPC application in this work uses the control  $l_1$ -norm objective function. The  $l_1$ -norm objective form is seen in Equations [2.31](#page-36-0) - [2.38.](#page-36-1) Terms in these equations are listed in Table [2.3.](#page-37-0) The control  $l_1$ -norm objective shares many benefits as discussed above in the MHE *l*1-norm discussion. The major difference is that instead of bad data and outlier rejection, the objective form is able to add priority to different objective functions. This permits multiple objectives which are solved simultaneously in one optimization problem. That is essential for this work because cost and comfort are both objectives and are prioritized with a hierarchy.

### <span id="page-38-0"></span>2.11 Moving Horizon Estimation with Lumped Parameters

A MHE is used to calculate the model parameters for the home. MHE is used because the model is updated to available data and accounts for changes made to the home. MHE optimally adjusts a model to align with data, but has not been commonly implemented in the process of modeling and optimizing in HEMS. Most home models involve complex systems of equations or complex models that have been trained on large data sets. Those models are often accurate, but require substantial computational time to develop and solve. This is a major constraint for HEMS and is why this work focuses on simplifying the model so that it can be manipulated and solved in real-time while maintaining as much accuracy as possible. The model equations are listed above in section [2.4.](#page-19-0)

The MHE horizon is 36 hours long with a one minute time step. This allows the estimator to fit the model to trends that happen daily while also capturing the short-term dynamics of heat transfer through the walls.

Figure [2.11](#page-39-0) shows the MHE solution of the system when the MPC is not active. Values for *Tair*,*ambient*, *Tair*,*inside*, and *QHVAC* are obtained from the EnergyPlus simulator. During this period of time, a thermostat is controlling the temperature with a dead-band. If the temperature goes above the set-point, the air conditioner turns on until it reaches the lower set-point and turns off. This explains the cyclic behavior seen in Figure [2.11.](#page-39-0)

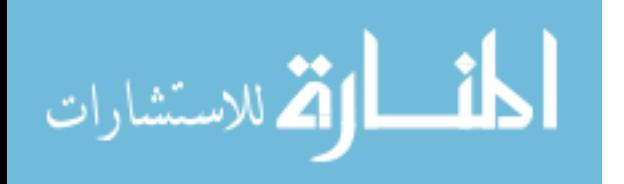

<span id="page-39-0"></span>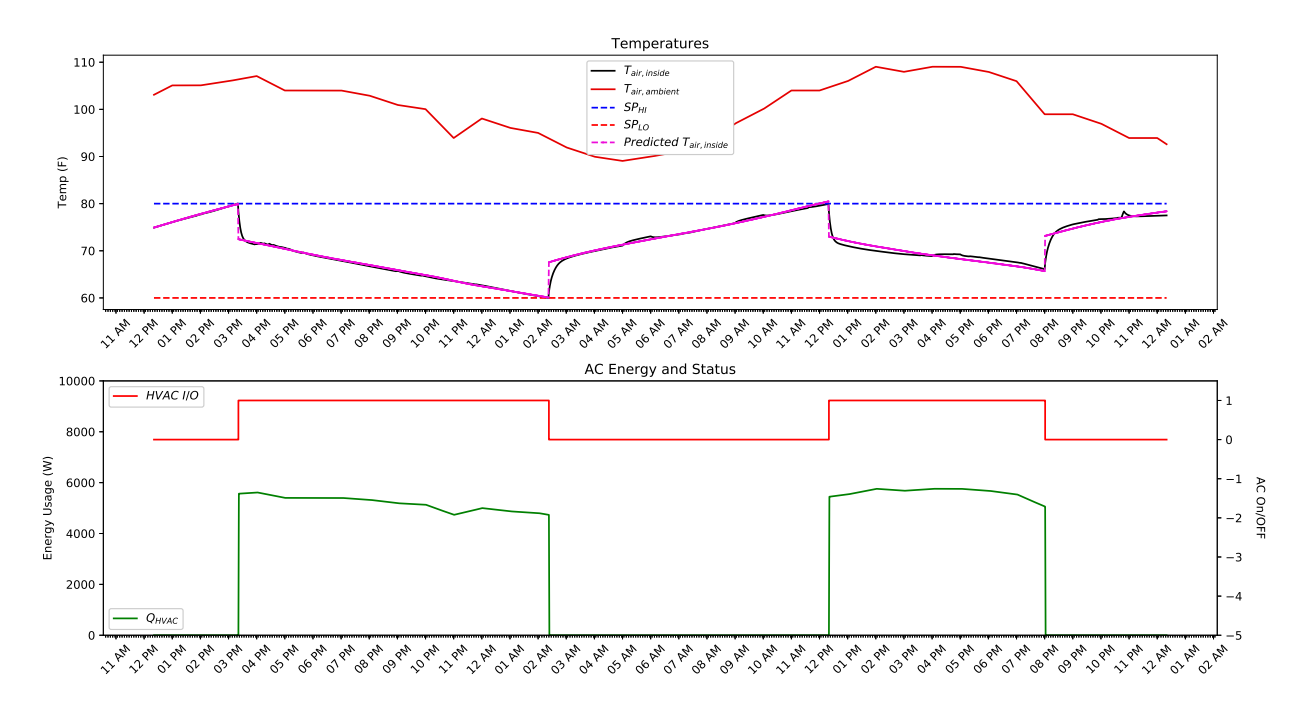

Figure 2.11: MHE results during typical temperature control scheme

The subplot on the top displays the temperatures of the ambient air, set-points, the air inside the home, and the predicted temperature from the MHE model. The second subplot displays when the air conditioner is on or off and the power consumption of the air conditioner. This plot shows that the MHE predictions are correct in matching the actual indoor temperature. This model accuracy is essential for the rest of the energy management software because the air conditioner has such a large influence on power consumption.

As discussed in the building house model section, the original model does not extrapolate when the air conditioner is on for longer periods of time. Consequently, a new model is created based off of the same principles as the initial model but with extra terms added to account for model mismatch error. These new terms account for the heat transfer from the ground and the air conditioner on/off status changes. The results of the improved model are shown in Figure [2.12.](#page-40-0)

The model fit is less exact compared to the first, however, it is able to represent the air conditioning system within a reasonable amount of error. The simulation results in Figure [2.12](#page-40-0) are less cyclic and show the air conditioner behavior outside of the normal cooling cycles. This development is important for the HEMS because there are times where it is beneficial to keep the air conditioner on for extended periods and break the cyclic behavior.

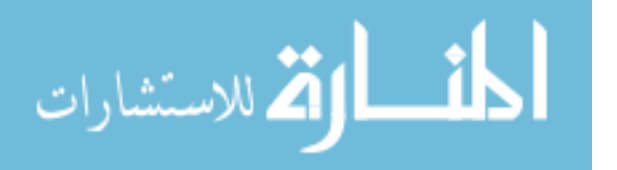

<span id="page-40-0"></span>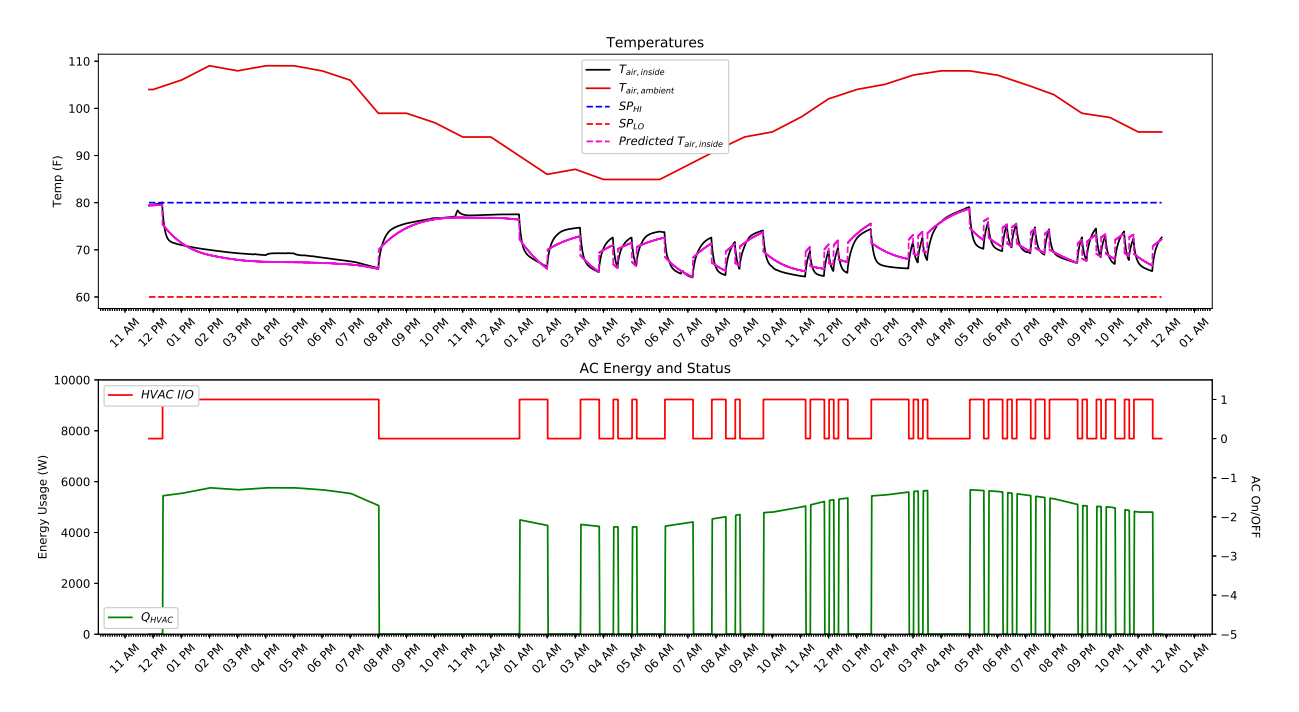

Figure 2.12: MHE results during complex simulation

One of the benefits of MHE is that when new data is available, the solution time shifts to the next solve time and uses the previous solution to initialize the next solve (i.e. Bayesian approach). This allows the system to be updated continuously while also keeping the solve times short which has been a significant barrier in the HEMS research.

Another important factor in keeping the solution times short is the use of scaling in the solver. Scaling is crucial when solving this model because the magnitudes of the parameters differ on the magnitude of 1*e*7 or greater. This causes the solver to take longer to converge and potentially fail.

# 2.12 Model Predictive Controller with Forecasts

MPC is used to optimize and make changes to the system. MPC has been used in HEMS before, but hasn't included the combination of weather forecasts, market forecasts, and an economic objective function while also being solved in synchronization with an MHE application. Due to the simplicity of the MHE model described above, the MPC model consequently remains simple. This is important because, as stated earlier, models used in HEMS can be very complex and cam require long computational times to solve.

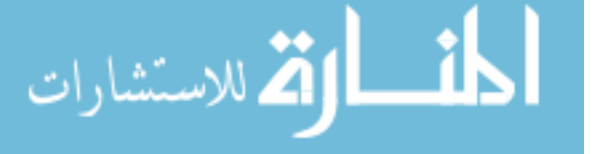

One of the first things to consider when building an MPC application is the horizon length. In this work, a horizon length of 24 hours is chosen. A horizon of this length allows the optimizer to more efficiently react to changes in ambient temperature, solar power production, changes in electricity prices, and captures one full diurnal cycle.

An additional part of the MPC is the home air conditioning model. Section [2.4](#page-19-0) discusses the home model equations and Section [2.11](#page-38-0) discusses the estimation of the home model parameters. Together these combine to form the complete home model which is used in the MPC. Every time the MPC solves, the new parameter solutions from the MHE are sent to the MPC to update the model. This updated model is important for a successful MPC because it allows the controller to know how the ambient temperature and air conditioner affect the temperature inside the home. These relationships also allow the MPC to implement comfort into the objective function. This is accomplished by setting high and low temperature set-points. The priority of this objective function is manipulated to achieve different results. If the priority is high, then the comfort is be the main goal of the optimizer. However, if the priority is reduced, then the optimizer makes trade-offs between saving money and reducing the occupants comfort.

Another aspect of building the MPC model is the air conditioner on/off behavior. Most air conditioners have set speeds. For example, a one-speed air conditioner is only on or off. Adding a discrete on off variable is difficult to optimize because it is a non-continuous function which is hard for solvers to handle and are computationally expensive. Even with these drawbacks, it is crucial that the MPC model follows the on off behavior as closely as possible. In an effort to avoid discrete variables, a hybrid approach is used in this study.

The key to the hybrid approach is to keep the *HVACI*/<sup>0</sup> variable continuous, but to force it to either be one or zero. Equation [2.39](#page-42-0) and Figure [2.13](#page-42-1) show a function that achieves this goal. In the equation, the parameter *A* is be adjusted to change the height of the parabola. In Figure [2.13,](#page-42-1) several different values of *A* are plotted. As *A* decreases, the height of the parabola decreases as well. This is important because Equation [2.39](#page-42-0) is setting this function to be less than or equal to zero. With *HVACI*/<sup>0</sup> being bounded at zero and one, this expression is only valid when *HVACI*/<sup>0</sup> equals zero or one and therefore, giving us the discrete-like behavior needed. As a result, if *A* is too large, then the height of the parabola is too high and the optimizer gets stuck at the value of zero or one. Alternatively, if *A* is too low, then the function fails to constrain *HVACI*/<sup>0</sup> and it is allowed

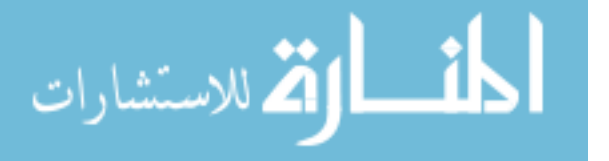

34

to be any value between one and zero. *A* is consequently optimized to be at the value where it constrains *HVACI*/<sup>0</sup> to zero or one and so that optimizer effectively explores the design space.

<span id="page-42-1"></span>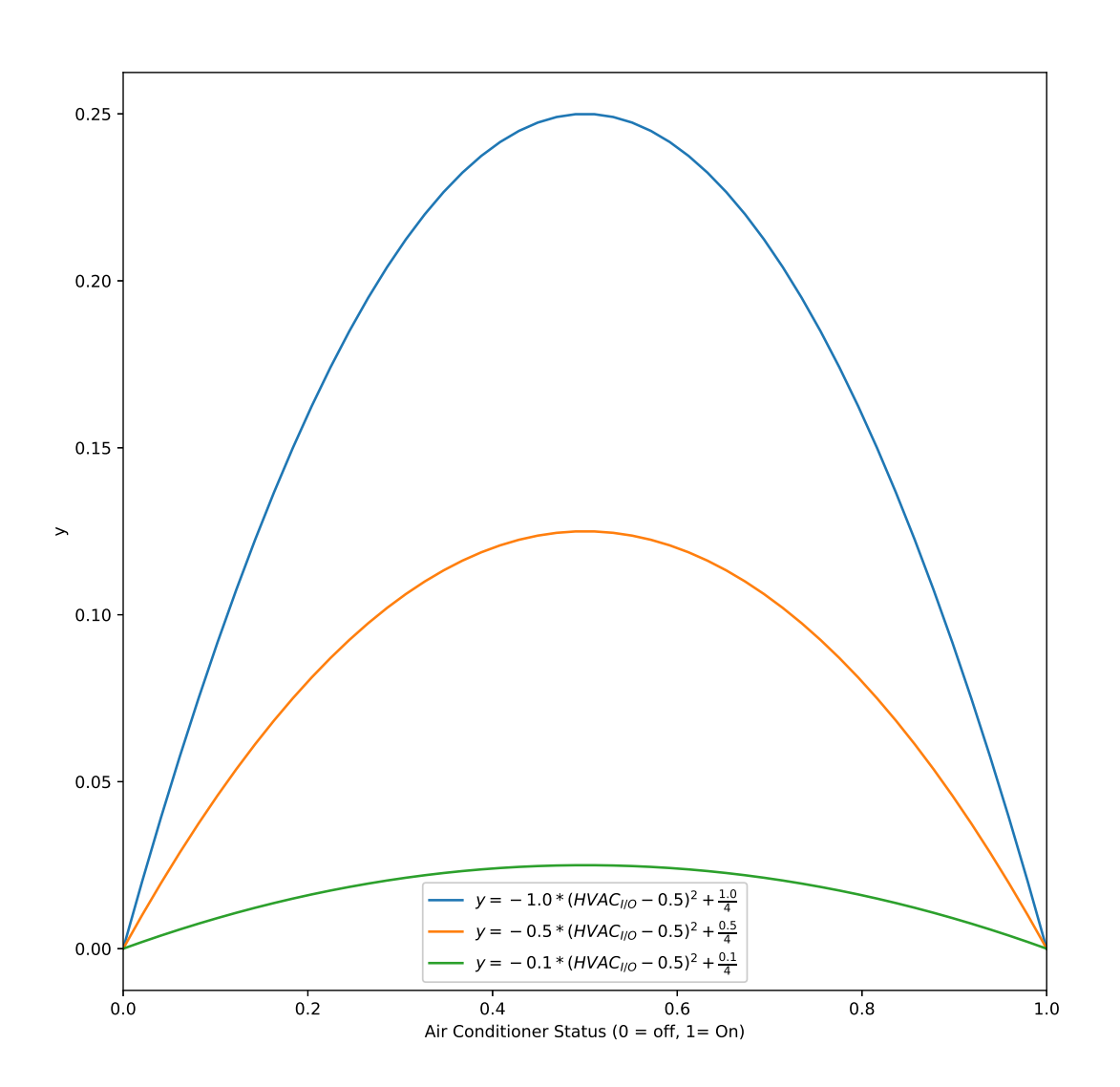

<span id="page-42-0"></span>
$$
0 \ge -A \left( HVAC_{I/0} - 0.5 \right)^2 + \frac{A}{4}
$$
 (2.39)

Figure 2.13: Air Conditioning Function

In the process of developing the above function, the first idea explored was to add the constraint into the objective function so that the right side of Equation [2.39](#page-42-0) would be minimized in the objective function. This minimized the function successfully, but dominated the other objectives in the optimization. This caused the results to be sub optimal with respect to optimal energy con-

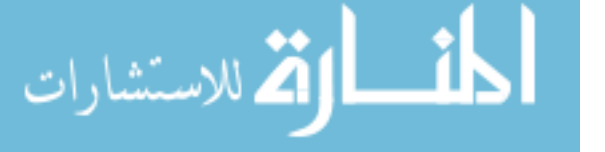

sumption. As a result, Equation [2.39](#page-42-0) was developed to use MPCC's which achieves the same goal without affecting the comfort and economic objective functions.

The next component of the MPC is the battery model. The battery model is discussed in greater detail in Section [2.6.](#page-25-0) This battery model is used in MPC for several reasons. The first is that the battery model is continuous and continuously differentiable. Battery models are often undefined when the state of charge reaches zero or one. This model, however, is continuous at zero, one, and in-between. The second reason is because the model simplifies a larger battery into a system of smaller battery cells. This enables the user to change out the battery specifications inside the MPC application.

At this point, the MPC application has a model of the house as well as a battery model. Before any optimization happens, these models need to be correlated. This is done through a system of energy balances.

The first of these equations is a calculation of the total power demand as seen in Equation [2.40.](#page-43-0) Demand is a positive or negative quantity depending on how the quantity solar production compares to the house energy loads.

<span id="page-43-0"></span>
$$
Demand = P_{misc} + P_{HVAC} - P_{solar} \tag{2.40}
$$

If the demand is negative, then the power is either sold back to the grid (if allowed) or put in the battery to charge it. Conversely, if the demand is positive, then the house needs to be supplied with power purchased from the grid or discharge the battery. The cost of buying electricity and the amount gained from selling electricity to the grid is often different. Consequently, the energy balance treats the energy sold and the energy purchased as two different variables instead of just one that is positive or negative. This adds a slight complication because power is only bought or sold but both should not happen at the same time. This requires model constraints. Slack variables are added to handle these complementarity constraints. The switching conditions are displayed below in Equations [2.41](#page-43-1) - [2.45.](#page-44-0)

<span id="page-43-1"></span>
$$
Grid_{buy} + P_{battery} - Grid_{sell} \geq Demand
$$
\n(2.41)

<span id="page-43-2"></span> $Grid_{buy} = Demand - P_{battery} + SV_1$  (2.42)

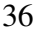

المذارة للاستشارات

<span id="page-44-2"></span>
$$
Grid_{sell} = P_{battery} - Demand + SV_2 \tag{2.43}
$$

<span id="page-44-1"></span>
$$
P_{battery} - Demand = SV_1 - SV_2 \tag{2.44}
$$

<span id="page-44-0"></span>
$$
SV_1 \, SV_2 \le 0 \tag{2.45}
$$

Although, the equations look simple, they accomplish a complex goal. Equation [2.41](#page-43-1) ensures that the power difference between what is purchased or sold from the grid and charged or discharged from the battery is always greater than the demand requirement. Equations [2.42](#page-43-2) - [2.45](#page-44-0) constrain the model to only buy or sell electricity. The first equation to consider is Equation [2.45](#page-44-0) which forces the product of the two-state variable to be less than or equal to zero. This is important for Equation [2.44](#page-44-1) because it forces one to be zero if the other is non-zero. For example, if  $P_{battery} - Demand$  is positive, then  $SV_1 = P_{battery} - Demand$  and  $SV_2$  has to equal 0 to obey the constraint in Equation [2.45.](#page-44-0) This observation is critical when looking at Equations [2.42](#page-43-2) and [2.43.](#page-44-2) To continue with the example, if  $SV_1 = P_{battery} - Demand$ , then Equation [2.42](#page-43-2) reduces down to  $Grid_{buy} = 0$ . Alternatively, if  $SV_2 = 0$ , then Equation [2.43](#page-44-2) reduces down to *Gridsell* = *Pbattery* − *Demand*. Therefore, the model is successfully constrained to only buy or sell electricity. As a last check of consistency, *Pbattery* − *Demand* is set to be positive, indicating that the power in the system is greater than what is required by the home. As a result, this extra power is sold back to the grid which is explained by Equation [2.43](#page-44-2) because it reduces down to *Gridsell* = *Pbattery* −*Demand*.

Lastly, the end goal of the MPC application in the HEMS is to reduce costs and increase revenue if possible. To do this, the model needs to relate energy to a dollar amount as seen in Equations [2.46](#page-44-3) - [2.48.](#page-44-4)

<span id="page-44-3"></span>
$$
Revenue = Gridsell PriceNet-metering
$$
 (2.46)

$$
Cost = Grid_{buy} Price_{electricity}
$$
 (2.47)

<span id="page-44-4"></span>
$$
Profit = Revenue - Cost \tag{2.48}
$$

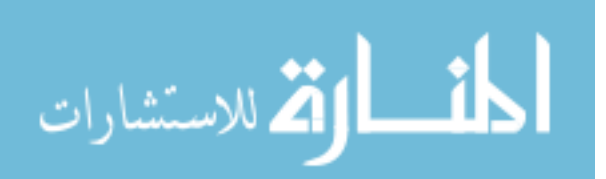

<span id="page-45-0"></span>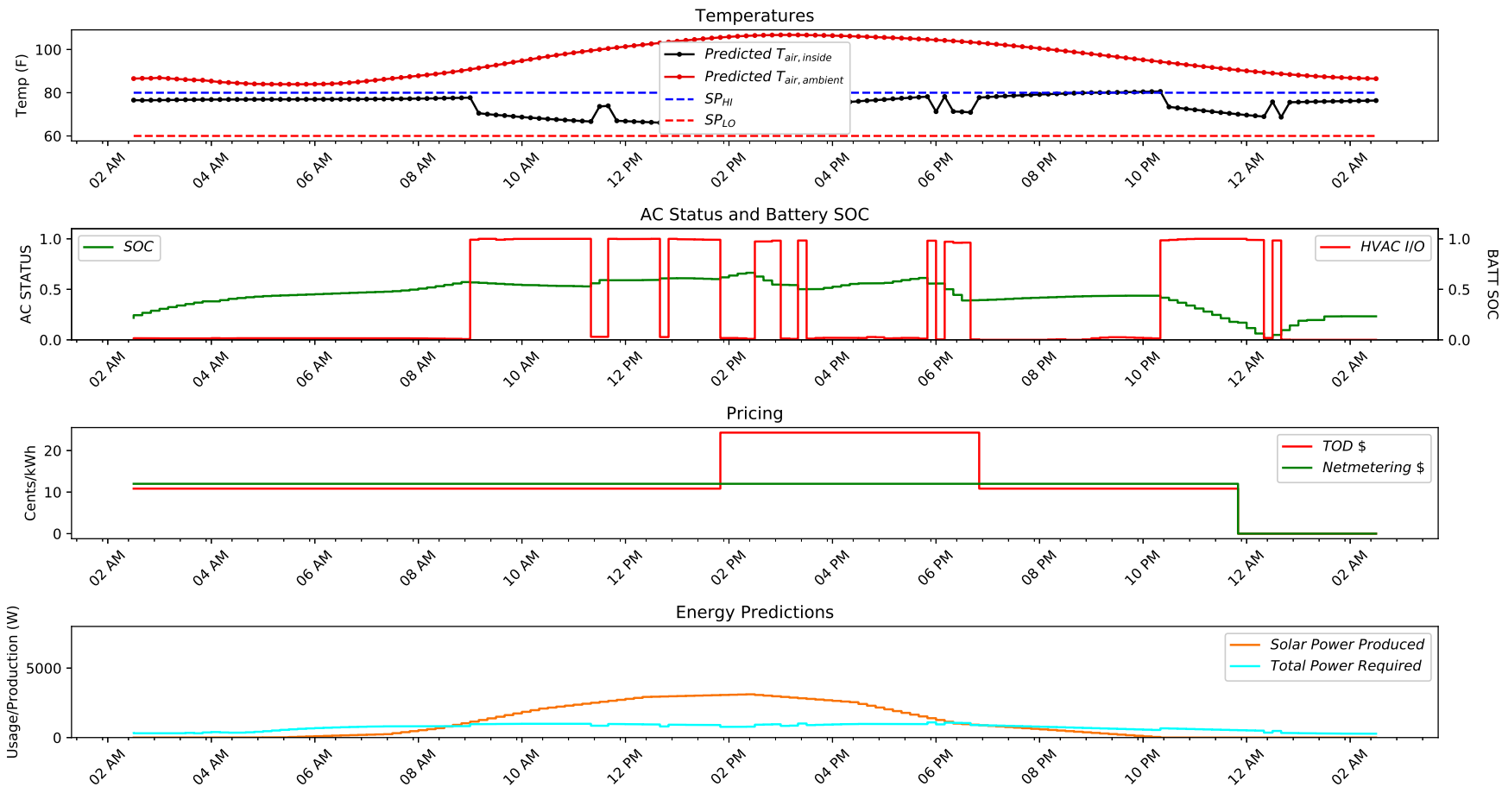

Figure 2.14: MPC sample Solution

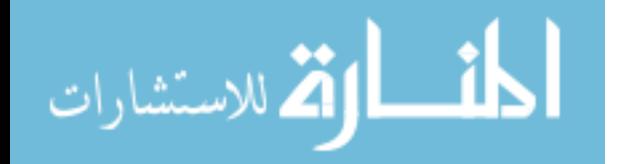

Equation [2.48](#page-44-4) brings all of the MPC models together. The final addition in the MPC is to maximize *Pro fit* (e.g. minimize cost). As stated above, the priority of the objective function components are adjusted to accomplish different levels of comfort and savings.

All of the discussion to this point is enough for the optimizer to make improvements to the system. However, one goal of the energy management system is to make proactive changes to account for weather and market forecasts. This is accomplished by using the forecasting models discussed in the above sections to inform the MPC about changes to variables in the future. Before every new MPC solve, the forecasting models calculate new predictions which are then used by the MPC application to make proactive optimization decisions.

With any optimization, it is important to validate the models. Validation typically is done by comparing results to experimental data. Experimental data is not readily available, so validation will be done with the use of first principles knowledge. The above results show a few indications that the model used is working. First, when the air conditioner is on, the house temperature drops. Second, the price of electricity increases for a few hours during the MPC horizon and during this period, the MPC uses the air conditioning as little as possible in an effort to minimize costs. Lastly, when the amount of solar power production is greater than the demand of the home, the extra energy from the system is being sent into the battery and the SOC increases.

An example MPC solution is shown in Figure [2.14.](#page-45-0) The first subplot displays the predicted temperatures from the house air conditioning model. The second subplot shows when the air conditioner is on or off, as well as the battery state of charge. In the third subplot, the pricing schemes for buying and selling electricity are shown. Lastly, the fourth subplot shows the predicted solar power produced and the predicted house power demand.

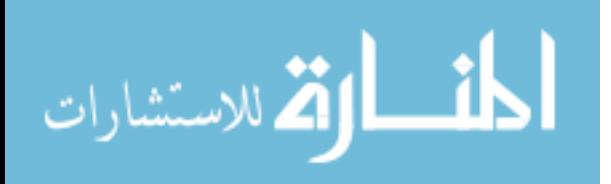

### CHAPTER 3. CASE STUDIES

The following case study shows the results of applying the HEMS to manage the energy in a home with battery storage and a PV system. These results are then compared to identical homes and climates so that the improvements are quantified.

Sections [3.1](#page-47-0) - [3.3](#page-52-0) show the results of a one day simulation of a 3350 square foot home in Phoenix, Arizona. Appendix [B](#page-66-0) contains the simulation and optimization code and Appendix [C](#page-91-0) contains the EnergyPlus home configuration .idf file. This house is equipped with a 5.0 kW crystalline silicon rooftop PV system, a 14,000 kWh battery based on commercially available home batteries, and a 5 ton central air conditioning system. Other home properties are based on a typical home and are described in greater detail in the configuration file found in Appendix [C.](#page-91-0)

### <span id="page-47-0"></span>3.1 Base Case

Before the results of the HEMS are discussed, it is important to first look at the case where no energy management software is present.

The first plot shows the ambient temperature, air temperature inside the home, and the temperature set points. As expected, the air conditioner goes through repetitive cycles to maintain the temperature inside the home. During the hottest period of the day, the air conditioner has to stay on for a long period to maintain a comfortable atmosphere. This behavior is also seen in the second subplot which shows the status of the HVAC system. The third subplot shows the pricing structure for purchasing energy and for selling it through net metering. In the last subplot, energy flows are shown for the home. This includes the production of solar power, the amount of energy purchased from the grid and the amount of energy sent back to the grid. Energy on the positive half of the plot help reduce the optimizer objective function whereas the negative half will increase the objective function.

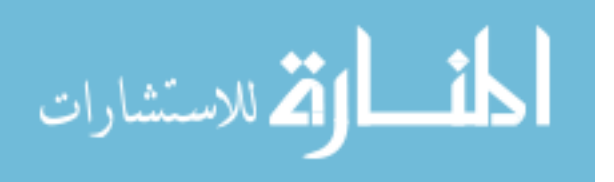

40

<span id="page-48-0"></span>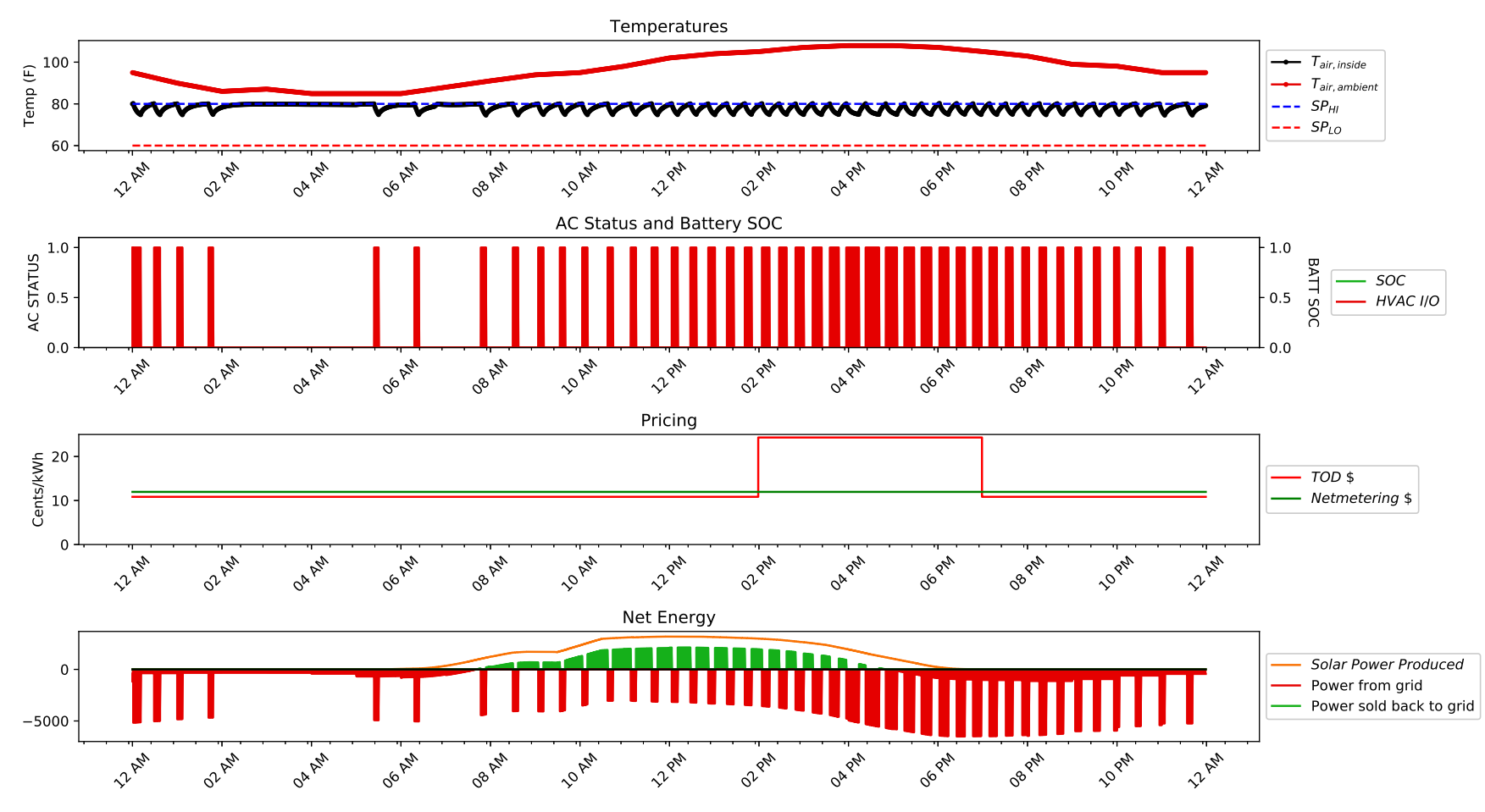

Figure 3.1: Phoenix, AZ house with no optimization

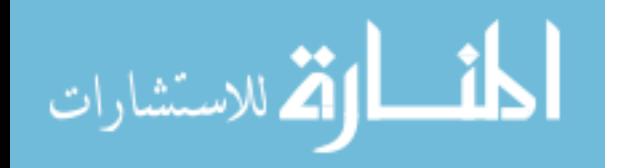

The first important trend to notice is that purchasing price is at its highest when the air conditioner runs the most. This is caused because energy prices are set higher during peak hours of the day due to the increase in demand. Therefore the energy load is what ultimately drives the prices. Successful energy management software should shift or lower the load peak so that penalty for buying energy during high prices is minimized. This is accomplished by pre-cooling the home or using energy storage to run the air conditioner.

Another important trend to recognize is that the solar power production follows the same pattern as the changes in ambient temperature. Energy demand is usually at its highest during the hottest time of the day, however with a solar kit, energy demand can be lowered significantly. Is is particularly important for a house with no optimization because it helps lower energy costs without the need of process decisions. An optimizer however, should be able to manage the energy production more effectively with the use of energy storage.

### 3.2 Optimized Case

Once the base case is understood, it is easier to realize the improvements achieved due to the HEMS. Figure [3.2](#page-50-0) below shows the plots of the optimized home. The simulation inputs are identical to those used in the base case. This means the house, weather data, occupancy data, and appliance schedules are all identical. The main difference is that the optimized case has the option to use a battery to store and discharge energy. To make sure that the net energy in both cases are equal, the battery is constrained to start and end with the simulation day with the same SOC.

The first subplot in Figure [3.2](#page-50-0) shows the actual ambient temperature and temperature inside the home. It shows that the temperature in the home stays near the comfort range chosen by the user which is critical to the overall success of the HEMS. It is important to notice that around 6 pm, the house temperature actually goes beyond the high comfort set point. This results from balancing the multi-objective optimization problem. In this situation there is heavy weighting on the economic objective which allows the house temperature to rise above the set point. The weight is adjusted to keep the temperature below this limit if that is the desired result.

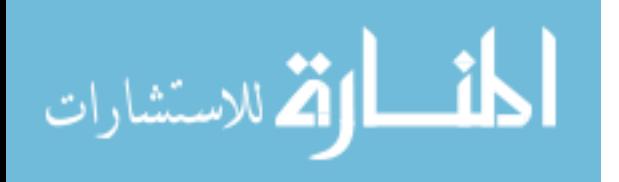

<span id="page-50-0"></span>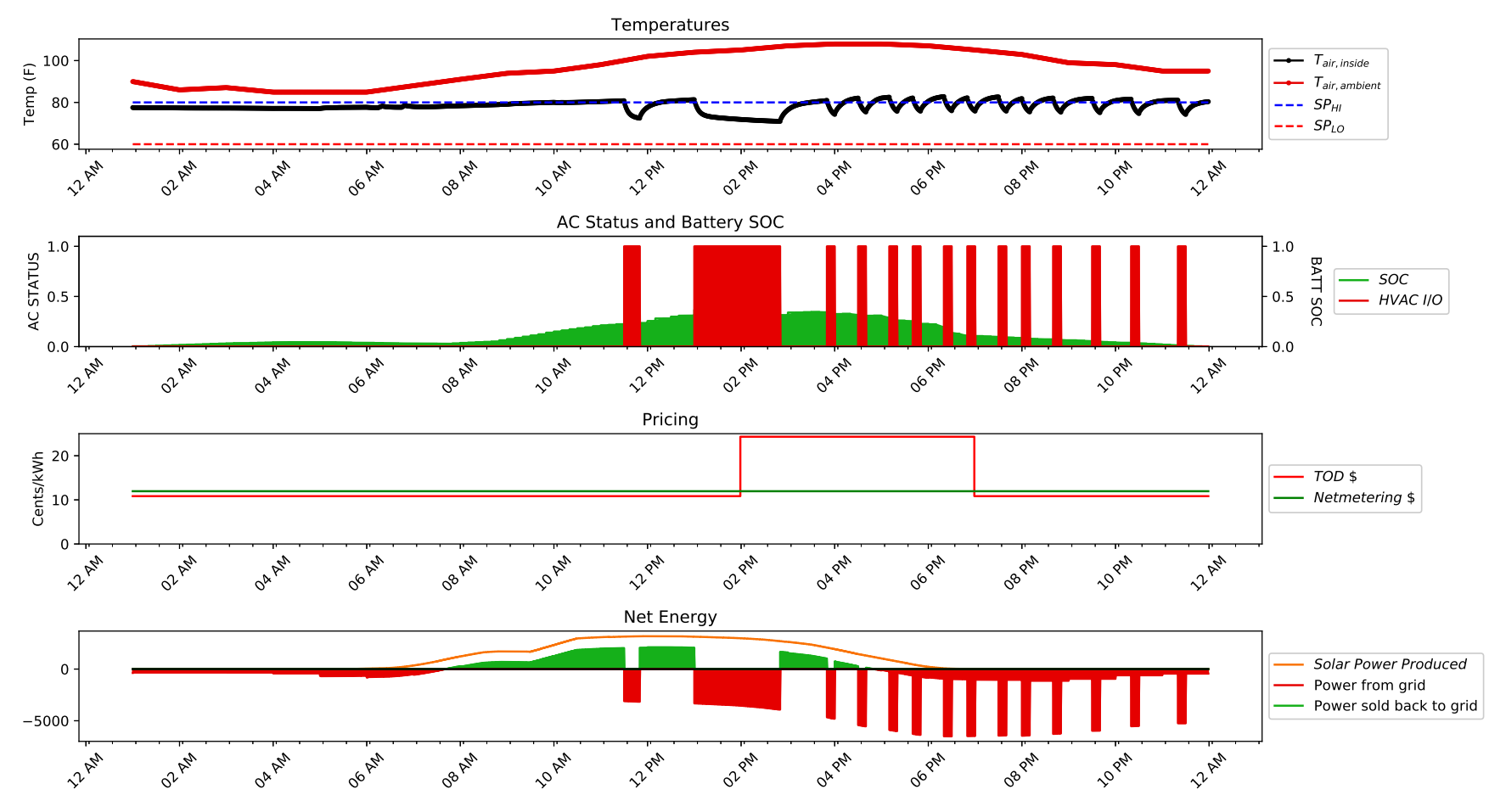

Figure 3.2: Optimized House in Phoenix, AZ

The second subplot of [3.2,](#page-50-0) shows the status of the air conditioner and the battery. This subplot is significantly different compared to Figure [3.1.](#page-48-0) In the base case, the air conditioner cycles on and off regularly. The optimized case has a more methodical approach to turning the air conditioner on and off. The main reason for this change is that a typical thermostat operates between a cooling temperature and a shutoff temperature whereas the optimized case has the freedom to move freely as long as it is within the comfort range set by the user. As a result the air conditioner can turn on for longer periods of time and eliminate unnecessary cycling. Another difference is that in the optimized case, the air conditioner is scheduled to come on at better times. The price of electricity increases at 2 pm and as a result the optimizer starts to proactively cool the home to avoid the additional costs.

SOC of the home battery system is also displayed on the second subplot of [3.2.](#page-50-0) The battery remains relatively inactive until the solar panels begin to produce power. At that point the battery builds up its charge until the increase in price for electricity. If the air conditioner needs to be run during this high price period, then the battery discharges to lower the demand require by the grid. This allows the system to stay in the comfort limits at all times of the day while also reducing the cost of electricity.

Lastly, there are important improvements seen in the fourth subplot in Figure [3.2.](#page-50-0) This plot shows the evidence that system changes make a difference. The power needed from the grid is not completely mitigated but it is reduced compared to the base case. The amount of energy sold back to the grid in both cases differs by only 1.21% different.

These results indicate that the savings come from scheduling appliances and reducing consumption rather than selling energy back to the grid for profit. This result may differ if the pricing structures changes, allowing the net metering to be more profitable.

### 3.2.1 Comparison to Base Case

As with any optimization problem, it is important to be able to quantify the improvements. The two competing objectives in the HEMS presented in this work are comfort and the cost of electricity. The previous sections show that the comfort constraints are maintained but give little information about the actual economic improvements. The cost of electricity for the base case simulation day is \$5.12. On the other hand the cost of electricity for the optimized energy system

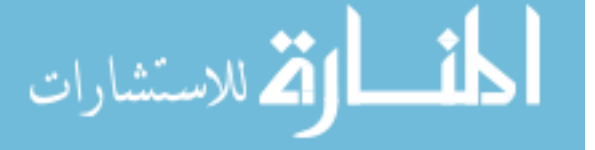

is \$3.05. That equates to a savings of \$2.07 or a 40% decrease in energy cost. The optimizer also reduces the number of times the air conditioner unit cycles on/off which decreases the amount of damage to the system. Decreasing damage will lower long-term maintenance costs, however this is not explored in detail in this work. This is a significant improvement and shows that there is value in using a proactive energy management system to handle residential energy usage in Phoenix, Arizona.

These results are from a simulation run on one of the hottest days of the year in Phoenix. The results during other times of the year will vary. Phoenix, Arizona is warm year round which suggests that these improvements could be beneficial year round.

#### <span id="page-52-0"></span>3.3 MPC only HEMS Case study

To show the benefits of combining MHE and MPC, a simulation is run with the MHE model updates turned off. The MHE application is on for one hour before the MPC application turns on so that model parameter estimations are stable enough to be used in the MPC application. After the one hour, the MHE parameter estimates are held constant and remain static within the MPC application. The MPC uses those estimates for the remainder of the day to optimize the home energy system. The results of this simulation are shown in Figure [3.3.](#page-53-0)

The temperature subplot shows that the house temperature fluctuates often. This is due to the optimizer turning the air conditioner on and off repeatedly, and consequently, increases the amount of power consumption. The last subplot of Figure [3.3](#page-53-0) has a significant amount of red compared to the green which indicates that there is more power being consumed than is being generated or saved. The optimizer is converging to a solution but it is worse than if no optimization occurred at all due to model mismatch. Using a dynamic model that adjusts through MHE allows the model mismatch to be minimized and consequently allows the optimizer to reach an improved optimal solution as discussed in the following section.

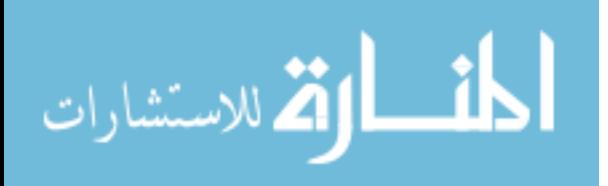

<span id="page-53-0"></span>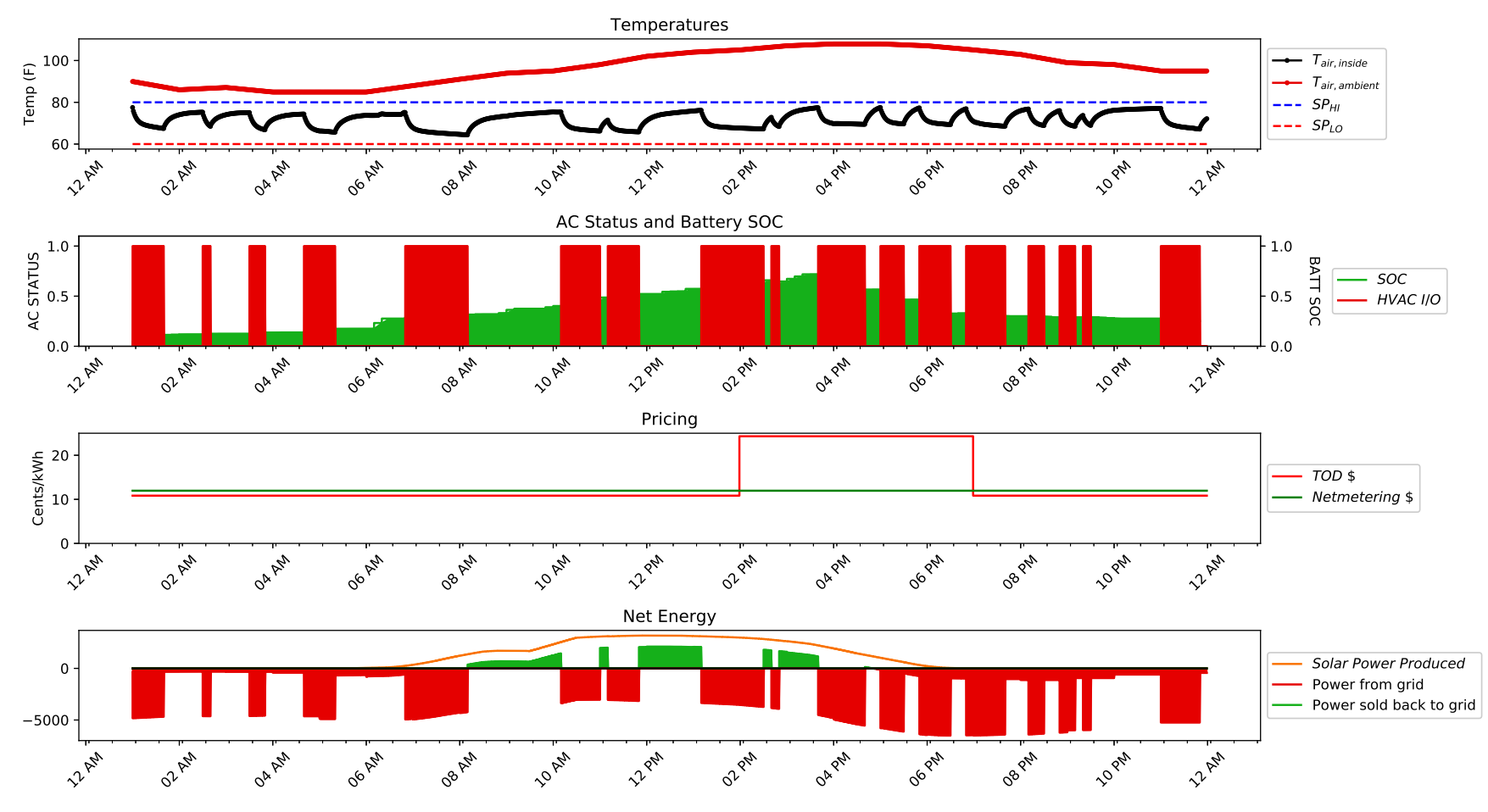

Figure 3.3: Optimized House in Phoenix, AZ

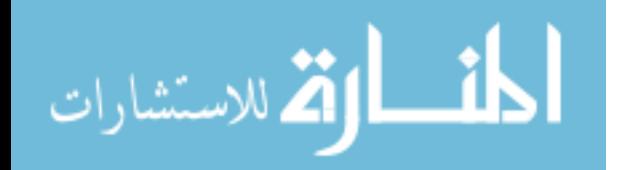

### 3.3.1 Comparison to full HEMS application

To put the effects of removing the MHE application from the HEMS, it is helpful to compare the costs in the optimized and base cases. The HEMS without MHE increased the cost by 155% when compared to the HEMS with both MHE and MPC. Additionally, removing the MHE has an adverse effect on the cost savings that it increases costs by 41% when comparing it to the base case.

These results are convincing that aligning the model parameters to the simulated home model is critical to the HEMS developed in this work. As discussed in the Introduction, there are HEMS applications that rely solely on MPC to optimize a home. This is done by developing a robust and comprehensive model. However, these models are more computationally expensive to optimize. This work uses a model that uses the benefits of MHE and MPC which allows the model to remain simple. This is accomplished as the MHE application dynamically changes the model parameters as the system changes. There are many thermodynamic properties that are temperature dependent such as density, heat capacity, etc. As the temperature in the home and the air outside the home change, these parameters also change. By using MHE, these changes are handled appropriately by making new parameter estimations. For the MPC only HEMS, equations would need to be included in the model to help account for these dynamics which explains the additional model complexity.

Another reason MHE is critical to the HEMS in this work is that it estimates parameters based on the system changes made by the MPC. When the MPC optimizes the system, changes to the system may be made. These changes cannot always be predicted and vary from time to time. The MHE application is running in synchronization with the MPC, so it adjusts to the model to match in real-time to what the changes made by the MPC.

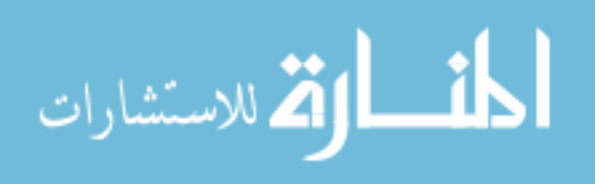

### CHAPTER 4. CONCLUSIONS AND FUTURE WORK

This work demonstrates the ability to use MPC and MHE as a home energy management system in residential homes. The home energy management approach combines weather forecasts, energy consumption forecasts, solar production forecasts, a battery, an air conditioner, and house thermodynamics. All of these models are combined to be used in closed loop optimization. MHE estimates uncertain house thermodynamic and air conditioner model parameters. The MHE application is developed to be able to solve for a variety of different homes and air conditioner units allowing for a broad range of applications. This minimizes the time needed to fit the models to every individual house. This work reaches optimal operation by considering all major elements of a home energy system simultaneously. Lower energy costs and improved grid energy utilization are achieved by automatically controlling air conditioner and battery usage.

Another innovation of this work is the use of MPCCs to model the on/off behavior of an air conditioning unit, allowing the system to be solved with gradient-based solvers. In most cases, gradient-based solvers are faster and more reliable than genetic solving algorithms or mixedinteger methods. Genetic solving algorithms are commonly used when solving a model with one or more discrete variables. This work shows that by using the MPCCs to change the on/off behavior from discrete to continuous, dynamic optimization is used to control a home energy system in close to real-time speeds.

EnergyPlus is used to simulate a 3350 square foot home in Phoenix, Arizona. The initial test uses a typical temperature control scheme with no energy management. Another test is run which implements the HEMS developed in this work. Results of the comparison between these two tests show a cost and energy reduction of 40% and 21% respectively. These improvements have a positive impact on grid stability and peak load because the energy consumption is spread out more evenly throughout the day.

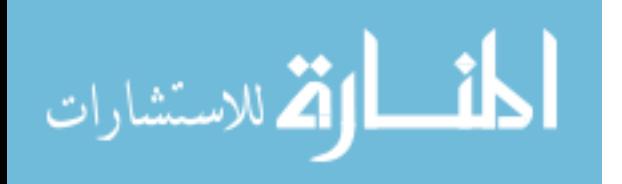

Computational speed and model accuracy is also considered in this work. For the above case study, there are 23,749 equations and 4 degrees of freedom for every MHE solution. The problem is large due to the 36 hour time horizon. The average solution takes 2.755 clock seconds and around 5 iterations to solve. These results are a direct impact of a simple model. The MPC application is much more complex due to the additional models and model interactions. The MPC has 10,656 equations and 11,231 variables to optimize over the 24 hour horizon. The initial MPC solution time is 776 clock seconds and 3954 iterations. Subsequent MPC solutions average 318 seconds and 1735 iterations. There is a major difference because the first solution has to completely initialize and subsequent solutions use the previous solution to initialize the optimizer and converge to the new solution about 59% faster.

Lastly, the benefits of including both MHE and MPC in the HEMS are analyzed. For each MHE plus MPC solution it takes roughly 5.3 clock minutes. Each solution time step is 10 minutes apart so there is sufficient amount of time for HEMS application to run before the next system change. Using only MPC in the HEMS with the models developed in this work increase the costs of electricity by 41% compared to the base case or 155% when compared to the HEMS that includes both MHE and MPC. Using both MHE and MPC allows models to be simple while also flexible to adjust to changes to the system. Using this approach allows HEMS applications to solve quickly and retain enough accuracy to decrease electricity costs.

### 4.1 Future work

Future work should expand these methods to include the following: 1) additional testing in different climates and seasons, 2) additional testing on various pricing schemes, 3) more elaborate forecasting models by including additional parameters and non-linear terms, and 4) ways to investigate and improve solve time and solver reliability to access the viability of using on an actual home energy system.

This work tests the optimization software on a residential home in Phoenix, Arizona. Future work should explore the benefits of applying the home energy management software developed in this work to different climates. Phoenix, Arizona is warm year-round and requires significant use of an air conditioner. Other climates have a smaller dependency on air conditioners which affects the total effectively of the software. This testing should also expand to testing during different

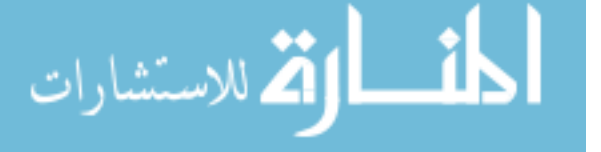

seasons throughout the year for similar reasons. Future work can also benefit from incorporating a furnace model for colder climates so the energy consumption can be optimized for all weather conditions.

Pricing schemes vary based on location and utility. This work focuses on a basic on-peak, off-peak pricing structure. Future work should explore real-time pricing (RTP) schemes, more complex (TOU) schemes, and other pricing schemes to see which schemes are more conducive for the home energy management system efficiency. The research can be expanded to develop a more optimal pricing scheme that could be presented to utility companies.

The forecasting models in this work are accurate, but basic and location-specific. For example, this work trains the forecasting models to data specific to Phoenix, Arizona. Although these models can be re-trained for new locations, it is a tedious and time-consuming task. Future work can develop these forecasts to be more robust and flexible which would allow this software to be easily implemented into wider range of homes and locations.

Finally, these results need to be implemented and tested on a real home in real-time. Currently, these optimization algorithms have only been tested on a simulated house with a simulated time frame. Future work should expand the study to test the energy management system in an actual home to see if the results can produce similar findings to those found during simulation. Field testing would help determine if the energy management system developed in this work is accurate and flexible enough to be implemented into real residential energy systems.

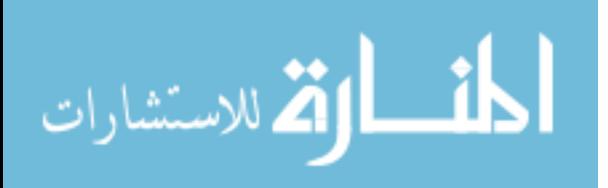

## **REFERENCES**

- [1] 2017, S. E. I. A. Utah state solar policy http://www.seia.org/state-solar-policy/utah-solar Accessed: 06-12-2017. [1](#page-8-0)
- [2] 2017, I. E. A. Getting wind and sun onto the grid [https://www.iea.org/publications/](https://www.iea.org/publications/insights/insightpublications/Getting_Wind_and_sun.pdf) [insights/insightpublications/Getting\\_Wind\\_and\\_sun.pdf](https://www.iea.org/publications/insights/insightpublications/Getting_Wind_and_sun.pdf) Accessed: 04-18-2018. [1](#page-8-0)
- [3] Powell, K. M., Hedengren, J. D., and Edgar, T. F. "Dynamic optimization of a solar thermal energy storage system over a 24 hour period using weather forecasts." In *2013 American Control Conference*, pp. 2946–2951. [2](#page-9-0)
- [4] Ahmad, T., Chen, H., Guo, Y., and Wang, J., 2018. "Energy & Buildings A comprehensive overview on the data driven and large scale based approaches for forecasting of building energy demand : A review." *Energy & Buildings,* 165, pp. 301–320. [2,](#page-9-0) [5](#page-12-0)
- [5] Anees, A. S. "Grid integration of renewable energy sources: Challenges, issues and possible solutions." In *2012 IEEE 5th India International Conference on Power Electronics (IICPE)*, pp. 1–6. [2](#page-9-0)
- [6] Li, G., Hwang, Y., Radermacher, R., and Chun, H.-H., 2013. "Review of cold storage materials for subzero applications." *Energy,* 51, pp. 1–17. [2](#page-9-0)
- [7] Khan, A. R., Mahmood, A., Safdar, A., Khan, Z. A., and Khan, N. A., 2016. "Load forecasting, dynamic pricing and dsm in smart grid: A review." *Renewable and Sustainable Energy Reviews,* 54, pp. 1311–1322. [3](#page-10-0)
- [8] Yoon, J. H., Bladick, R., and Novoselac, A., 2014. "Demand response for residential buildings based on dynamic price of electricity." *Energy and Buildings,* 80, pp. 531–541. [3,](#page-10-0) [4](#page-11-0)
- [9] Sheha, M. N., and Powell, K. M., 2019. "An economic and policy case for proactive home energy management systems with photovoltaics and batteries." *The Electricity Journal,* 32(1), pp. 6 – 12. [3](#page-10-0)
- [10] Aghaei, J., and Alizadeh, M.-i., 2013. "Demand response in smart electricity grids equipped with renewable energy sources : A review." *Renewable and Sustainable Energy Reviews,* 18, pp. 64–72. [3](#page-10-0)
- [11] Good, N., Ellis, K. A., and Mancarella, P., 2017. "Review and classi fi cation of barriers and enablers of demand response in the smart grid." *Renewable and Sustainable Energy Reviews,* 72(November 2016), pp. 57–72. [3](#page-10-0)

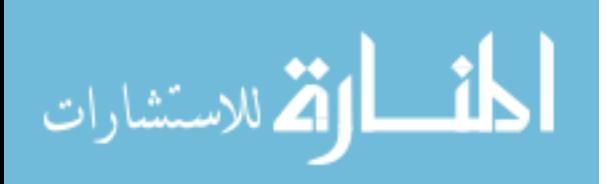

www.manaraa.com

- [12] Paterakis, N. G., Erdinc, O., and Catalão, J. P. S., 2017. "An overview of Demand Response : Key-elements and international experience." *Renewable and Sustainable Energy Reviews,* 69(November 2016), pp. 871–891. [3,](#page-10-0) [4](#page-11-0)
- [13] Siano, P., 2014. "Demand response and smart grids A survey." *Renewable and Sustainable Energy Reviews,* 30, pp. 461–478. [3](#page-10-0)
- [14] Shariatzadeh, F., Mandal, P., and Srivastava, A. K., 2015. "Demand response for sustainable energy systems : A review , application and implementation strategy." *Renewable and Sustainable Energy Reviews,* 45, pp. 343–350. [3](#page-10-0)
- [15] Wang, J., Zhong, H., Ma, Z., Xia, Q., and Kang, C., 2017. "Review and prospect of integrated demand response in the multi-energy system." *Applied Energy,* 202(51537005), pp. 772–782. [3](#page-10-0)
- [16] Brahman, F., Honarmand, M., and Jadid, S., 2015. "Optimal electrical and thermal energy management of a residential energy hub , integrating demand response and energy storage system." *Energy & Buildings,* 90, pp. 65–75. [3](#page-10-0)
- [17] Connell, N. O., Pinson, P., Madsen, H., and Malley, M. O., 2014. "Bene fi ts and challenges of electrical demand response : A critical review." pp. 686–699. [4](#page-11-0)
- [18] Prez-Lombard, L., Ortiz, J., and Pout, C., 2008. "A review on buildings energy consumption information." *Energy and Buildings,* 40(3), pp. 394–398. [4](#page-11-0)
- [19] Lu, N., Taylor, T., Jiang, W., Correia, J., Leung, L. R., and Wong, P. C. "The temperature sensitivity of the residential load and commercial building load." In *2009 IEEE Power and Energy Society General Meeting*, pp. 1–7. [4](#page-11-0)
- [20] Steinfeld, J., Bruce, A., and Watt, M., 2011. "Peak load characteristics of sydney office buildings and policy recommendations for peak load reduction." *Energy and Buildings,* 43(9), pp. 2179–2187. [4](#page-11-0)
- [21] Zhao, H. X., and Magoulès, F., 2012. "A review on the prediction of building energy consumption." *Renewable and Sustainable Energy Reviews,* 16(6), pp. 3586–3592. [4](#page-11-0)
- [22] Yildiz, B., Bilbao, J. I., and Sproul, A. B., 2017. "A review and analysis of regression and machine learning models on commercial building electricity load forecasting." *Renewable and Sustainable Energy Reviews,* 73(February), pp. 1104–1122. [4](#page-11-0)
- [23] Azhar, M., Daut, M., Yusri, M., and Abdullah, H., 2017. "Building electrical energy consumption forecasting analysis using conventional and arti fi cial intelligence methods : A review." *Renewable and Sustainable Energy Reviews,* 70(September 2016), pp. 1108–1118. [4](#page-11-0)
- [24] Deb, C., Zhang, F., Yang, J., Eang, S., and Wei, K., 2017. "A review on time series forecasting techniques for building energy consumption." *Renewable and Sustainable Energy Reviews,* 74(January), pp. 902–924. [5,](#page-12-0) [7](#page-14-0)

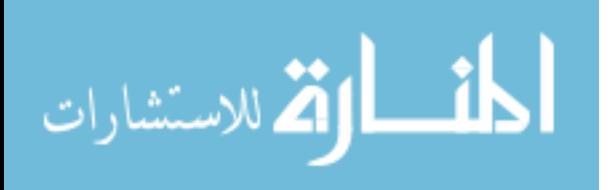

- [25] Wei, Y., Zhang, X., Shi, Y., Xia, L., Pan, S., Wu, J., Han, M., and Zhao, X., 2018. "A review of data-driven approaches for prediction and classification of building energy consumption." *Renewable and Sustainable Energy Reviews,* 82(May 2017), pp. 1027–1047. [5](#page-12-0)
- [26] Wang, Z., and Srinivasan, R. S., 2017. "A review of arti fi cial intelligence based building energy use prediction : Contrasting the capabilities of single and ensemble prediction models." *Renewable and Sustainable Energy Reviews,* 75(November 2016), pp. 796–808. [5](#page-12-0)
- [27] Robert, S., Ste, L., and Jay, A., 2013. "State of the art in building modelling and energy performances prediction : A review." pp. 272–288. [5](#page-12-0)
- [28] Amasyali, K., and El-gohary, N. M., 2018. "A review of data-driven building energy consumption prediction studies." *Renewable and Sustainable Energy Reviews,* 81(March 2017), pp. 1192–1205. [5](#page-12-0)
- [29] Fumo, N., 2014. "A review on the basics of building energy estimation." *Renewable and Sustainable Energy Reviews,* 31, pp. 53–60. [5](#page-12-0)
- [30] Lazos, D., Sproul, A. B., and Kay, M., 2014. "Optimisation of energy management in commercial buildings with weather forecasting inputs: A review." *Renewable and Sustainable Energy Reviews,* 39, pp. 587–603. [5](#page-12-0)
- <span id="page-60-0"></span>[31] Hedengren, J., Asgharzadeh, R., Powell, K., and Edgar, T., 2014. "Nonlinear Modeling , Estimation and Predictive Control in APMonitor." *Computers and Chemical Engineering,* 70, pp. 133–148. [5,](#page-12-0) [28,](#page-35-0) [29,](#page-36-2) [30](#page-37-1)
- [32] Beal, L., Hill, D., Martin, R., and Hedengren, J., 2018. "GEKKO Optimization Suite." *Processes,* 6(8), p. 106. [5,](#page-12-0) [28](#page-35-0)
- [33] Yu, Z., Huang, G., Haghighat, F., Li, H., and Zhang, G., 2015. "Control strategies for integration of thermal energy storage into buildings: State-of-the-art review." *Energy and Buildings,* 106, pp. 203–215. [5,](#page-12-0) [6](#page-13-0)
- [34] Afram, A., and Janabi-Sharifi, F., 2014. "Theory and applications of HVAC control systems - A review of model predictive control (MPC)." *Building and Environment,* 72, pp. 343–355. [5,](#page-12-0) [6](#page-13-0)
- [35] Killian, M., and Kozek, M., 2016. "Ten questions concerning model predictive control for energy ef fi cient buildings." *Building and Environment,* 105, pp. 403–412. [5,](#page-12-0) [6](#page-13-0)
- [36] Serale, G., Fiorentini, M., Capozzoli, A., Bernardini, D., and Bemporad, A., 2018. "Model Predictive Control (MPC) for enhancing building and HVAC system energy efficiency: Problem formulation, applications and opportunities." *Energies,* 11(3). [5](#page-12-0)
- [37] Picard, D., Drgoa, J., Kvasnica, M., and Helsen, L., 2017. "Impact of the controller model complexity on model predictive control performance for buildings." *Energy and Buildings,* 152, pp. 739–751. [5](#page-12-0)
- [38] Ramos Ruiz, G., Lucas Segarra, E., and Fernández Bandera, C., 2018. "Model Predictive Control Optimization via Genetic Algorithm Using a Detailed Building Energy Model." *Energies,* 12(1), p. 34. [6](#page-13-0)

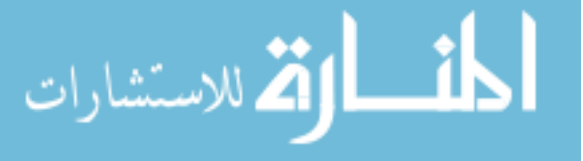

- [39] Sangi, R., and Müller, D., 2018. "A novel hybrid agent-based model predictive control for advanced building energy systems." *Energy Conversion and Management,* 178(October), pp. 415–427. [6](#page-13-0)
- [40] Santoro, B. F., Rincn, D., da Silva, V. C., and Mendoza, D. F., 2019. "Nonlinear model predictive control of a climatization system using rigorous nonlinear model." *Computers & Chemical Engineering*. [6,](#page-13-0) [7](#page-14-0)
- [41] Khakimova, A., Kusatayeva, A., Shamshimova, A., Sharipova, D., Bemporad, A., Familiant, Y., Shintemirov, A., Ten, V., and Rubagotti, M., 2017. "Optimal energy management of a small-size building via hybrid model predictive control." *Energy and Buildings,* 140, pp. 1– 8. [6](#page-13-0)
- [42] Ascione, F., Bianco, N., De Stasio, C., Mauro, G. M., and Vanoli, G. P., 2016. "Simulationbased model predictive control by the multi-objective optimization of building energy performance and thermal comfort." *Energy and Buildings,* 111, pp. 131–144. [6](#page-13-0)
- [43] Oldewurtel, F., Parisio, A., Jones, C. N., Gyalistras, D., Gwerder, M., Stauch, V., Lehmann, B., and Morari, M., 2012. "Use of model predictive control and weather forecasts for energy efficient building climate control." *Energy and Buildings,* 45, pp. 15–27. [6,](#page-13-0) [7](#page-14-0)
- [44] Touretzky, C. R., and Baldea, M., 2014. "Nonlinear model reduction and model predictive control of residential buildings with energy recovery." *Journal of Process Control,* 24(6), pp. 723–739. [6](#page-13-0)
- [45] Ryzhov, A., Ouerdane, H., Gryazina, E., Bischi, A., and Turitsyn, K., 2019. "Model predictive control of indoor microclimate: Existing building stock comfort improvement." *Energy Conversion and Management,* 179(October 2018), pp. 219–228. [7](#page-14-0)
- [46] Kwak, Y., Huh, J. H., and Jang, C., 2015. "Development of a model predictive control framework through real-time building energy management system data." *Applied Energy,* 155, pp. 1–13. [7](#page-14-0)
- [47] Kim, S. H., 2013. "Building demand-side control using thermal energy storage under uncertainty: An adaptive Multiple Model-based Predictive Control (MMPC) approach." *Building and Environment,* 67, pp. 111–128. [7](#page-14-0)
- [48] Nojavan, S., and Zare, K., 2017. "Stochastic optimization of energy hub operation with consideration of thermal energy market and demand response." *Energy Conversion and Management,* 145, pp. 117–128. [7](#page-14-0)
- [49] Zhang, X., Schildbach, G., Sturzenegger, D., and Morari, M., 2013. "Scenario-based MPC for energy-efficient building climate control under weather and occupancy uncertainty." *European Control Conference (ECC)*, pp. 1029–1034. [7](#page-14-0)
- [50] Kwak, Y., and Huh, J. H., 2016. "Development of a method of real-time building energy simulation for efficient predictive control." *Energy Conversion and Management,* 113, pp. 220– 229. [7](#page-14-0)

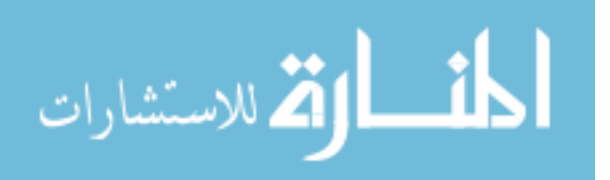

- [51] Ebrahimpour, M., and Santoro, B. F., 2016. "Moving Horizon Estimation of Lumped Load and Occupancy in Smart Buildings \*." *2016 IEEE Conference on Control Applications (CCA)*, pp. 468–473. [7](#page-14-0)
- <span id="page-62-0"></span>[52] Beal, L., Park, J., Petersen, D., Warnick, S., and Hedengren, J., 2017. "Combined model predictive control and scheduling with dominant time constant compensation." *Computers and Chemical Engineering,* 104. [29](#page-36-2)
- [53] Beal, L., Petersen, D., Grimsman, D., Warnick, S., and Hedengren, J., 2018. "Integrated scheduling and control in discrete-time with dynamic parameters and constraints." *Computers and Chemical Engineering,* 115. [29](#page-36-2)
- <span id="page-62-1"></span>[54] Beal, L., Clark, J., Anderson, M., Warnick, S., and Hedengren, J., 2017. "Combined scheduling and control with diurnal constraints and costs using a discrete time formulation." In *FO-CAPO / CPC 2017*, Foundations of Computer Aided Process Operations, Chemical Process Control. [29](#page-36-2)
- <span id="page-62-2"></span>[55] Safdarnejad, S. M., Gallacher, J. R., and Hedengren, J. D., 2016. "Dynamic parameter estimation and optimization for batch distillation." *Computers and Chemical Engineering,* 86, pp. 18–32. [29](#page-36-2)
- [56] Safdarnejad, S. M., Hedengren, J. D., Lewis, N. R., and Haseltine, E. L., 2015. "Initialization strategies for optimization of dynamic systems." *Computers & Chemical Engineering,* 78, pp. 39 – 50. [29](#page-36-2)
- [57] Safdarnejad, S. M., Gallacher, J. R., and Hedengren, J. D., 2016. "Dynamic parameter estimation and optimization for batch distillation." *Computers & Chemical Engineering,* 86, pp. 18 – 32. [29](#page-36-2)
- [58] Safdarnejad, S. M., Hedengren, J. D., and Baxter, L. L., 2015. "Plant-level dynamic optimization of cryogenic carbon capture with conventional and renewable power sources." *Applied Energy,* 149, pp. 354 – 366. [29](#page-36-2)
- <span id="page-62-3"></span>[59] Safdarnejad, S., Kennington, L., Baxter, L., and Hedengren, J., 2015. "Investigating the impact of cryogenic carbon capture on power plant performance." In *Proceedings of the American Control Conference (ACC)*, pp. 5016–5021. [29](#page-36-2)
- <span id="page-62-4"></span>[60] Mojica, J. L., Petersen, D., Hansen, B., Powell, K. M., and Hedengren, J. D., 2017. "Optimal combined long-term facility design and short-term operational strategy for chp capacity investments." *Energy,* 118, pp. 97–115. [30](#page-37-1)
- <span id="page-62-5"></span>[61] Eaton, A. N., Beal, L. D., Thorpe, S. D., Hubbell, C. B., Hedengren, J. D., Nybø, R., and Aghito, M., 2017. "Real time model identification using multi-fidelity models in managed pressure drilling." *Computers & Chemical Engineering,* 97, pp. 76–84. [30](#page-37-1)
- [62] Eaton, A. N., Beal, L. D., Thorpe, S. D., Janis, E. H., Hubbell, C., Hedengren, J. D., Nybø, R., Aghito, M., Bjørkevoll, K., Boubsi, R. E., et al., 2015. "Ensemble model predictive control for robust automated managed pressure drilling." In *SPE Annual Technical Conference and Exhibition*, Society of Petroleum Engineers. [30](#page-37-1)

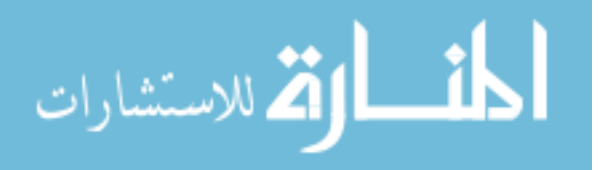

<span id="page-63-0"></span>[63] Eaton, A., Safdarnejad, S., Hedengren, J., Moffat, K., Hubbell, C., Brower, D., and Brower, A., 2015. "Post-installed fiber optic pressure sensors on subsea production risers for severe slugging control." In *ASME 34th International Conference on Ocean, Offshore, and Arctic Engineering (OMAE)*, no. 42196. [30](#page-37-1)

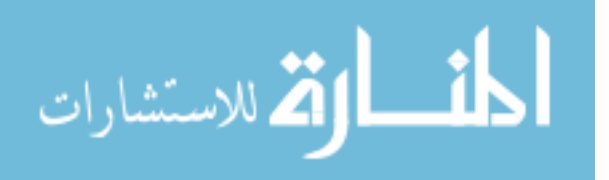

### APPENDIX A. SOFTWARE INTERFACING FOR ADVANCED CONTROL

#### A.1 Software Interfacing for Advanced Control

One practical hurdle for building energy optimization is software interfacing with building energy simulators for testing. A Python script was developed for this work. The first step of the process produces an XML file that contains the building information. BEopt has a graphical user interface (GUI) for creating residential building models. However, it is beneficial to be able to modify the XML files programmatically. In the BEopt installation file, a Python program called create xml file.py is included which accepts arguments that will allow the user to modify an XML file with new building parameters. The next step in the process is to produce an IDF file which is the file that EnergyPlus uses to run the simulation. The BEopt installation also comes with a program that assists in this process. The XML file is the input and the user specifies the output location of the newly created IDF file.

At this point EnergyPlus has the appropriate file to run. However, there are additional ways to improve the interaction with the simulator. The IDF file contains schedules of when the appliances in the home are used, temperature set-points, and many more parameters to inform the simulator of what to do. Therefore, it is crucial that an optimizer can manipulate these. This can be done by setting up the IDF file to receive external changes. There are two major steps to accomplish this. The first is to modify and map the IDF file to understand external commands. EPPY is a python package developed just for this task. With this package, the user can set up the variables for the simulator to output to the optimizer, as well as set up the variables that the optimizer will input back into EnergyPlus. The exact details of this procedure can be found in the source code, as well as BEopt documentation.

The last step of the process is to interact with the simulation program. Fortunately, there is another Python package developed for this task called pyEp. This package was developed to allow Python programs to access the simulation outputs setup in the last step. It also allows users to

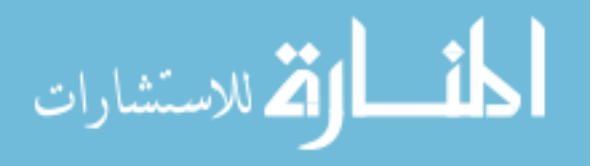

send back inputs to the simulator, allowing the user or optimizer to make changes to temperature set-points or appliance schedules.

With the combination of all of these tools, a program can be created to fully interact with the EnergyPlus simulator. These developments are crucial to allow an energy management software to interface with the simulations. It also gives large amount of cases and data to run and test the software to ensure proper behavior.

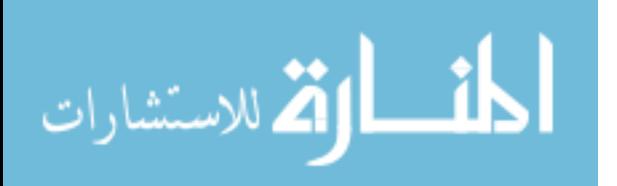

### <span id="page-66-0"></span>APPENDIX B. SOURCE CODE

# B.1 Source Code

```
1 \cdot " "
 2 0−215 Initialization
 3 216−446 Real time plotting
 4 447-1161 Optimization Simulation
 5 *512−640 MHE
 6 *641-724 Forecasting Models
 7 *725−1058 MPC
 8 1162-1241 Base Case Simulation
 9 1242-1453 Post Simulation Plots
10 \t m "
11
12 import pyEp
13 import os
14 import matplotlib. pyplot as plt
15 from matplotlib import dates
16 import time
17 import numpy as np
18 import pandas as pd
19 import datetime
20 from gekko import GEKKO
21 import initialize_sim_files
22 import APS_data as APS
23 import simulation_functions as simf
24 import pickle
25 from variable_forecasting_with_datagen import pred_X_min_ahead_point
26 import shutil
27 from matplotlib import animation
28 from powerwall_Battery_Model import Battery
29
30
31 Start_date = '7/1/2013' #must be 2013
32 End_date = '7/3/2013' #must be 2013
33 Summer = True
34
35 Timestep-size = 1 #interval (min apart) must go into 60 evenly (60, 30, 20, 15, 12, 10, 6, 5, 4, 3, 2, 1)36
37 \text{ Cooling } S P - T = \text{simf } f \text{ to } c (80) \#69-80 F38 Heating_SP_T = simf. f_to_c (60) #63-75 F
39
40 T.Max_movement = 3 #max number of degrees (F) the temperature can change in 1 hour
41
42 Include solar = True
43 Include battery = True
44 Net_metering = True
45
46 MHE estimation = True
```
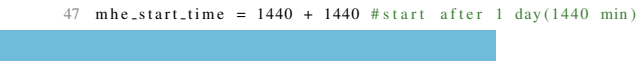

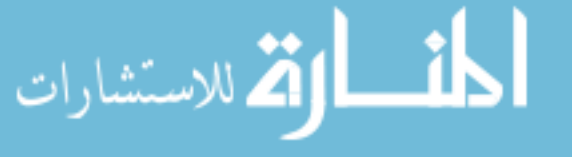

59

```
48 MPC_control = True
 49 mpc_start_time = 1500 + 1440 #start after 1 day 60 min (1500 min)
50
51 Forecasting = True
52 Real_time_Plotting = False
53
54 remote_solve = True
55 remote_server = 'http://machinelearning.byu.edu'
56
57 \text{ AC force-off} = False58 #%%file locations
59
60 \#' phoenix', 'atlanta'
61 location-name = 'phoenix
62
63 if location name == 'phoenix':
64 weather_name = 'USA_AZ_Phoenix-Sky. Harbor. Intl. AP.722780_TMY3' # must be in your Eplus weather folder #change xml
65 if location name == 'atlanta':
66 weather_name = 'USA_GA_Atlanta-Hart sfield-Jackson . Intl. AP.722190.TMY3' # must be in your Eplus weather folder #change xml
67
68 house_label = 'cody_house'
69 house_hvac_load = 559070
71
 72 Eplus_file_location = "C:\\EnergyPlusV8-8-0"
 73 B E opt_installation_path = r"C:\Program Files (x86)\NREL\BEopt_2.8.0"
 74 current_dir = os.getcwd()75 path_to_buildings = current_dir + "\\Buildings" #must be full path to work with ep input
 76
 77 pyEp. set_eplus_dir (Eplus_file_location) #sets energyplus path
 78 builder = pyEp.socket_builder (path_to_buildings) #creates exe path
 79 configs = builder.build () # Configs is [port, building_folder_path, idf]
 80
81 for file in os. listdir (\frac{6}{\raw}-files' %current_dir):
82 os . remove ('%s\\raw_file s\\%s' %(current_dir, file))
83
84
85 shutil.copy2('%\\houses\\%s\\default.xml' %(current_dir,house_label), '%s\\raw_files' %current_dir)
86
87
88 if not os . path . is dir ('plots\\%s\\%s' %(location_name, house_label)):
89 \# os . mkdir ('plots\\%s' %(location_name))
90 os. mkdir('plots\\%s\\%s' %(location_name, house_label))
91 os. mkdir ('plots\\\%s\\\m he_plots' %(location_name, house_label))
92 os . mkdir ( ' plots\\%s\\%s\\mpc_plots ' %(location_name, house_label))
93
94 #% Misc Parameters
95 MHE_Debug = False
96 MPC_Debug = True
97 MPC_Debug_break = False98 HVAC STATUS = 0 #initialize varible
99 #% setup time
100 Start_date = datetime.datetime.strptime(Start_date, '\frac{\%M}{\%Y'})
101 End_date = datetime.datetime.strptime(End_date, '\frac{\partial m}{\partial d}/%Y')
102 End<sub>-date</sub> = End<sub>-date</sub> + datetime.timedelta (days = 1)
103 # time simulation
104 start-time = time. time () #record start time of simulation for simulation time calculation
105
106 # setup time
107 Timesteps = int (60/T \text{imes} \text{tep}_s \text{size}) # do a multiple of 5 to work with RTP pricing (timesteps in an hour so 4 = 15 min)
108 sim_timestep_tot = int((((End_date - Start_date).days) * 24)/(Timestep_size/60)) #calculate total timesteps of simulation
```
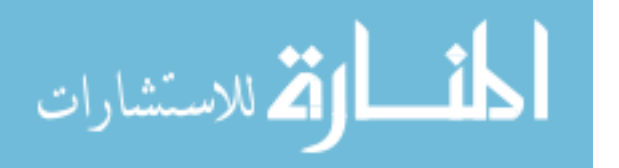

```
109 sim_timestep_per_day = int(sim_timestep_tot/((End_date - Start_date).days)) #calculate total timesteps in 1 day of simulation
110
111 time_df = pd. DataFrame (
112 {'Time (Minutes)' : np. arange (0, sim_timestep_tot, 1),
113 'Time (Days)': np. arange (0, (End_date − Start_date). days, 1/1440),
'Time ( hours )': np. arange (0, 24 * (End_date – Start_date). days, 1/60)
115 })
116
117 #%% Setup Pricing (pulls RTO pricing from api)
118 Capacity_Charge = 7 #cents/kWh #this is the same over all time so it is not included in calc for cost
119 net_meter_price = 0.1196*100
120
121 in put array = APS saver-plan . prices
122
123
124 Total_price_per_timestep_df = pd.DataFrame (
125 {' time (sec )': np. arange (0, ((End_date – Start_date). days + 1) *86400,60),
' price': simf. build_price_array (Start_date, End_date, Timestep_size, input_array,
        hourly')
\{127\}128 #%%load forecasting formula parameters
129
130 with open ( current dir + '\\obj\\Drybulb Temp (C) -parameters sol. pkl', 'rb') as f:
131 Drybulb_Temp_C_forecasting_param_dict = pickle.load(f)
132
133 with open ( current_dir + '\\obj\\Misc_building_Power_(W) _parameters_sol_improved_pkl', 'rb') as f:
134 Misc_building_Power_forecasting_param_dict = pickle.load(f)
135
136 with open ( current_dir + '\\obj\\Total_Power_Generated_(W) _parameters_sol_hour_only .pkl', 'rb') as f:
137 TotalPower_Generated_W_forecasting_param_dict = pickle.load(f)138
139 #%% Initialize plot and storage variables
140 results-df = pd. DataFrame (
141 \{' actual profit with solar ': np. zeros (sim_timestep_tot),
142 ' optimized profit': np.zeros(sim_timestep_tot),
143 ' actual profit with solar normal temp control': np. zeros (sim_timestep_tot),
144 ' actual profit no batt or solar': np. zeros (sim_timestep_tot) })
145
146 # combine this with output_df?
147 plotting df = pd. DataFrame (
148 {'Cooling SP': np.ones(sim_timestep_tot)*Cooling_SP_T,
149 ' Heating SP': np.ones (sim_timestep_tot)*Heating_SP_T,
150 ' Capacity Charge': np.ones(sim\_timestep\_tot)* Capacity_Charge,
151 'TOD Pricing': np.ones(sim_timestep_tot)*Total_price_per_timestep_df['price'][0:sim_timestep_tot],
152 'TH MHE (K)' : np. zeros (sim_timestep_tot),
153 'Time ( Days ) ' : time_df [ 'Time ( Days ) ' ] . i l o c [ 0 : l en ( time _df [ 'Time ( Days ) ' ] ) –1]
154 })
155
156 HVAC IO = np \cdot ones (sim-time step\_tot) *1157
158 T_SP_df = pd. DataFrame (
159 {^{\circ}} Cooling SP': np.ones (sim_timestep_tot)*Cooling_SP_T,
160 ' Heating SP': np.ones (sim_timestep_tot)*Heating_SP_T,
161 })
162
163 # testing better training day
164 T_SP_df [ 'Cooling SP'] = np.ones (sim_timestep_tot) * (Heating_SP_T - 2) #change the array to constant value so it doesnt interfer
        with mpc changes, add 2 to increase driving force for thermostat
165 T_SP_df [ 'Heating SP'] = np. ones (sim_timestep_tot) * (Heating_SP_T - 10)
166 #%% MPC
167 forecasting-index-array-mpc = np. array ([
```
لمنفط القط الاستشارات

```
168 [0, 1, 2, 3, 4, 5, 6, 7, 8, 9, 10, 20, 30],
169 [0, 1, 2, 3, 4, 5, 6, 7, 8, 9, 10, 20, 30],
170 [0, 1, 2, 3, 4, 5, 6, 7, 8, 9, 10, 20, 30, 40],
[0, 1, 2, 3, 4, 5, 6, 7, 8, 9, 10, 20, 30, 40, 50],[0, 10, 20, 30, 40, 50, 60],[0, 10, 20, 30, 40, 50, 60, 120],
[0, 10, 20, 30, 40, 50, 60, 120],
175 [0, 10, 20, 30, 40, 50, 60, 120],
176 [0, 10, 20, 30, 40, 50, 60, 120],
[0, 10, 20, 30, 40, 50, 60, 120]178 [0.10.20.30.40.50.60.120]179 179 10 . 20 . 30 . 40 . 50 . 60 . 120 . 180 1 \neq 120 a head
180 [ 0 3 0 6 0 1 2 0 1 8 0 2 4 0 3 0 1 1 8 0 2 4 0 3 6 0 1 2 0 1 8 0 2 4 0 \pm 0.120 , \pm 0.120 , \pm 0.120 , \pm 0.120 , \pm 0.120 , \pm 0.120 , \pm 0.120 , \pm 0.120 , \pm 0.120 , \pm 0.120 , \pm 0.120 , \pm 181 [ 0 , 30 , 60 , 120 , 180 , 240 , 300 , 360 ] , 181
182 [ 0 , 30 , 60 , 120 , 180 , 240 , 300 , 360],
183 [ 0 . 6 0 . 1 2 0 . 1 8 0 . 2 4 0 . 3 0 0 . 3 6 0 . 4 2 0 ] , 1 8 0 . 2 4 0 . 3 0 0 . 3 6 0 . 4 2 0 ] , 1
184 [0.60, 120, 180, 240, 300, 360, 420, 480, 540], #480
185 [ 0 , 1 2 0 , 1 8 0 , 2 4 0 , 3 6 0 , 4 2 0 , 4 8 0 , 5 4 0 , 6 0 0 , 7 2 0 ] , 1 8 0 , 2 6 0 , 7 2 0 1 , [0, 120, 180, 240, 300, 360, 420, 480, 540, 600, 720]186 [ 0 , 1 2 0 , 1 8 0 , 2 4 0 , 3 6 0 , 2 4 0 , 3 6 0 , 4 2 0 , 4 8 0 , 5 4 0 , 6 0 0 , 7 2 0 , 7 8 0 1 , 1 \frac{1}{20}187 [ 0 . 1 8 0 . 3 0 0 . 4 2 0 . 5 4 0 . 7 2 0 . 8 4 0 . 9 6 0 . 1 0 8 0 . 1 2 0 0 . 1 3 2 0 . 1 4 4 0 1 . #840
188 188 188 188 190 0 , 180 , 180 , 180 , 180 , 180 , 180 , 180 , 180 , 180 , 180 , 180 , 180 , 180 , 180 , 180 , 180 , 180 , 180 , 180 , 180 , 180 , 180 , 180 , 180 , 180 , 180 , 180 , 180 , 180 , 180 , 180 , 180 ,
189 189 189 189 180 , 180 , 180 , 180 , 180 , 180 , 180 , 180 , 180 , 180 , 180 , 180 , 180 , 180 , 180 , 180 , 180 , 180 , 180 , 180 , 180 , 180 , 180 , 180 , 180 , 180 , 180 , 180 , 180 , 180 , 180 , 180 , 180 , 1
190 [ 0, 18 0, 300, 420, 540, 720, 840, 960, 1080, 1200, 1320, 1440]
191 ] )
192
193 different_times = []194 for i in range (len (forecasting index _array_mpc)):
195 different_times = np.append(different_times, forecasting_index_array_mpc[i])
196 different_times = set (different_times)
197 different times = [int(i) for i in different times]
198
199 m pc time = np . append (np . a range (0, 120, 10), np . a range (120, 1460, 20))
200 mpc_time = np. arange (0, 1450, 10)201
202 mpc_time = mpc_time /60
203 #%% set up simulator
204 #intialize sim files (in seperate .py file)
205 print ('initializing files')
206 initialize_sim_files.initialize(BEopt_installation_path, Eplus_file_location, path_to_buildings, Start_date.month, End_date.month,
           Start_date.day, End_date.day, Timesteps, location_name, Cooling_SP_T, 0)
207
208 #%% initialize real time plot
209 plt.close ('all')
210
211 #%%mhe plot
212 if Real_time_Plotting == True:
213 fig, (ax1, ax2) = plt.subplots(2,1)214 # setup figure
215 fig.tight_layout()
216 fig.set_figheight (8)
217 fig. set-figwidth (15)
218 ax2-2 = ax2. twinx ()
219
220 hour_locator = dates. HourLocator ()
221 hour_formatter = dates. DateFormatter (\sqrt[6]{d} \sqrt[6]{p})
222 min_locator = dates. MinuteLocator (interval = 5)
223
224 mhe input array = args \text{ .input} = np \text{ .ones} ([10, 3])225 mhe_input_df = pd. DataFrame (mhe_input_array)
226
227 # global mhe_input_df
```
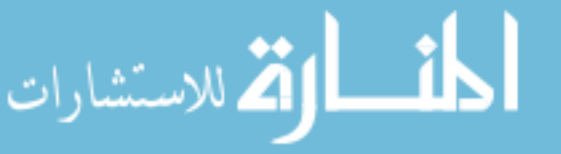

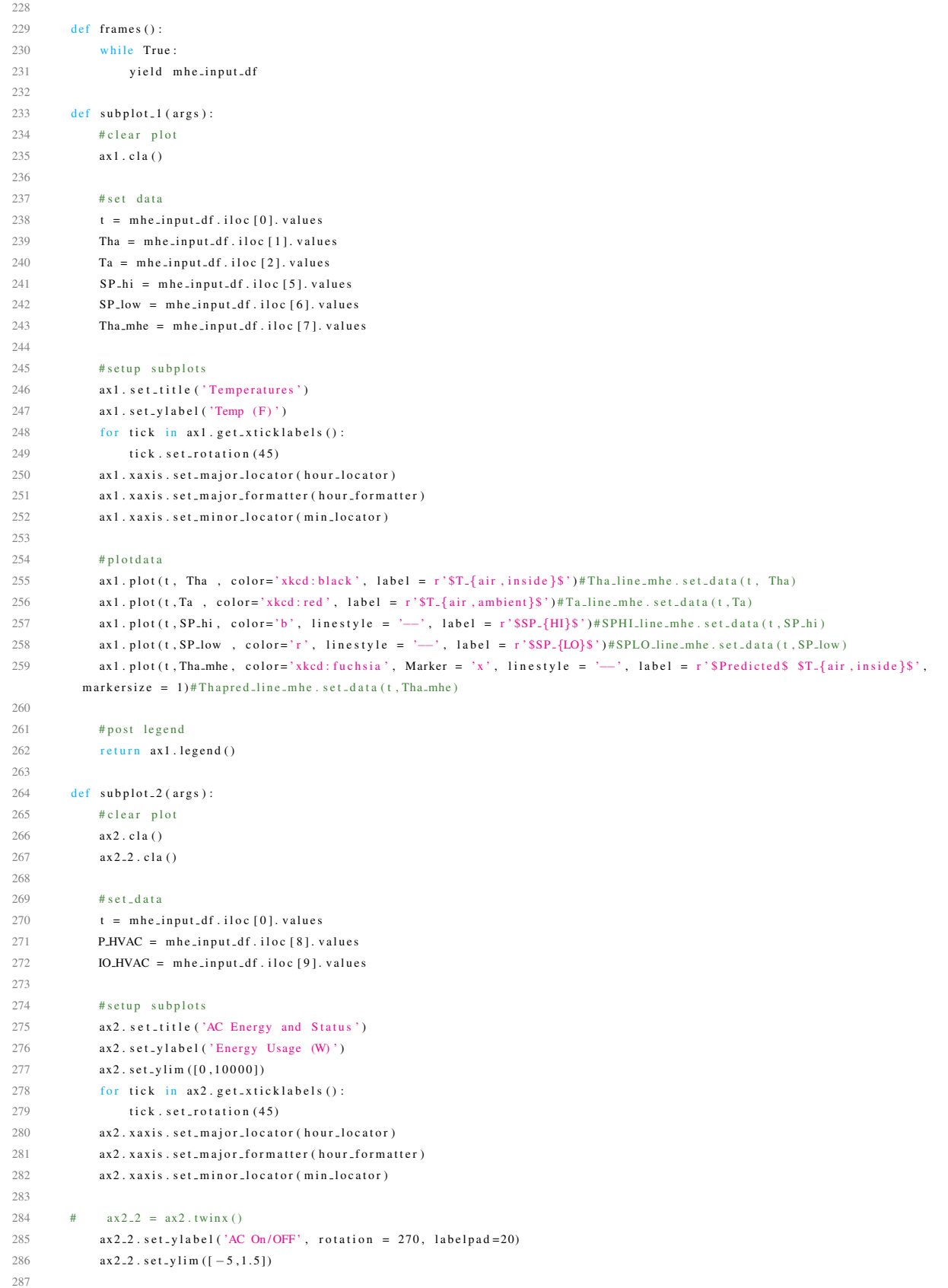

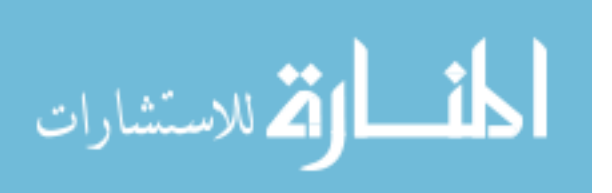

63

```
288 # p l o t d a t a
289 ax2. plot(t, P. HVAC, color='g', label = r'SQ. \{HVAC\$') # PHVACLine_mhe.set.data(t, P. HVAC),290 ax2.2. plot (t, IO_HVAC), color='r', label = r'$HVAC$ $1/O$', ls='steps')#HVACIO_line_mhe.set_data (t, IO_HVAC)
291
292 # post legend
293 return ax2. legend(loc='lower left'), ax2.2. legend(loc = 'upper left')294
295 def animate (args):
296 return subplot.1(args), subplot.2(args), fig.tight.layout()
297
298 anim = animation. FuncAnimation (fig, animate, frames=frames, interval=1000, repeat = False, blit=False)
299
300 #%% mpc p l o t
301 fig 2, (ax21, ax22, ax23, ax24) = plt.subplots(4, 1)302 # setup figure
303 fig2.tight_layout ()
304 fig2.set_figheight(8)
305 fig2.set_figwidth(15)306 \quad x22 - 2 = ax22 \cdot \text{twinx} ()
307
308 mpc_hour_locator = dates. HourLocator (interval = 2)
309 mpc_hour_formatter = dates. DateFormatter (\frac{96I}{90})
310 mpc_min_locator = dates. MinuteLocator (interval = 30)
311
312
313 mpc_input_array = args_input = np.ones([15,3])
314 mpc_input_df = pd. DataFrame (mpc_input_array)
315
316 def mpc_frames():
317 while True:
318 yield mpc_input_df
319
320 def subplot - 21 (args):
321 \# c lear p l ot
322 ax21, c1a()323
324 # set data
325 t = mpc_input_df.iloc [0]. values
326 Tha_pred = mpc_input_df.iloc [1]. values
327 Ta_pred = mpc_input_df.iloc [2]. values
328
329 SP_HI = mpc_input_df.iloc [7]. values
330 SP_LO = mpc_input_df.iloc [8]. values
331
332 # setup subplots
333 ax21. s e t_title ('Temperatures')
334 ax21. set_ylabel ('Temp (F)')
335 for tick in ax21.get_xticklabels():
336 tick. set_rotation (45)337 ax21. xaxis. set_major_locator (mpc_hour_locator)
338 ax21. xaxis. set_major_formatter (mpc_hour_formatter)
339 ax21 . x axis . s e t _ m in or _l o c at or ( m p c _ m in _l o c at or )
340
341 #plot data
342 ax21 . plot (t, Tha_pred , color='xkcd:black', Marker = 'o', markersize = 2.5, label = r'$Predicted$ $T.{air, inside}$'),
343 ax21 . plot(t, Ta_pred , color='xkcd:red', Marker = 'o', markersize = 2.5, label = r'$Predicted$ $T_{air, ambient}$')
344 ax21. plot (t, SP.HI, color='b', line style = '--', label = r'sSP.{HII}$')#SPH1-line_mhe.set_data(t, SP.hi)345 ax21. plot (t, SP.LO, color='r', linestyle = '-', label = r'SSP.{LO}$')#SPLO.line.mhe.set.data (t, SP.low)
346
347 # post legend
348 return ax21. legend ()
```
أقط القط للاستشارات
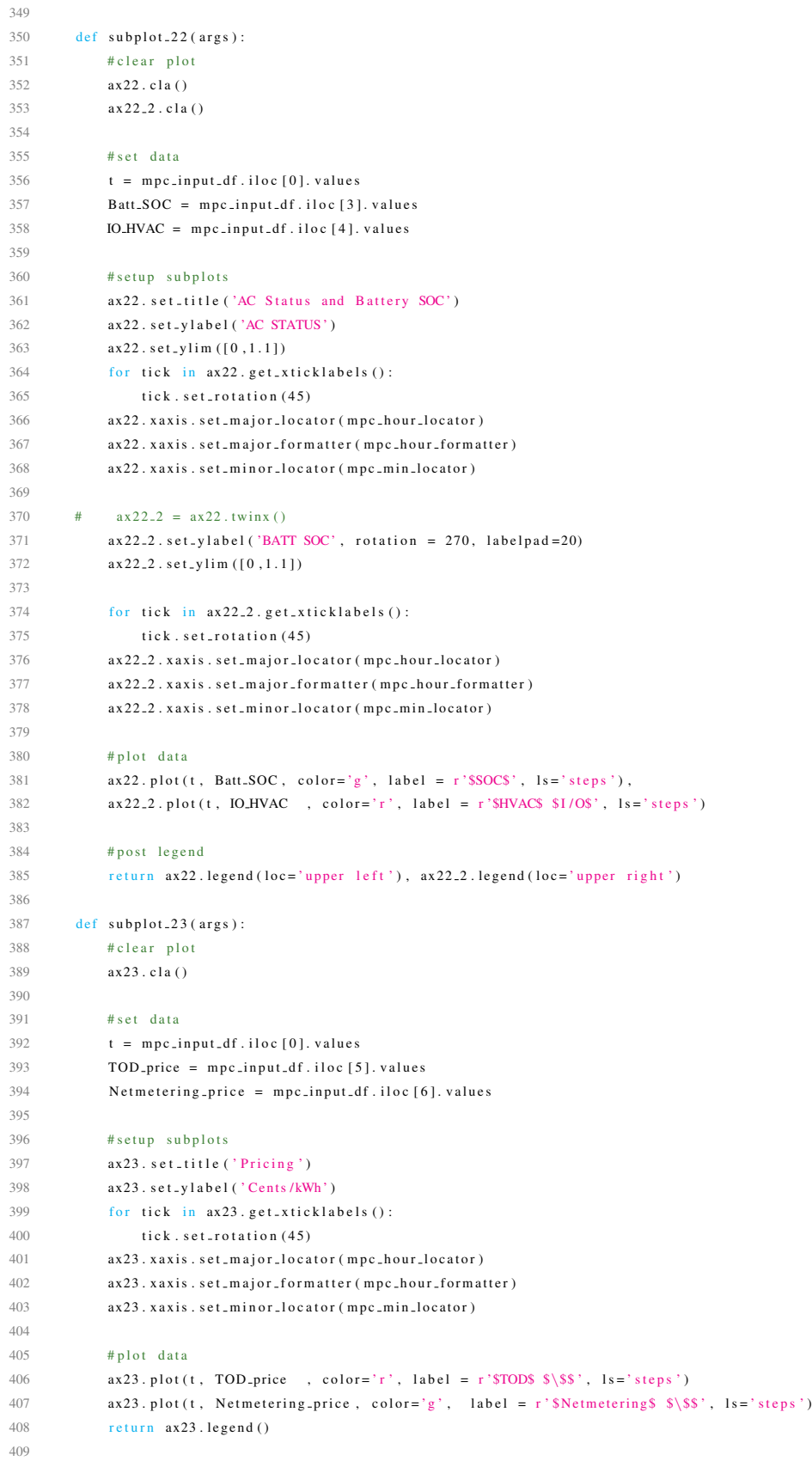

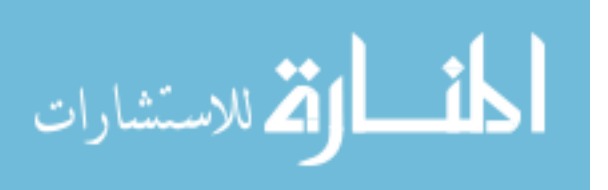

www.manaraa.com

```
410 def subplot_24(args):
411 # clear plot
412 ax24. cla()
413
414 # set data
415 t = mpc\_input\_df. iloc [0]. values
416 PV_prod = mpc_input_df.iloc [11]. values
417 P_HVAC = mpc_input_df.iloc [13]. values
418
419 # setup subplots
420 ax24. set_title ('Energy Predictions')
421 ax24. set_ylabel ('Usage/Production (W)')
422 ax24 . set _v l im ([0.80001])
423 for tick in ax24.get_xticklabels():
424 tick, set\_rotation(45)425 ax24. xaxis. set_major_locator (mpc_hour_locator)
426 ax24. xaxis. set_major_formatter (mpc_hour_formatter)
427 ax24. xaxis. set_minor_locator (mpc_min_locator)
428
429 # p l o t d a t a
430 ax24. plot(t, PV_prod , color='xkcd:orange', label = r'$Solar$ $Power$ $Produced$', ls='steps')
431 ax24. plot (t, P.HVAC, color='xkcd:cyan', label = r'$Total$ $Power$ $Required$', ls='steps')
432 return ax24. legend ()
433
434
435 def animate 2 (args):
436 return subplot.21 (args), subplot.22 (args), subplot.23 (args), subplot.24 (args), fig2.tight.layout ()
437
438 anim2 = animation. FuncAnimation (fig2, animate2, frames=mpc_frames, save_count = 0, interval=1000, repeat = False, blit=False)
439
440 plt. pause (4)441 #%%run simulator
442 while True:
443 try:
444 ep = pyEp.ep.process ('localhost', configs [0][0], configs [0][1], weather_name) #runs exe
445 break
446 except IndexError:
447 builder = pyEp.socket_builder (path_to_buildings) #creates exe path
448 configs = builder.build () # Configs is [port, building_folder_path, idf]
449
450 # Cosimulation
451 outputs = [] #initialize array
452
453 EPTimeStep = Timesteps
454 SimDays = ((End\_date - Start\_date).days)455 kStep = 1456 MAXSTEPS = int (SimDays * 24 * EPTimeStep) #
457 deltaT = (60/EPTimeStep)*60; #seconds per timestep
458
459 try:
460 print ("Running Cosimulation with Total Steps " + str (MAXSTEPS))
461 while (kStep - 1 < MAXSTEPS):
462 i_array = kStep - 1
463
464 print ('')465 print (str(kStep) + '/' + str(MAXSTEPS))
466
467 sim_time = (kStep -1) * delta468
469 dayTime = \sin-time % 86400
470
```
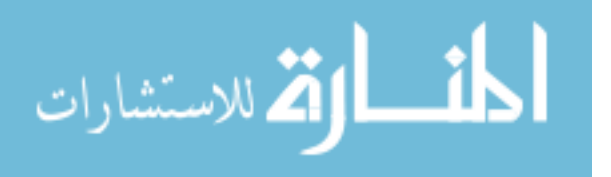

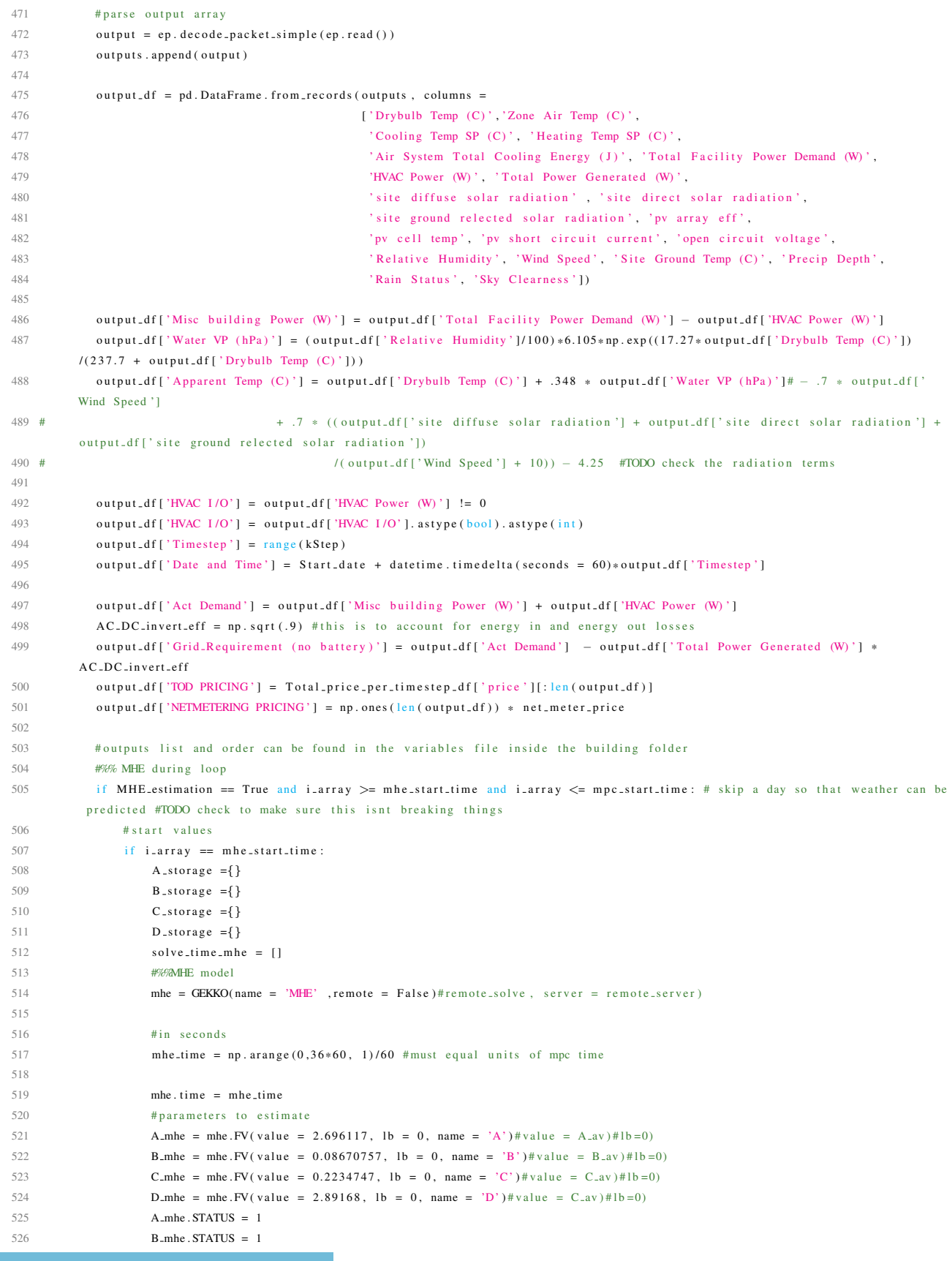

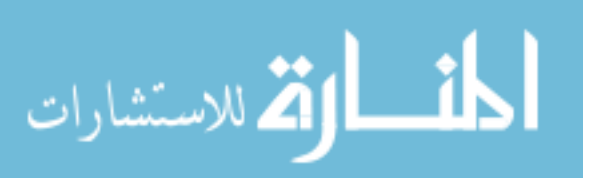

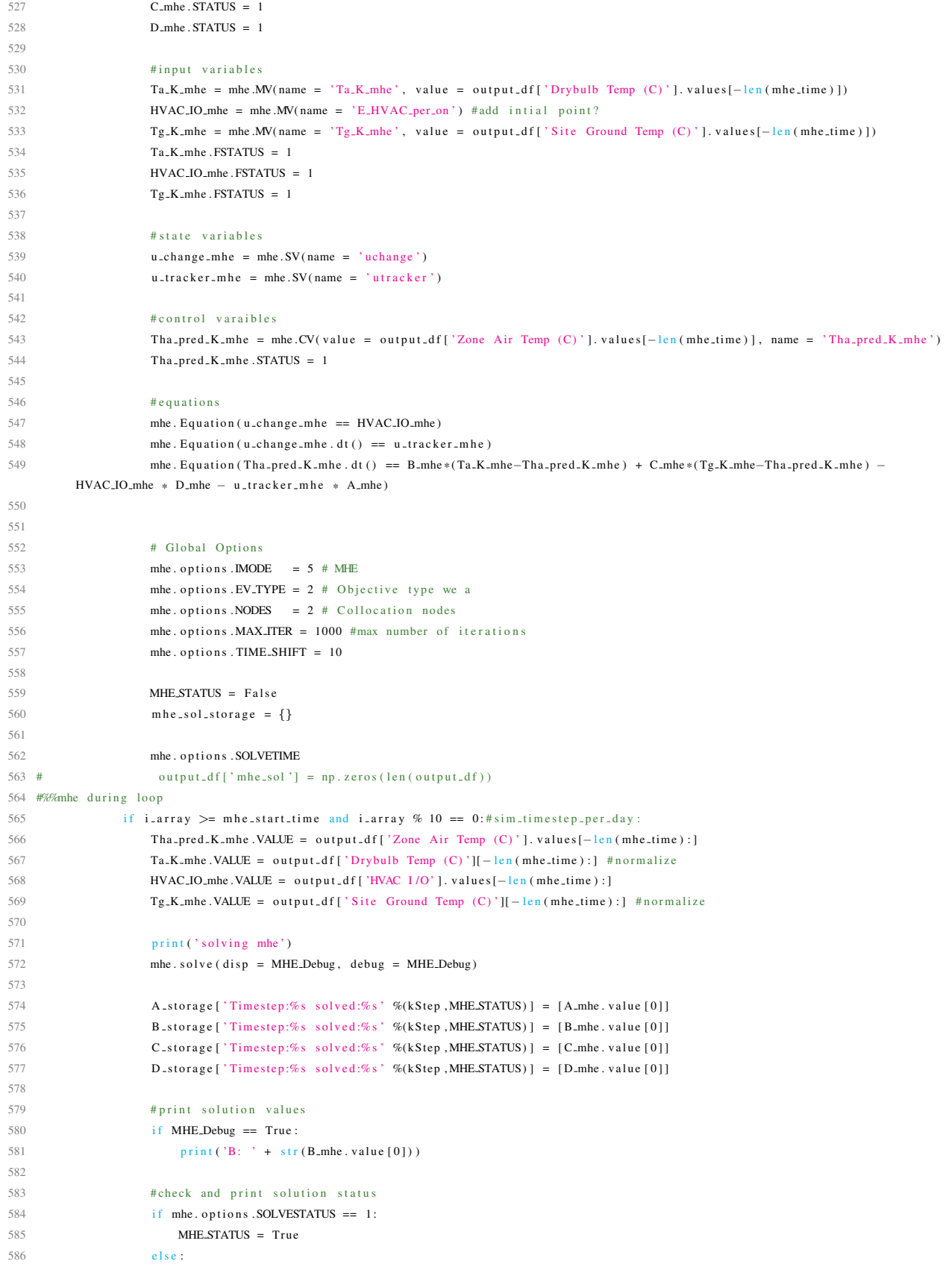

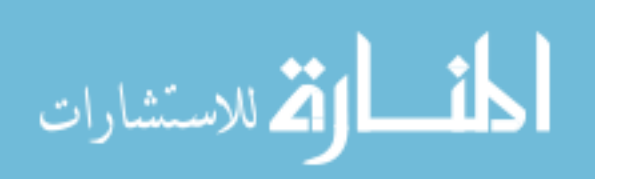

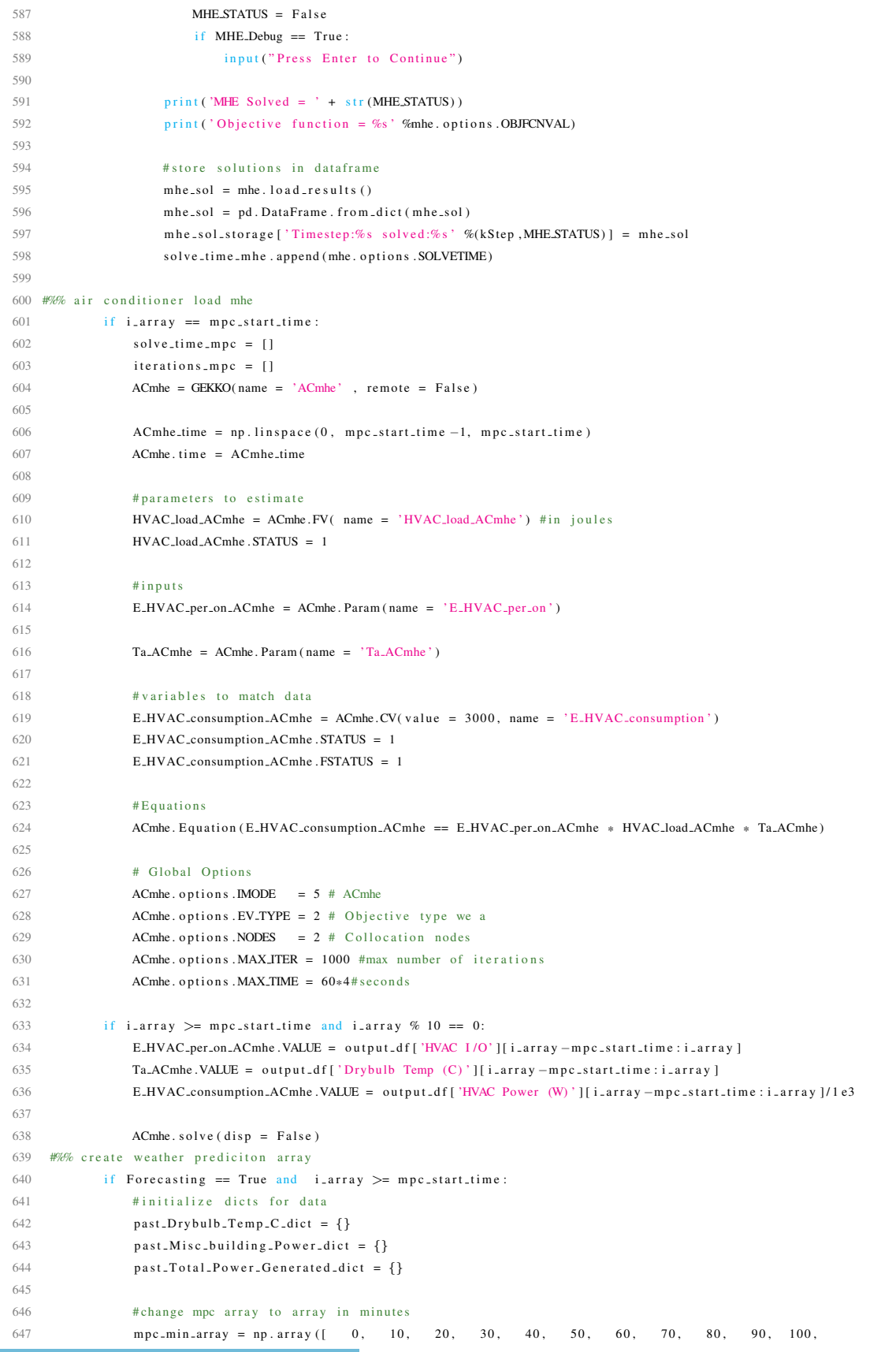

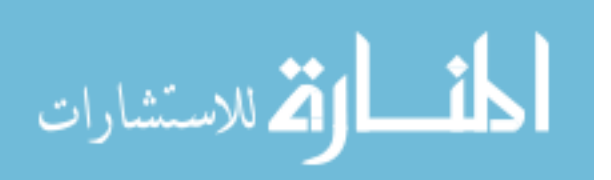

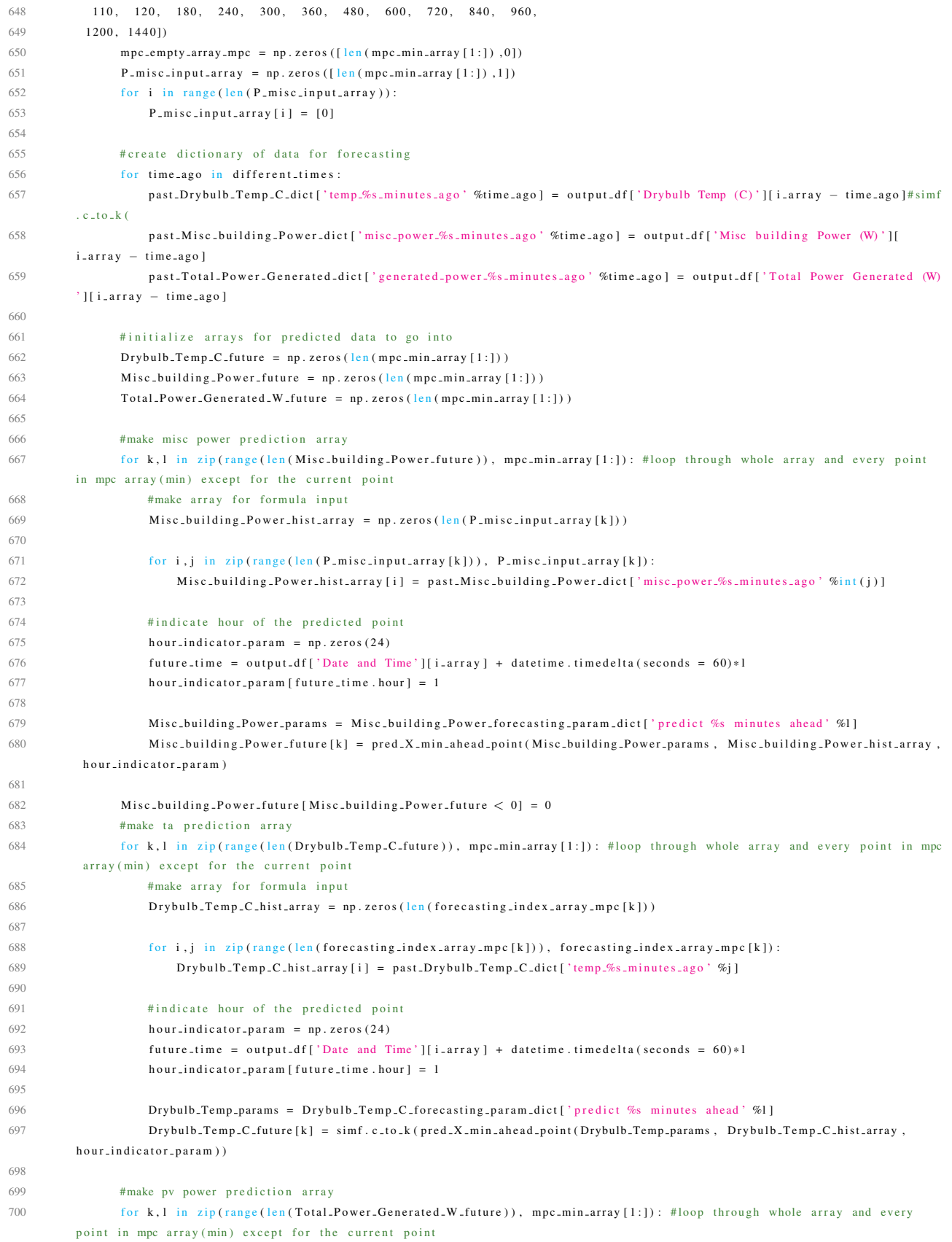

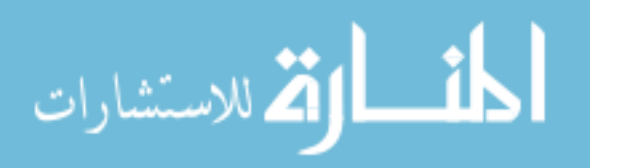

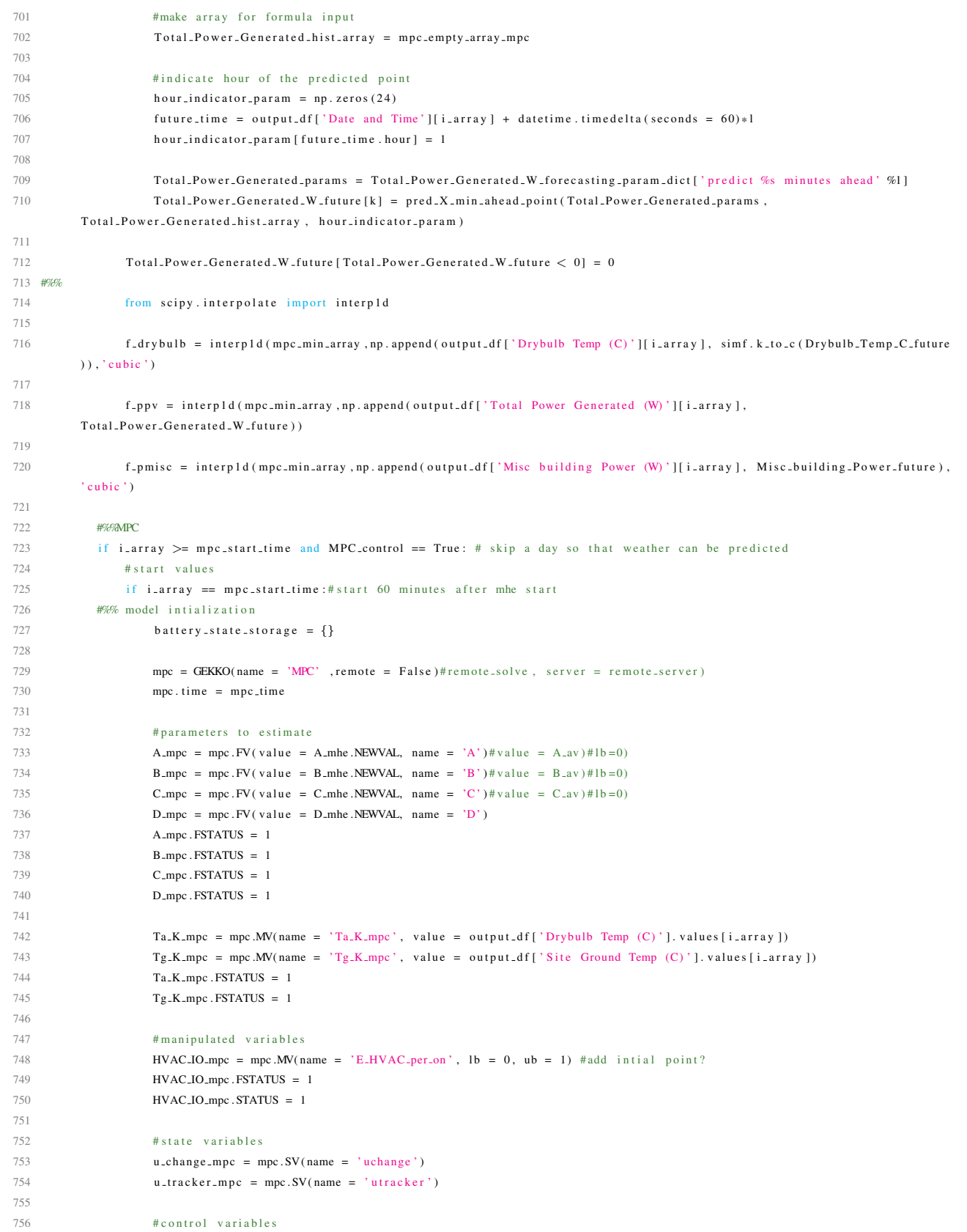

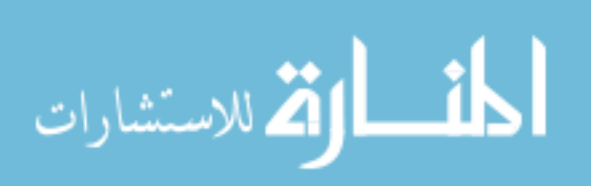

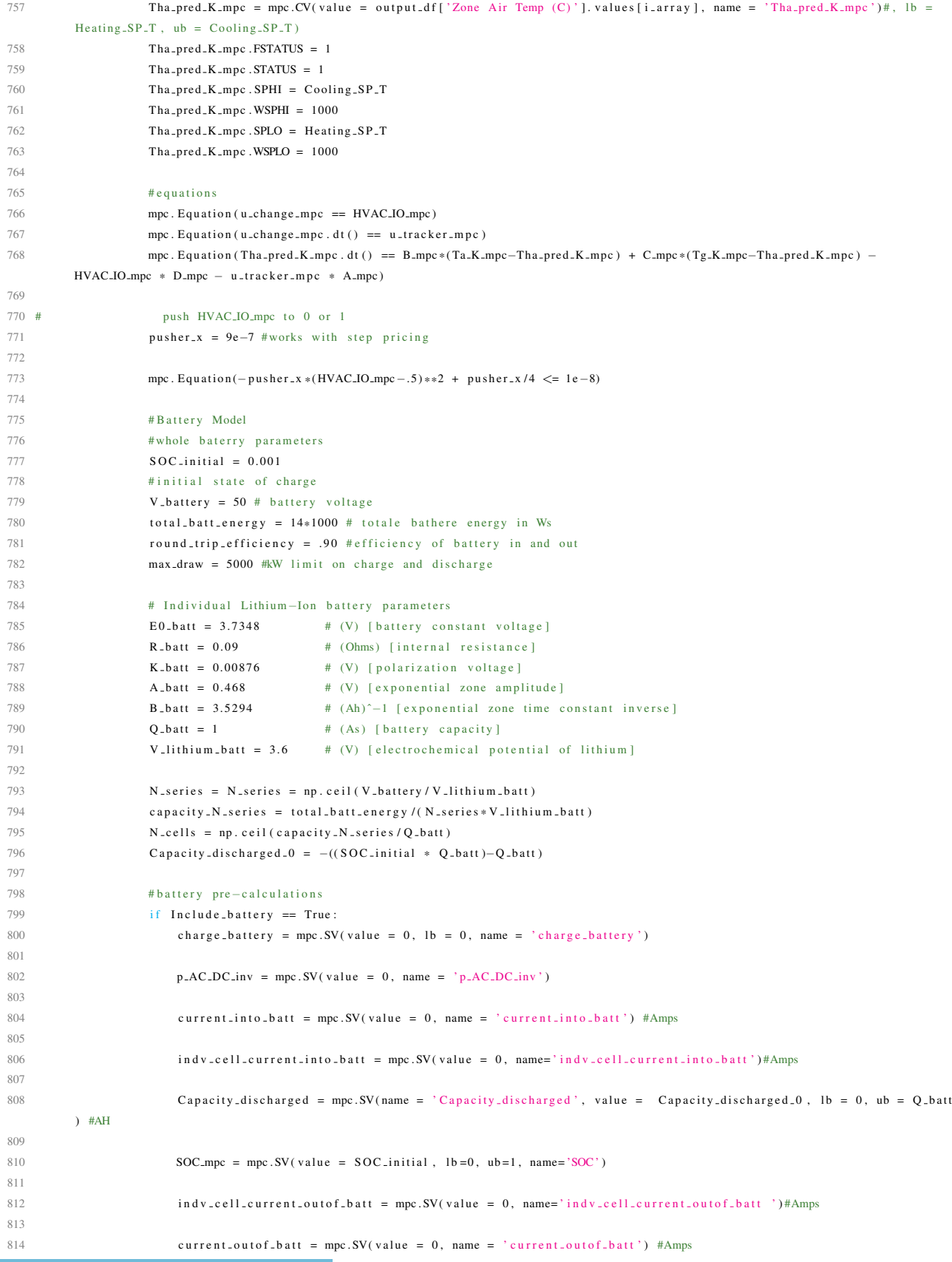

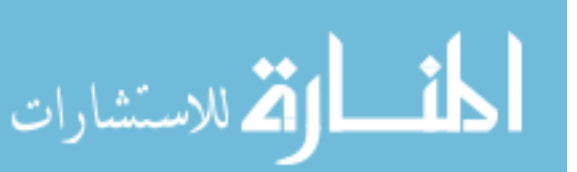

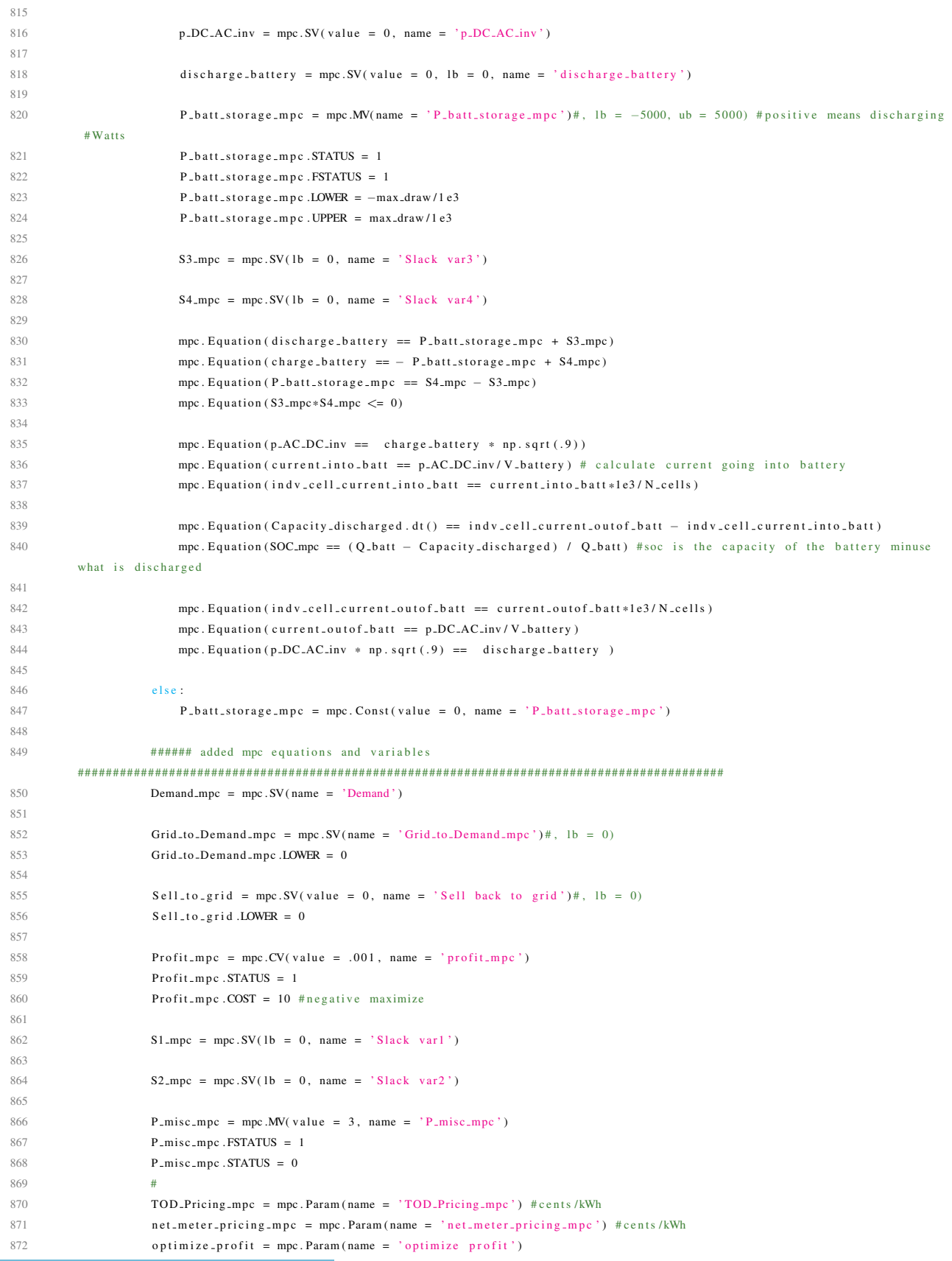

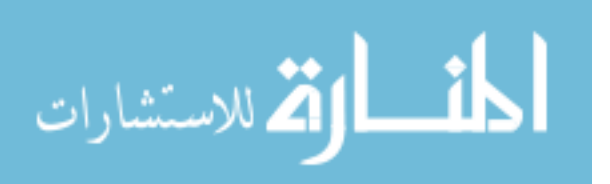

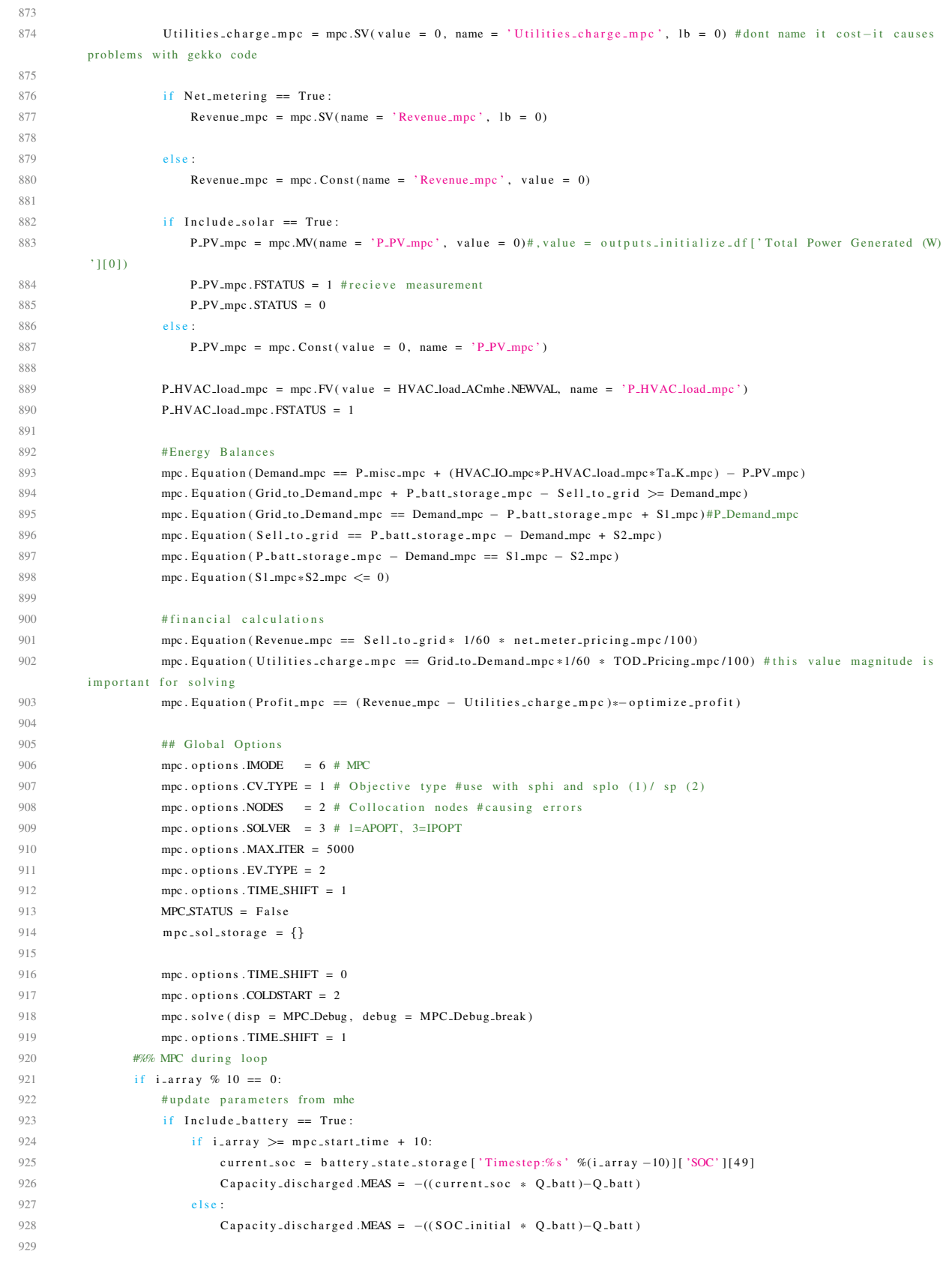

930 A mpc .MEAS = A mhe .NEWVAL

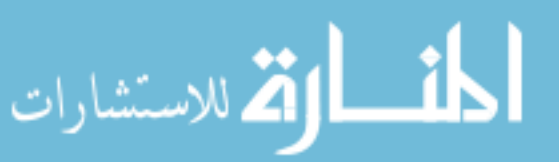

www.manaraa.com

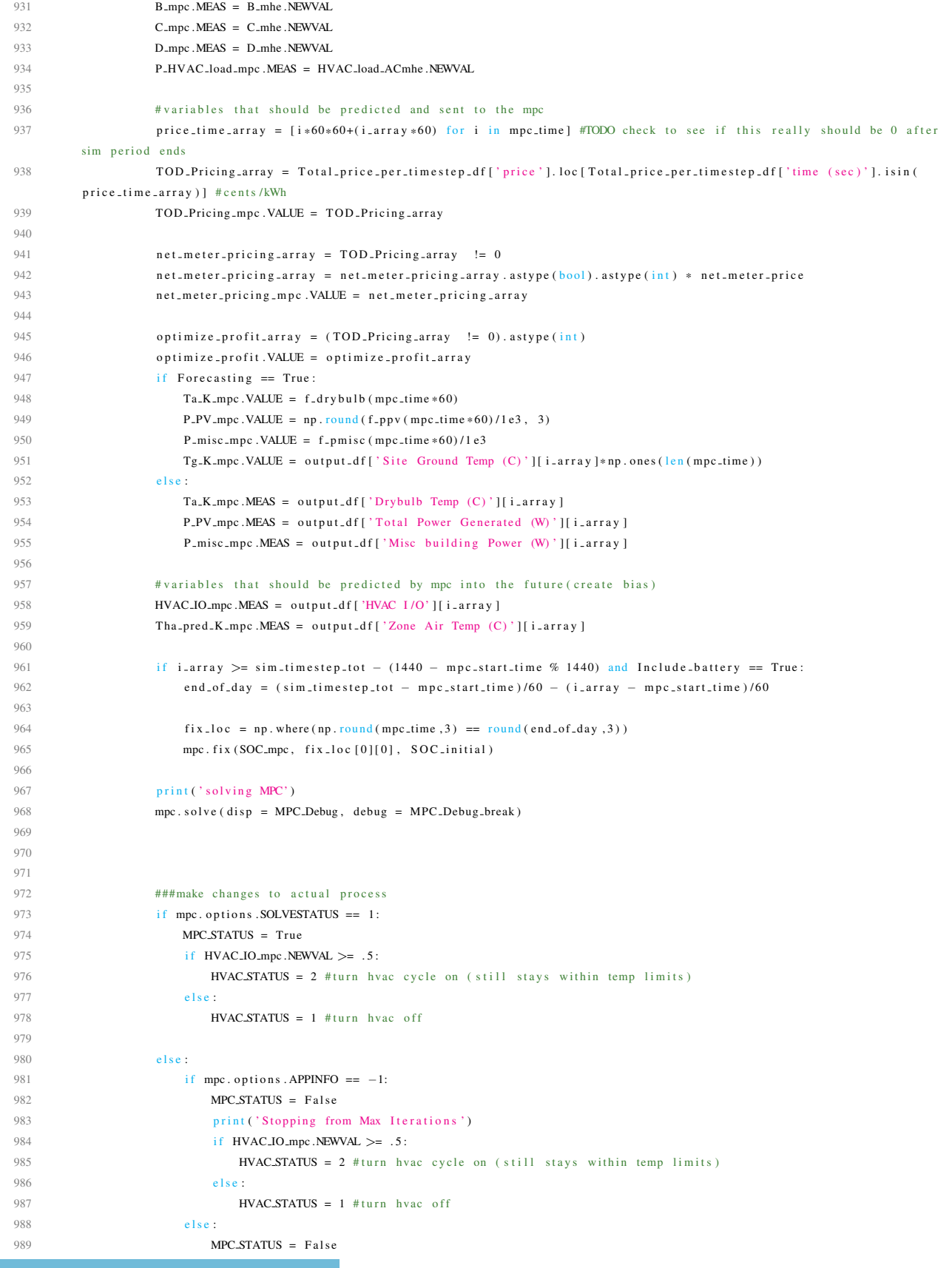

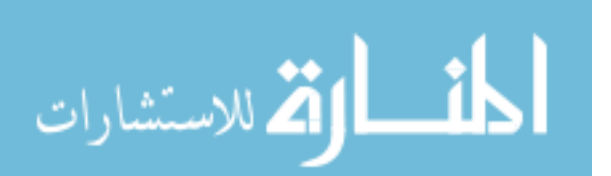

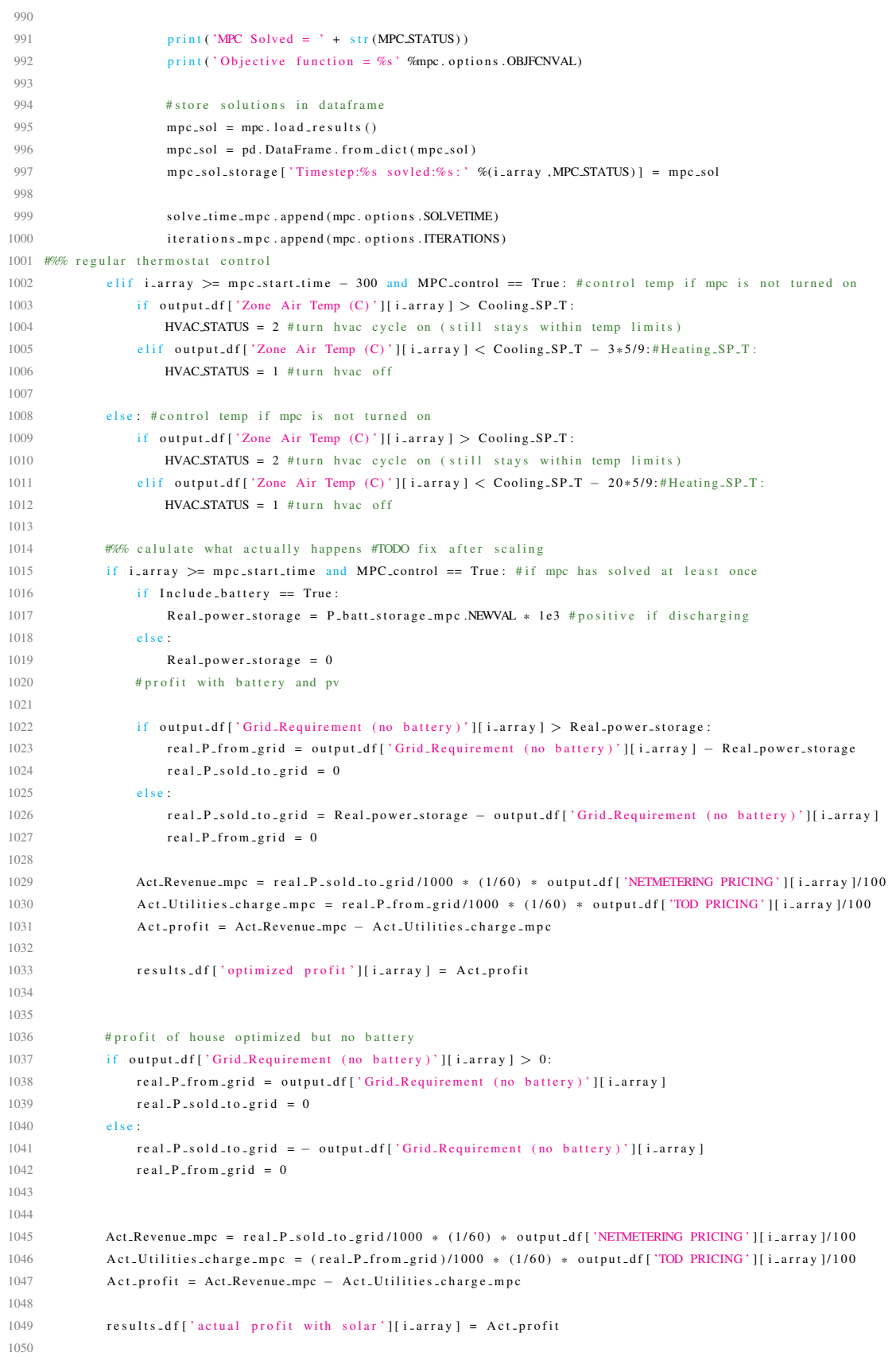

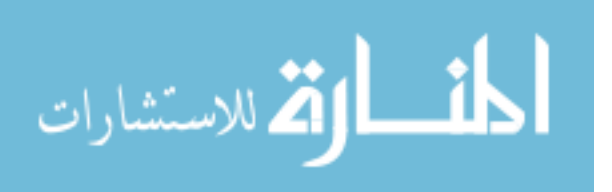

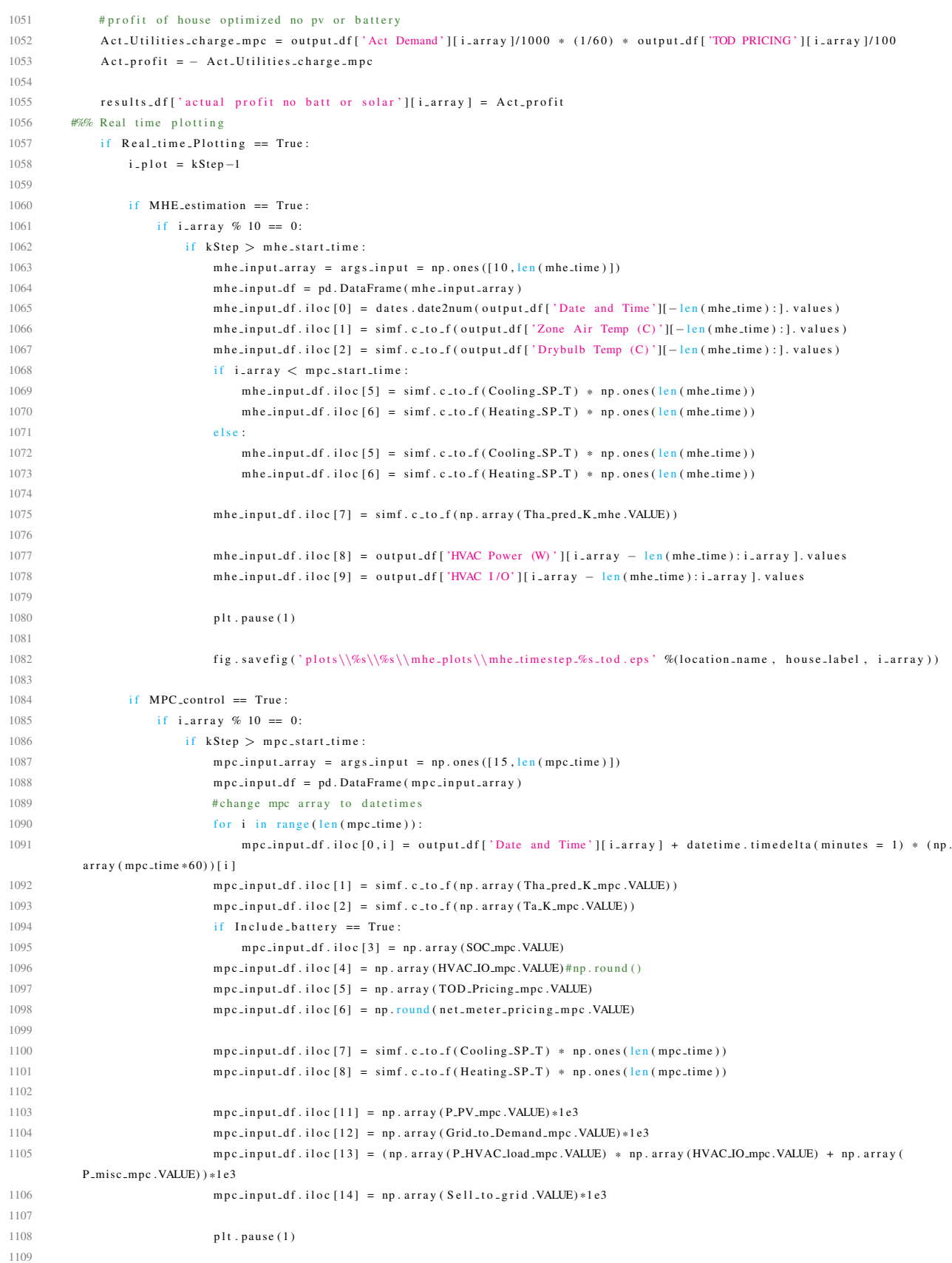

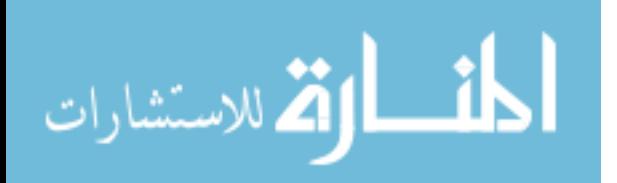

```
1110 f ig 2 . save f ig ( ' p l ots \\%s\\mpc_plots \\mpc_timestep_%s_tod . eps ' %(location_name, house_label, i_array))
1111 #% track changes in real system
1112 if i array >= mpc start time and MPC control == True and i array % 10 == 0 and Include battery == True:
1113 if i array == mpc_start_time:
1114 SOC_battery = SOC_iinitial1115
1116 e l s e :
1117 SOC_battery = battery_state_storage ['Timestep:%s' %(i_array - int(mpc_time [1]*60))]['SOC'].iloc[-1] #remember soc
1118
1119 if P_{\text{.}batt\_storage\_mpc \text{.}NEWVAL*1e3} > = 0:
1120 b att_efficiency = 1/np \cdot sqrt(.9)1121 else
1122 b att_efficiency = np. sqrt(.9)
1123
1124 battery_model_res = 50
1125 battery_current = P_batt_storage_mpc.NEWVAL*1e3/50*np.ones (battery_model_res)*batt_efficiency
1126 battery_time = np. linspace (0, mpc_time [1]*60, battery_model_res)
1127 b attery real = Battery (battery current, battery time, total batt energy, V battery, SOC battery, 1, 1, 1, 0)
1128
1129 b attery state storage ['Timestep:%s' %(i array)] = b attery real
1130
1131 if AC_force_off == True:
1132 HVAC\_STATUS = 1 #turn hvac off
1133
1134 if kStep != sim\_timestop\_tot:
1135 SP\_LO = T\_SP\_df['Heating SP'] [i\_array]1136 SP_HI = T_SP_df['<mark>Cooling SP'][i_array]</mark>
1137
1138 # t s e t h e a , t s e t c o o , h vac i / o , h vac status
1139 setpoints = [SP.LO, SP.HI, HVAC.IO[i.array], HVAC.STATUS] #thrid entry is to control the HVAC system NoAction (0),
          ForceOff (1), CycleOn (2), and CycleOnZoneFansOnly (3)
1140 + 41141 ep. write (ep. encode_packet_simple (setpoints, i_array * deltaT)) #write new value to energyplus simulator
1142
1143 #%%
1144 kStep = kStep + 1 #add one to iteration
1145
1146 ep. close () #close energyplus after simulation
1147
1148 except ImportError:
1149 print ('solver results error shutting down ep')
1150 ep. close ()
1151
1152 except KeyboardInterrupt:
1153 print ('shutting down ep')
1154 ep. close ()
1155
1156 #% run base case for comparison
1157 print('')1158
1159 pyEp. set_eplus_dir (Eplus_file_location) #sets energyplus path
1160 builder = pyEp.socket_builder (path_to_buildings) #creates exe path
1161 configs = builder.build () # Configs is [port, building_folder_path, idf]
1162
1163 # intialize sim files (in seperate .py file)
1164 initialize_sim_files.initialize(BEopt_installation_path, Eplus_file_location, path_to_buildings, Start_date.month, End_date.month,
          Start_date.day + 2, End_date.day, Timesteps, location_name, Cooling_SP_T, 0)
1165 # run simulator
1166 ep-base = pyEp.ep-process('localhost', configs[0][0], configs[0][1], weather-name)
1167
1168 outputs base = []
```
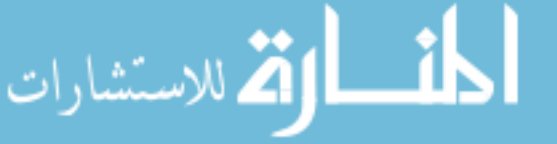

```
1169
1170 EPTimeStep = Timesteps
1171 SimDays = ((End_date – Start_date).days)-2
1172 kStep = 1
1173 MAXSTEPS = int (SimDays * 24 * EPTimeStep) #
1174 deltaT = (60/EPTimeStep) * 60; #seconds per timestep
1175
1176 while (kStep - 1 < MAXSTEPS):
1177 i_array = kStep - 1
1178 output_base = ep_base.decode_packet_simple(ep_base.read())
1179 outputs base \nappend(output \nbase)1180
1181 output base df = pd . DataFrame . from records ( outputs base , columns =
1182 [ \text{Drvbulk} \text{Temp } (C) \text{'} , \text{Zone Air} \text{Temp } (C) \text{'} ,
1183 'Cooling Temp SP (C)', 'Heating Temp SP (C)',
<sup>2</sup> 1184 ' Air System Total Cooling Energy (J)', 'Total Facility Power Demand (W)',
1185 'HVAC Power (W)', 'Total Power Generated (W)',
<sup>'</sup> site diffuse solar radiation', 'site direct solar radiation',
1187 ' site ground relected solar radiation', 'pv array eff',
' pv cell temp', ' pv short circuit current', ' open circuit voltage',
1189 ' Relative Humidity', 'Wind Speed', 'Dewpoint', 'Precip Depth',
1190 ' Rain Status', 'Sky Clearness']
1191
1192 output_base_df ['Misc building Power (W)'] = output_base_df ['Total Facility Power Demand (W)'] – output_base_df ['HVAC Power (W)
         ' ]
1193 output_base_df ['Water VP (hPa)'] = (output_base_df ['Relative Humidity']/100) *6.105*np.exp((17.27* output_base_df ['Drybulb Temp
         (C') ) / (237.7 + output_base_df [ 'Drybulb Temp (C)']) )
1194 output_base_df['Apparent Temp (C)'] = output_base_df['Drybulb Temp (C)'] + .348 * output_base_df['Water VP (hPa)'] - .7 *
         output_base_df ['Wind Speed']
1195 + .7 * ((output base df ['site diffuse solar radiation'] + output base df ['site direct solar radiation
         ' ] + out put _base_df [' site ground relected solar radiation' ])
1196 \ell ( output base -df [ 'Wind Speed ' ] + 10 ) – 4.25 #TODO check the radiation terms
1197
1198 output_base_df ['HVAC I/O'] = output_base_df ['HVAC Power (W)'] != 0
1199 output_base_df ['HVAC I/O'] = output_base_df ['HVAC I/O']. astype (bool). astype (int)
1200 output_base_df [ 'Timestep ' ] = range (kStep)
1201 output_base_df ['Date and Time'] = Start_date + datetime.timedelta (seconds = 60)*output_base_df ['Timestep']
1202
1203 output_base_df ['Act Demand'] = output_base_df ['Misc building Power (W)'] + output_base_df ['HVAC Power (W)']
1204 AC_DC_invert_eff = np. sqrt (.9) #this is to account for energy in and energy out losses
1205 output_base_df['Grid_Requirement (no battery)'] = output_base_df['Act Demand'] - output_base_df['Total Power Generated (W)']
         * AC DC invert eff
1206 output_base_df [ 'TOD PRICING' ] = Total_price_per_timestep_df [ ' price' ] [: len ( output_base_df ) ]
1207 output_base_df [ 'NETMETERING PRICING' ] = np.ones (len (output_base_df)) * net_meter_price
1208
1209 if output_base_df ['Grid_Requirement (no battery)'][i_array] > 0:
1210 real_P_from_grid = output_base_df ['Grid_Requirement (no battery)'][i_array]
1211 real\_P\_solid\_to\_grid = 01212 else:
1213 real_P_sold_to_grid = - output_base_df ['Grid_Requirement (no battery)'][i_array]
1214 real_P_from_grid = 0
1215
1216 Act Revenue mpc = real P_sold_to_grid/1000 * (Timestep_size/60) * output base_df ['NETMETERING PRICING'] [i_array]/100
1217 Act_Utilities_charge_mpc = real_P_from_grid/1000 * (Timestep_size/60) * output_base_df ['TOD PRICING'] [i_array ]/100
1218 Act_profit = Act_Revenue_mpc - Act_Utilities_charge_mpc
1219
1220 results_df ['actual profit with solar normal temp control'][i_array] = Act_profit
1221
1222
1223 if output_base_df ['Zone Air Temp (C)'] [i_array ] > Cooling_SP_T :
1224 HVAC STATUS = 2 # turn hvac cycle on (still stays within temp limits)
```
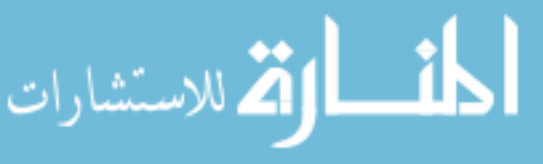

```
1225 elif output_base_df['Zone Air Temp (C)'][i_array] < Cooling_SP_T - 5*5/9:#Heating_SP_T :
1226 HVAC\_STATUS = 1 #turn hvac off
1227
1228 if kStep != sim\_timestep\_tot:
1229 SP\_LO = T\_SP\_df['Heating SP'] [i\_array]1230 SP_HI = T_S P_d f [ 'Cooling SP'] [ i_array ]
1231
1232 if i_array % 50 == 0:
1233 print ('Step %s complete' %i_array)
1234
1235 set points_base = [SP_LO, SP_HI, HVAC_IO [i_array], HVAC_STATUS]
1236 ep_base.write(ep_base.encode_packet_simple(setpoints_base, (kStep-1) * deltaT))
1237 kStep = kStep + 1
1238 ep_base.close()
1239 #%%
1240 plt.close ('all')
1241
1242 fig 3, (ax31, ax32, ax33, ax34) = plt.subplots(4, 1)1243 # setup figure
1244 fig3.tight_lavout ()
1245 fig3.set_figheight(8)1246 fig 3. set_fig width (15)1247 ax32-2 = ax32. twinx ()
1248
1249 mpc_hour_locator = dates. HourLocator (interval = 2)
1250 mpc_hour_formatter = dates. DateFormatter (\sqrt[6]{d} \sqrt[6]{p})
1251 mpc_min_locator = dates. MinuteLocator (interval = 30)
1252
1253 complete_input_array = args\_input = np.ones([15,3])1254 complete_input_df = pd. DataFrame (complete_input_array)
1255
1256 def complete_frames():
1257 while Time<sup>2</sup>1258 yield complete_input_df
1259
1260 def subplot -31 (args):
1261 # clear plot
1262 ax31. cla()
1263
1264 # set data
1265 t = complete-input_d f. iloc [0]. values
1266 Tha<sub>-P</sub>red = complete-input-df.iloc [1]. values
1267 Ta_pred = complete_input_df.iloc[2].values
1268
1269 SP_HI = complete_input_df.iloc [7]. values
1270 SP_LO = complete_input_df.iloc [8]. values
1271
1272 # setup subplots
1273 ax31. set_title ('Temperatures')
1274 ax31 \tvert . set_y 1abc1 ( 'Temp (F) ' )1275 for tick in ax31.get_xticklabels():
1276 tick set-rotation (45)1277 ax31. xaxis. set_major_locator (mpc_hour_locator)
1278 ax31. xaxis. set_major_formatter (mpc_hour_formatter)
1279 ax31. xaxis. set_minor_locator (mpc_min_locator)
1280
1281 #plot data
1282 ax31. plot(t, Tha_pred, color='xkcd:black', Marker = 'o', markersize = 2.5, label = r'$T_{air, inside}$'),
1283 ax31. plot (t, Ta_pred , color='xkcd:red', Marker = 'o', markersize = 2.5, label = r'$T_{air,ambient}$')
1284 ax31. plot (t, SP_HI, color='b', linestyle = '--', label = r'$SP_{HI}$')#SPHI_line_mhe.set_data(t, SP_hi)
1285 ax31. plot (t, SP.LO, color='r', linestyle = '--', label = r'$SP.{LO}$')#SPLO_line.mhe.set_data(t, SP.low)
```
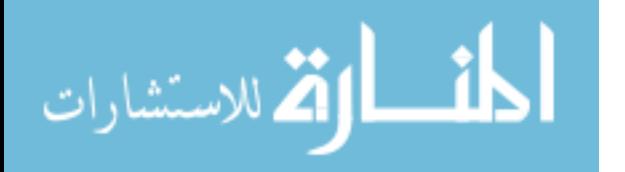

```
1286
1287 # post legend
1288 return ax31. legend (loc='center left', bbox_to_anchor=(1, 0.5))
1289
1290 def subplot -32 (args):
1291 # clear plot
1292 ax32. cla()
1293 ax 32.2. cla()
1294
1295 # set data
1296 t = complete \nimplies d f. iloc [0]. values1297 Batt_SOC = complete_input_df.iloc [3]. values
1298 IO_HVAC = complete_input_df.iloc[4].values
1299
1300 # setup subplots
1301 ax32. set_title ('AC Status and Battery SOC')
1302 ax32. set_ylabel('AC STATUS')
1303 ax32. set_v \lim (10.1.11)1304 for tick in ax32 . get_xticklabels () :
1305 tick. set_rotation (45)1306 ax32, x axis, set maior, locator (mpc, hour, locator)
1307 ax32. xaxis. set_major_formatter (mpc_hour_formatter)
1308 ax32. xaxis. set_minor_locator (mpc_min_locator)
1309
1310 ax32_22. set_y label('BATT SOC', rotation = 270, labelpad=20)1311 ax 32 - 2 . set, y \lim ( [ 0 , 1 . 1 ] )1312
1313 for tick in ax32.2 .get_xticklabels():
1314 tick. set_rotation (45)1315 ax 32.2. x axis. set _major_locator (mpc_hour_locator)
1316 ax32_2. xaxis. set_major_formatter (mpc_hour_formatter)
1317 ax 32.2. x axis. set _minor_locator (mpc_min_locator)
1318
1319 # p l o t d a t a
1320 ax32 . plot (t [0::10], Batt SOC[0::10], color='xkcd:green', label = r'$SOC$', ls='steps'),
1321 ax 32.2. plot (t, ID_HVAC, color='xked: red', label = r'SHVACS $I/O$', ls='steps')1322 ax32. fill_between (t [0::10], 0, Batt_SOC[0::10], color='xkcd:green', alpha = .1)
1323 ax 32.2. fill_between (t, 0, IO_HVAC, color='xkcd:red', alpha = .1)
1324
1325 h1, 11 = ax32. get legend_handles_labels ()
1326 h2, 12 = ax32.2. get legend handles labels ()
1327
1328 # post legend
1329 return ax32. legend (h1+h2, 11+12, 10c = 'center left', bbox_to_anchor = (1.055, 0.5))1330
1331 def subplot -33 (args):
1332 # clear plot
1333 ax33. cla ()
1334
1335 # set data
1336 t = complete \text{.input\_df}. iloc [0]. values
1337 TOD price = complete input df . iloc [5] . values
1338 Netmetering_price = complete_input_df.iloc [6]. values
1339
1340 # setup subplots
1341 ax33. set_title ('Pricing')
1342 ax33. set_ylabel('Cents/kWh')
1343 for tick in ax33. get.x tick labels():
1344 tick.set_rotation (45)
1345 ax33. xaxis. set_major_locator (mpc_hour_locator)
1346 ax33. xaxis. set_major_formatter (mpc_hour_formatter)
```
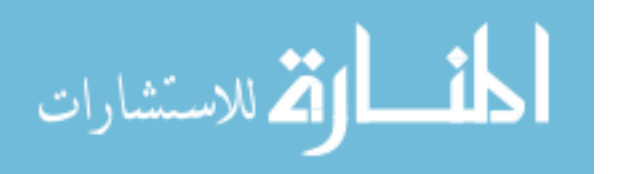

```
www.manaraa.com
```

```
1347 ax33. xaxis. set_minor_locator (mpc_min_locator)
1348 ax33. set-ylim (bottom = 0, top = 25)
1349 # p l o t d a t a
1350 ax33. plot (t, TOD-price, color='r', label = r'$TOD$ \sqrt{$15'}, ls='steps')
1351 ax33. plot (t, Netmetering_price, color='g', label = r'$Netmetering$ $\$$', ls='steps')
1352 return ax33. legend (loc='center left', bbox_to_anchor = (1, 0.5))
1353
1354 def subplot_34(args):
1355 #clear plot
1356 ax34. cla ()
1357
1358 # set data
1359 t = complete-input-df . iloc [0], values
1360 PV-prod = complete-input-df . iloc [11], values
1361 P_from_grid = complete_input_df.iloc [12]. values
1362 P_to_grid = complete_input_df.iloc [14]. values
1363 # setup subplots
1364 ax34. set.title ('Net Energy')1365 ax34. set_vlabel ('Usage/Production (W)')
1366 # ax34, setylim (I - 2000, 65001)1367 for tick in ax34, get_xticklabels ():
1368 tick . set_rotation (45)1369 ax34, xaxis, set_maior_locator (mpc_hour_locator)
1370 ax34. xaxis. set_major_formatter (mpc_hour_formatter)
1371 ax34. xaxis. set_minor_locator (mpc_min_locator)
1372
1373 #plot data
1374 ax34. plot (t, PV-prod, color='xkcd:orange', label = r'$Solar$ $Power$ $Produced$', ls='steps')
1375 ax34. plot (t, -P_from_grid, color='xkcd:red', label = 'Power from grid', ls='steps')
1376 ax34 . plot (t, -P_to-grid, color='xkcd:green', label = 'Power sold back to grid', ls='steps')
1377 ax34. plot(t, np. zeros(len(t)), color='xkcd: black')1378 ax34. fill_between(t, 0, -P_from_grid, color='xkcd:red', alpha = .1)
1379 ax34. fill_between(t, 0, -P_to_grid, color='xkcd:green', alpha = .1)
1380 return ax34. legend (loc='center left', bbox_to_anchor=(1, 0.5))
1381
1382 def animate3(args):
1383 return subplot -31 (args), subplot -32 (args), subplot -33 (args), subplot -34 (args), fig3. tight \lceil layout() \rceil1384
1385 anim3 = animation. FuncAnimation (fig3, animate3, frames=complete_frames, save_count = 0, interval=1000, repeat = False, blit=False)
1386 #%%
1387 complete input array = np. ones ([15, len (output base_d f)])1388 complete_input_df = pd. DataFrame (complete_input_array)
1389 # change mpc array to datetimes
1390
1391 complete_input_df.iloc [0] = dates.date2num (output_base_df ['Date and Time'].values)
1392 complete_input_df.iloc[1] = simf.c_to_f(output_base_df['Zone Air Temp (C)'].values)
1393 complete_input_df.iloc[2] = simf.c_to_f(output_base_df['Drybulb Temp (C)'].values)
1394
1395 complete_input_df.iloc [3] = np.zeros (len (output_base_df))
1396
1397 complete_input_df.iloc[4] = output_base_df ['HVAC I/O']. values
1398 complete-input-df.iloc[5] = output-base-df ['TOD PRICING']. values
1399 complete_input_df.iloc[6] = output_base_df['NETMETERING PRICING']. values
1400
1401 complete_input_df.iloc [7] = simf.c_to_f (Cooling_SP_T) * np.ones (len (output_base_df))
1402 complete input df. iloc [8] = simf. c to f (Heating SP-T) * np. ones (len (output base df))
1403
1404 complete input df. iloc [11] = output base df ['Total Power Generated (W)']. values
1405 complete_input_df.iloc [12] = output_base_df ['Grid_Requirement (no battery)']. clip (lower = 0). values
1406 complete_input_df.iloc [14] = output_base_df ['Grid_Requirement (no battery)']. clip (upper = 0). values
1407
```
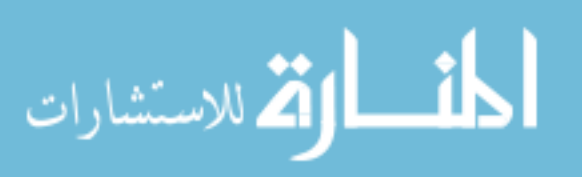

```
1408 complete_input_df.iloc [13] = output_base_df ['Act Demand']. values
1409
1410 plt. pause (3)
1411
1412 fig3.savefig('plots\\%s\\%s\\actual_base_case_tod.eps' %(location_name, house_label))
1413
1414 #%%
1415
1416 complete_input_array = args_input = np.ones([15, len(output_dff[mpc\_start_time:])])
1417 complete_input_df = pd. DataFrame (complete_input_array)
1418 # change mpc array to datetimes
1419
1420 complete_input_df.iloc [0] = dates.date2num (output_df ['Date and Time'] [mpc_start_time : ]. values )
1421 complete-input-df. iloc [1] = \sin f. c to f (output-df ['Zone Air Temp (C)'] [mpc-start-time : ], values )
1422 complete_input_df.iloc [2] = \sin f.c.\text{ to }f(\text{output\_df} | \text{brybulb Temp}(C)'] [mpc_start_time : ]. values)
1423
1424 m pc _s ol _st o rage [ ' Timestep:%s ' %(i _array) l = mpc _sol
1425
1426
1427 \text{ soc}_\text{actual\_array} = \text{np}.\text{zeros}(\text{len}(\text{mpc}_\text{sol}\text{_storage}))1428 for i, j in zip (mpc\_sol\_storage), range(len (mpc\_sol\_storage))):
1429 soc_actual_array [i] = \text{mpc\_sol\_storage} ['%s'%i] ['soc'] [0]
1430
1431 for i in range (len (output_d f[mpc\_start\_time :])):
1432 if i % 10 == 0:
1433 complete_input_df.iloc[3, i] = soc_actual_array[int(i/10)]
1434
1435 complete_input_df.iloc [4] = output_d[f]'HVAC I/O'][mpc_stat_time:]. values1436 complete_input_df.iloc [5] = output_df ['TOD PRICING'] [mpc_start_time : ]. values
1437 complete_input_df.iloc [6] = output_df ['NETMETERING PRICING'] [mpc_start_time : ]. values
1438
1439 complete_input_df.iloc [7] = simf.c_to_f (Cooling_SP_T) * np.ones (len (output_df [mpc_start_time : ]))
1440 complete_input_df.iloc [8] = simf.c_to_f (Heating_SP_T) * np.ones (len (output_df [mpc_start_time : ]))
1441
1442 complete_input_df.iloc [11] = output_df ['Total Power Generated (W)'] [mpc_start_time : ]. values
1443 complete_input_df.iloc [12] = output_df ['Grid_Requirement (no battery)'][mpc_start_time:].clip(lower = 0).values
1444 complete_input_df.iloc [14] = output_df ['Grid_Requirement (no battery)'][mpc_start_time:]. clip (upper = 0). values
1445
1446 complete_input_df.iloc [13] = output_df ['Act Demand'] [mpc_start_time : ]. values
1447
1448 plt.pause(3)
1449
1450 fig3.savefig('plots\\%s\\%s\\actual_optimized_case_tod.eps' %(location_name, house_label))
```
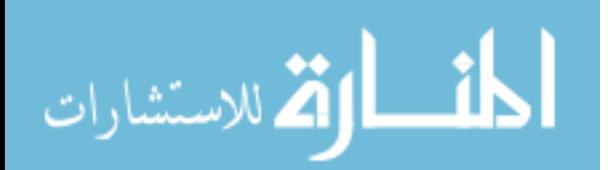

## APPENDIX C. ENERGYPLUS CONFIGURATION FILE

# C.1 EnergyPlus .idf file

```
Version,
  8.8; ! – Version Identifier
Simulation Control,
  Yes, !- Do Zone Sizing Calculation
  No, : ! - Do System Sizing Calculation
  Yes, !- Do Plant Sizing Calculation
  No, :- Run Simulation for Sizing Periods
  Yes; !- Run Simulation for Weather File Run Periods
Building,
  Phoenix Sky Harbor Intl Ap AZ 3350 sqft, !- Name
  180. !– North Axis {deg}
  Suburbs. ! - Terrain
  0.05, \qquad \qquad |- Loads Convergence Tolerance Value
  0.05, 1 5 and 1 = Temperature Convergence Tolerance Value {deltaC}
  FullExterior, Solar Distribution (FullExterior = Shading from/on exterior surfaces. All interior direct solar falls
The reflected beam solar from the floor is added to the transmitted diffuse radiation, which is distributed uniformly to all interior surfaces.)
  50; \text{1}- Maximum Number of Warmup Days
ShadowCalculation,
  AverageOverDaysInFrequency, !- Calculation Method
  20, \qquad \qquad \text{1}- Calculation Frequency
  200; \blacksquare Maximum Figures in Shadow Overlap Calculations
Output: Diagnostics,
  Display A d v an c e d R e p ort V ariables; !– Key 1
\texttt{SurfaceConvectionAlgorithm: Inside}\ ,TARP; ! - Algorithm
SurfaceConvectionAlgorithm: Outside,
  DOE−2; !– Algorithm
HeatBalanceAlgorithm,
  Conduction Transfer Function, !– Algorithm
  200; ! - Surface Temperature Upper Limit {degC}
Zone Capacitance Multiplier : Research Special,
  Multiplier, ! – Name
  , \qquad !– Zone or ZoneList Name
  1, 1. : : : : : : 1 = Temperature Capacitance Multiplier
  15, 15 !– Humidity Capacitance Multiplier
  1; ! - Carbon Dioxide Capacity Multiplier
Timestep,
```
60;  $! -$  Number of Timesteps per Hour

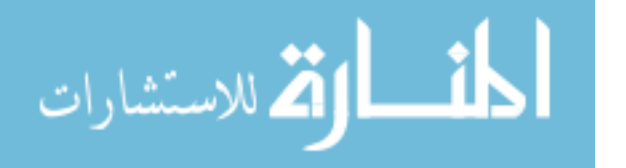

```
ConvergenceLimits,
  1, !- Minimum System Timestep {min}
  20; ! - Maximum HVAC Iterations
```
Site: Location,

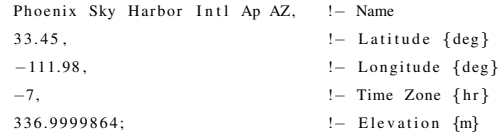

#### Foundation : Kiva : Settings,

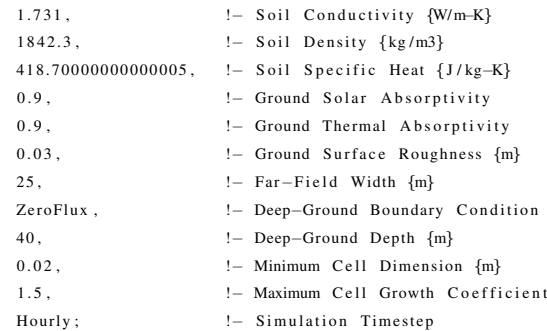

Site : Ground Temperature : Building Surface,

```
19.507568933771957, !- Jan Ground Temperature {degC}
17.68388763001127, : ! - Feb Ground Temperature {degC}
17.537840691095834, !– Mar Ground Temperature {degC}
18.403270653280558, !– Apr Ground Temperature {degC}
21.877489695966784, !– May Ground Temperature {degC}
25.335524352510895, ! - Jun Ground Temperature \{degC\}28.333455587669853, !– Jul Ground Temperature {degC}
30.232571292526984, !- Aug Ground Temperature \{deg C\}30.393911602755722, !- Sep Ground Temperature {degC}
28.849300174639847, ! - Oct Ground Temperature \{degC\}25.92781794610709, :- Nov Ground Temperature {degC}
22.57586170800307; !– Dec Ground Temperature {degC}
```
### Site : GroundTemperature : Deep,

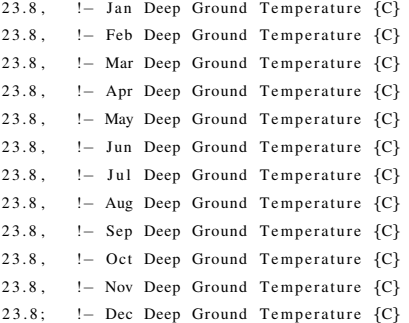

### Site : WaterMainsTemperature,

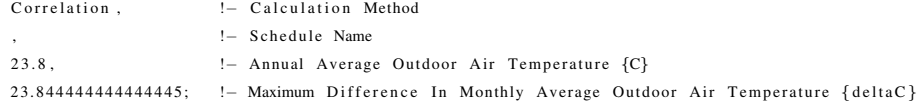

The full EnergyPlus\_config.idf file can be found at https://github.com/CSimsRun/Masters\_Thesis.git

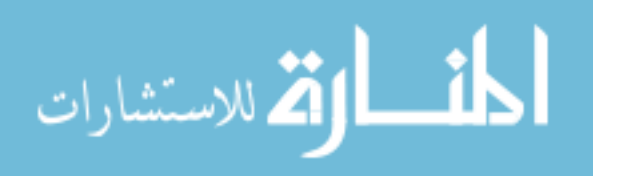